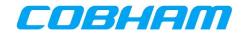

# **AVIATOR 700S**

## **User Manual**

Document : 98-181261

Revision : A

| Activity                 | Function                 |    | Name           | Date | Signature |
|--------------------------|--------------------------|----|----------------|------|-----------|
| Prepared System Engineer |                          | SE | Adrian Erasmus |      |           |
| Reviewed                 | System Engineer          | SE | Mohammed Saadi |      |           |
| Reviewed                 | Program Manager          | PM | Kim Harder     |      |           |
| Released                 | Configuration Management | СМ | Gitte Coucke   |      |           |

#### Copyright<sup>©</sup> Cobham Aerospace Communications

#### ALL RIGHTS RESERVED

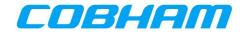

#### **REVISION HISTORY**

| Revision | Author | Date     | Section | Description of Change                                |
|----------|--------|----------|---------|------------------------------------------------------|
| Draft-A1 | AER    | Jul 2023 | All     | Draft-A1 for internal review.                        |
| Draft-A2 | AER    | Aug 2023 | All     | Inclusion of peer review comments.                   |
| Draft-A3 | AER    | Nov 2023 | 10      | Added of section 10.1.3 PIMBIT.<br>Template updated. |
| А        | AER    | Nov 2023 | -       | Release of revision A as per Draft-A3.               |

#### © Cobham Aerospace Communications

This Document and any other appended documents and drawings are of  $^{\odot}$  copyright to Cobham Aerospace Communications. It contains proprietary information which is disclosed for information purposes only. The contents of this document shall not in whole or in part be used for any other purpose; be disclosed to any member of the recipient's organisation not having a need to know such information or to any third party, individual, organisation or Government; be stored in any retrieval system or be produced or transmitted in any form by photocopying or any optical, mechanical or other means without prior permission of Cobham Aerospace Communications.

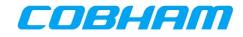

## TABLE OF CONTENTS

#### PAGE

| 1 | IN  | TRO | DUCTION10                                                                                                    |
|---|-----|-----|----------------------------------------------------------------------------------------------------|
|   | 1.1 | Gen | IERAL                                                                                                    |
|   | 1.1 | .1  | Purpose                                                                                                    |
|   | 1.1 | 2   | Scope                                                                                                    |
|   | 1.2 | GLC | ISSARY                                                                                                    |
|   | 1.2 | 2.1 | Acronyms                                                                                                    |
|   | 1.3 | Ref | ERENCES                                                                                                    |
|   | 1.3 | 8.1 | External References                                                                                                    |
|   | 1.3 | 8.2 | Internal References                                                                                                    |
| 2 | RE  | GUL | ATORY INFORMATION                                                                                                    |
|   | 2.1 | Rad | IOFREQUENCY RADIATION EXPOSURE INFORMATION                                                                               |
|   | 2.1 | 1   | AVIATOR 700S                                                                                                    |
|   | 2.2 | Fed | ERAL COMMUNICATIONS COMMISSION (FCC)                                                                                     |
|   | 2.3 | Jap | ANESE RADIO LAW AND JAPANESE TELECOMMUNICATIONS BUSINESS LAW COMPLIANCE                                                  |
|   | 2.4 | INN | OVATION, SCIENCE AND ECONOMIC DEVELOPMENT CANADA (ISED)                                                                  |
|   |     |     | IR MODIFICATIONS MADE TO THIS EQUIPMENT NOT EXPRESSLY APPROVED BY COBHAM MAY VOID THE FCC TION TO OPERATE THIS EQUIPMENT |
| 3 |     |     | BROADBAND SAFETY SYSTEM OVERVIEW16                                                                                       |
|   | 3.1 | INM | 14RSAT SATELLITE NETWORK                                                                                                 |
|   | 3.1 | 1   | SwiftBroadband-Safety (SB-S) for the Cockpit16                                                                           |
|   | 3.1 | 2   | SwiftBroadband (SBB) for the Cabin16                                                                                     |
|   | 3.1 | 3   | SwiftBroadband Satellites and Coverage Map16                                                                             |
|   | 3.2 | AVI | ATOR S SATCOM System Functions and Features                                                                              |
|   | 3.2 | 2.1 | System Overview – AVIATOR 700S                                                                                           |
|   | 3.2 | 2.2 | Configuration                                                                                                    |
|   | 3.3 | Saf | ETY VOICE SERVICES                                                                                                    |
|   | 3.3 | 8.1 | Call Priorities - Ground-to-Air (G2A)                                                                                    |
|   | 3.3 | 8.2 | Call Priorities - Air-to-Ground (A2G)19                                                                                  |
|   | 3.3 | 8.3 | Pre-emption19                                                                                                    |
|   | 3.4 | Saf | ety Data Services                                                                                                    |
|   | 3.4 | 1.1 | ACARS Data                                                                                                    |
|   | 3.5 | Nor | I-SAFETY DATA SERVICES                                                                                                   |

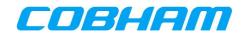

|   | 3.5  | 5.1     | Electronic Flight Bag (EFB)19                    |
|---|------|---------|--------------------------------------------------|
|   | 3.5  | 5.2     | Cabin Data                                       |
|   | 3    | 3.5.2.1 | Service Class                                    |
|   |      | 3.5.2.2 | Service Class Selection                          |
| 4 | SE   | RVIC    | E ACTIVATION21                                   |
|   | 4.1  | IMS     | I AND SMART CARD INFORMATION                     |
|   | 4.2  | Publ    | IC KEY INFRASTRUCTURE (PKI) SECURITY CERTIFICATE |
| 5 | IN   | TERP    | RETING THE SYSTEM STATUS                         |
|   | 5.1  | Void    | 24 Ze Availability                               |
|   | 5.1  | 1.1     | Not Ready                                        |
|   | 5.1  | 1.2     | Safety Voice Services - Ready                    |
|   | 5.1  | 1.3     | Safety Data Services - Available                 |
|   | 5.2  | Swi     | FTBROADBAND (SBB) SERVICE AVALABILITY            |
|   | 5.3  | SAT     | COM Log                                          |
|   | 5.3  | 3.1     | Logging On/Logged On/Logged Off/Standby/Rejected |
|   | 5.3  | 3.2     | SATCOM INOP                                      |
|   | 5.3  | 3.3     | ICAO                                             |
| 6 | SA   | TELL    | ITE SELECTION                                    |
|   | 6.1  | 1.1     | Log Off & Auto/Manual Log On                     |
|   | 6.1  | 1.2     | Ocean Region Change (ORC)                        |
| 7 | SA   | FETY    | VOICE SERVICES                                   |
|   | 7.1  | MCE     | DU INTERFACE                                     |
|   | 7.1  | 1.1     | Outgoing Calls - Air-to-Ground (A2G)             |
|   | 7    | 7.1.1.1 | Manual Entry                                     |
|   | 7    | 7.1.1.2 | Directory Dial                                   |
|   | 7    | 7.1.1.3 | Initiating an Outgoing Call                      |
|   | 7    | 7.1.1.4 | Ending an Outgoing Call                          |
|   | 7.1  | 1.2     | Incoming Calls - Ground-to-Air (G2A)             |
|   | 7    | 7.1.2.1 | Cockpit Alerting                                 |
|   | 7    | 7.1.2.2 | Identifying the calling party and priority       |
|   | 7    | 7.1.2.3 | Answering an Incoming Call                       |
|   | 7    | 7.1.2.4 |                                                  |
|   |      | 7.1.2.5 |                                                  |
|   |      | 7.1.2.6 |                                                  |
| 8 | SA   | FETY    | DATA SERVICES                                    |
|   | COBH | HAM F   | PRIVATE                                          |

| Document: | 98-181261 | Page:  |     | 4 of 99          |
|-----------|-----------|--------|-----|------------------|
| Revision: | Α         | Level: | СОМ | CC: <b>1</b>     |
|           |           |        |     | (T: 99-161853-I) |

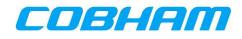

| 8.1 | 1 AC   | CARSI  | Дата                                                         |
|-----|--------|--------|--------------------------------------------------------------|
| 9   | NON-S  | SAFE   | TY DATA SERVICES                                             |
| 9.1 | 1 EL   | ECTRO  | NIC FLIGHT BAG (EFB) CONNECTIVITY                            |
| 9.2 | 2 CA   | ABIN D | ATA CONNECTIVITY                                             |
|     | 9.2.1  | PPF    | PoE Connections                                              |
|     | 9.2.2  | Cor    | nnection Authentication                                      |
|     | 9.2.3  | PPF    | PoE Service Name                                             |
|     | 9.2.4  | Cor    | nnection Control using TELNET 41                             |
|     | 9.2.4  | l.1 P  | Primary PDP Contexts                                         |
|     | 9.2.4  | l.2 S  | econdary PDP Contexts                                        |
|     | 9.2.4  | I.3 C  | Out-of-band Control Port Connection and Configuration        |
|     | 9.2.4  | 1.4 L  | ist of Supported AT-Commands                                 |
|     | 9.2.4  | I.5 E  | Binding to an active Primary PDP context                     |
|     | 9.2.4  | l.6 A  | Adding a Secondary PDP Context                               |
|     | 9.2.4  | ŀ.7 Т  | raffic Flow Templates                                        |
|     | 9.2.4  | 1.8 N  | Iodifying/Scaling of Streaming Class PDP Contexts         44 |
|     | 9.2.4  | l.9 C  | Deactivating PDP contexts                                    |
| 10  | TRO    | UBLE   | ESHOOTING                                                    |
| 10  | .1     | BITE   |                                                              |
|     | 10.1.1 | BIT    | E Scanning - Troubleshooting Code                            |
|     | 10.1.2 | PAS    | ST 47                                                        |
|     | 10.1.3 | PIM    | 1BIT                                                         |
|     | 10.1.4 | LEC    | 5S                                                           |
| 10  | .2     | SATC   | OM CONFIG                                                    |
| 10  | .3     | Log Fi | ILE EXTRACTION VIA THE ETHERNET DATALOADER INTERFACE         |
| 10  | .4     | Log Fi | ILE EXTRACTION VIA THE MAINTENANCE USB                       |
| 10  | .5     | Syste  | m Test - Flashing Call Lights                                |
| APP | ENDI   | KA.    | AISD SNMP INTERFACE54                                        |
| APP | ENDI)  | КΒ.    | PIESD SNMP INTERFACE61                                       |
| APP | ENDI)  | K C.   | SNMP OBJECT ID DEFINITIONS                                   |
| Ap  | PENDIX | C.1.   | ASLIACTLINKSTATUS(4)                                         |
| Ap  | PENDIX | C.2.   | ASLIHISTLINKENTRYNUMBERS(6)                                  |
| Ap  | PENDIX | C.3.   | ASUSDUINFOVENDOR(2)                                          |
| Ap  | PENDIX | C.4.   | ASUSDUINFOFAILURECODE(11)                                    |

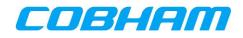

| APPENDIX C.5. | ASUS | SDUINFOFAILUREREASON(12)                           | 69 |
|---------------|------|----------------------------------------------------|----|
| APPENDIX D.   | AT-  | COMMANDS                                           | 70 |
| APPENDIX D.1. | Gen  | ERAL COMMANDS                                      | 70 |
| Appendix D.1  | 1.1  | List all Available AT Commands                     | 70 |
| Appendix D.1  | 1.2  | Command Echo                                       | 70 |
| APPENDIX D.2. | Sys  | TEM INFORMATION                                    | 71 |
| Appendix D.2  | 2.1  | Request Manufacturer Identification                | 71 |
| Appendix D.2  | 2.2  | Request Model Identification                       | 71 |
| Appendix D.2  | 2.3  | Request Revision Identification                    | 72 |
| Appendix D.2  | 2.4  | Request Serial Number Identification               | 72 |
| Appendix D.2  | 2.5  | Request International Mobile Subscriber Identity   | 72 |
| APPENDIX D.3. | Paci | KET DATA CONNECTIONS                               | 73 |
| Appendix D.3  | 3.1  | Define Primary PDP Context                         | 73 |
| Appendix D.3  | 3.2  | 3G Quality of Service Profile (Requested)          | 75 |
| Appendix D.3  | 3.3  | 2G Quality of Service Profile (Requested)          | 79 |
| Appendix D.3  | 3.4  | 3G Quality of Service Profile (Negotiated)         | 83 |
| Appendix D.3  | 3.5  | 3G Quality of Service Profile (Minimum Acceptable) | 86 |
| Appendix D.3  | 3.6  | PDP Context Activation                             | 90 |
| Appendix D.3  | 3.7  | Show PDP IP Address                                | 90 |
| Appendix D.3  | 3.8  | Define Secondary PDP Context                       | 91 |
| Appendix D.3  | 3.9  | Define Traffic Flow Template                       | 93 |
| Appendix D.3  | 3.10 | Modify PDP Context                                 | 95 |
| Appendix D.3  | 3.11 | Binding a TCP Session to a Primary PDP Context     | 96 |
| APPENDIX E.   | TRO  | DUBLESHOOTING & MAINTENANCE ACTIONS                | 97 |
| APPENDIX E.1. | Fau  | LT DISPLAY SYSTEM (FDS)                            |    |

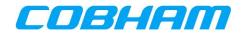

## LIST OF FIGURES

#### PAGE

| Figure 3-1: INMARSAT SwiftBroadband Coverage                                        |
|-------------------------------------------------------------------------------------|
| Figure 3-2: AVIATOR 700S SATCOM System                                              |
| Figure 4-1: AVIATOR S SCM   IMSI & Smart Card Identification                        |
| Figure 5-1: ARINC 739A MCDU                                                         |
| Figure 5-2: SATCOM Page Layout                                                      |
| Figure 5-3: MCDU - SAT-PHONE 1/2 - NOT READY                                        |
| Figure 5-4: MCDU - SAT-PHONE 2/2                                                    |
| Figure 5-5: MCDU - SAT-PHONE - Ready                                                |
| Figure 5-6: MCDU - SAT-LOG 1/2 - Safety Data Available                              |
| Figure 5-7: MCDU - SBB - Service Availability                                       |
| Figure 5-8: MCDU - SAT-LOG 1/2 - Status - Logging On                                |
| Figure 5-9: MCDU - SAT-LOG 1/2 - Status - Logged On                                 |
| Figure 5-10: MCDU - SAT-LOG 1/2 - Status - Logged Off                               |
| Figure 5-11: MCDU - SAT-LOG 1/2 - Status - Rejected                                 |
| Figure 5-12: MCDU - SAT-LOG 1/2 - Status - SATCOM INOP                              |
| Figure 5-13: MCDU - SAT-LOG 2/2 - ICAO                                              |
| Figure 7-1: MCDU - SAT-PHONE 1/2 - Manual Entry - International Number - Scratchpad |
| Figure 7-2: MCDU - SAT-PHONE - Manual Entry - Short Code - Pre-selected             |
| Figure 7-3: MCDU - SAT DIRECTORY INDEX 1/2                                          |
| Figure 7-4: MCDU - SAT DIRECTORY X/Y                                                |
| Figure 7-5: MCDU - SAT-PHONE 1/2 - Outgoing Call - Make Call                        |
| Figure 7-6: MCDU - SAT-PHONE 1/2 - Outgoing Call - Dialing                          |
| Figure 7-7: MCDU - SAT-PHONE 1/2 - Outgoing Call - Ringing                          |
| Figure 7-8: MCDU - SAT-PHONE 1/2 - Outgoing Call - Answered                         |
| Figure 7-9: MCDU - SAT-PHONE 1/2 - Outgoing Call - Call Failed                      |
| Figure 7-10: MCDU - SAT-PHONE - Ending a call                                       |
| Figure 7-11: MCDU - SAT-PHONE - Call ended                                          |
| Figure 7-12: MCDU - SAT-PHONE - Incoming Call - Caller Identity                     |
| Figure 7-13: MCDU - SAT-PHONE - Incoming Call - Answer                              |
| Figure 7-14: MCDU - SAT-PHONE - Incoming Call - Answered                            |
| Figure 7-15: MCDU - SAT-PHONE - Incoming Call - Rejected                            |
| Figure 7-16: MCDU - SAT-PHONE - Incoming Call - Preempted                           |

| COBHAM PRIVATE |           |  |  |  |  |
|----------------|-----------|--|--|--|--|
| Document:      | 98-181261 |  |  |  |  |
| Revision:      | Α         |  |  |  |  |

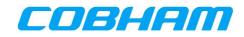

| Figure 7-17: MCDU - SAT-PHONE - Incoming Call - Preemption Caller ID       |
|----------------------------------------------------------------------------|
| Figure 8-1: MCDU - SAT-LOG - ACARS Data Available                          |
| Figure 9-1: MCDU - SAT-LOG- Cabin Comm enabled                             |
| Figure 9-2: MCDU - SAT-LOG - Cabin Comm disabled                           |
| Figure 10-1: MCDU - SAT-PHONE 2/2                                          |
| Figure 10-2: MCDU - BITE – OK                                              |
| Figure 10-3: MCDU - BITE - FAIL                                            |
| Figure 10-4: MCDU - BITE - BITE SCANNING                                   |
| Figure 10-5: MCDU - BITE - BITE SCANNING DETAILS                           |
| Figure 10-10: MCDU - BITE - PAST                                           |
| Figure 10-11: MCDU - BITE - PAST STARTED                                   |
| Figure 10-12: MCDU - BITE - PAST REPORT - Not Run                          |
| Figure 10-13: MCDU - BITE - PAST IN PROGRESS                               |
| Figure 10-14: MCDU - BITE - PAST REPORT - Passed                           |
| Figure 10-15: MCDU - BITE - PAST REPORT - Failed                           |
| Figure 10-16: MCDU - BITE - PAST - Not Possible                            |
| Figure 10-13: MCDU - BITE - PIMBIT                                         |
| Figure 10-14: MCDU - BITE - PIMBIT - PIMBIT TEST STARTED                   |
| Figure 10-15: MCDU - BITE - PIMBIT - PIMBIT TEST PROGRESS                  |
| Figure 10-16: MCDU - BITE - PIMBIT - PIMBIT TEST RESULT - TEST PASSED      |
| Figure 10-17: MCDU - BITE - PIMBIT - PIMBIT TEST RESULT - TEST FAILED      |
| Figure 10-18: MCDU - BITE - PIMBIT - PIMBIT TEST RESULT - PIMBIT TEST DATA |
| Figure 10-19: MCDU - BITE - PIMBIT - PIMBIT TEST RESULT - PIMBIT TEST EXIT |
| Figure 10-20: MCDU - BITE - LEGS                                           |
| Figure 10-21: MCDU - BITE - LEGS - GROUND FAULTS                           |
| Figure 10-22: MCDU - BITE - LEGS - LAST LEG                                |
| Figure 10-23: MCDU - BITE - LEGS - PREVIOUS LEGS                           |
| Figure 10-24: MCDU - SAT-CONFIG 1/5                                        |
| Figure 10-25: MCDU - SAT-CONFIG 2/5                                        |
| Figure 10-26: MCDU - SAT-CONFIG 3/5                                        |
| Figure 10-27: MCDU - SAT-CONFIG 4/5                                        |
| Figure 10-28: MCDU - SAT-CONFIG 5/5                                        |
| Figure 10-29: MCDU - BITE - Troubleshooting Code                           |
| Figure 10-30: BITE - FDS - Troubleshooting Code Example                    |

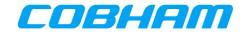

## LIST OF TABLES

#### PAGE

| Table 1-1: Document Scope                                             | 10 |
|-----------------------------------------------------------------------|----|
| Table 1-2: List of Acronyms                                           | 10 |
| Table 1-3: List of External References                                | 13 |
| Table 1-4: List of Internal References                                | 13 |
| Table 3-1: Call Priorities                                            |    |
| Table 9-1: PPPoE Service Name Options                                 | 41 |
| Table 9-2: AVIATOR S Supported AT-Commands                            | 42 |
| Table 10-1: AISD SNMP MIB OID Support                                 | 54 |
| Table 10-2: PIESD SNMP MIB OID Support                                | 61 |
| Table 10-3: Failure group of asuSduInfoFailureCode                    | 68 |
| Table 10-4: TFT Parameter Combinations                                | 95 |
| Table 10-5: Troubleshooting codes and recommended maintenance actions |    |
|                                                                       |    |

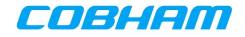

## **1 INTRODUCTION**

## 1.1 GENERAL

#### 1.1.1 Purpose

This document provides a guide for users intending to make voice calls or data connections via the AVIATOR 700S SATCOM System.

The use of voice and data services as well as the use of advanced data features is demonstrated by means of examples.

An installed and configured Aeronautical Earth Station (AES) is assumed throughout.

#### 1.1.2 Scope

This document is scoped to the items defined in Table 1-1.

| Table 1-1: Document Scope |                                                                   |                               |  |
|---------------------------|-------------------------------------------------------------------|-------------------------------|--|
| Equipment                 | Part Number                                                       | Description                   |  |
| SDU-5045                  | 405045-0100x                                                      | Compact Satellite Data Unit   |  |
| HPA-5015                  | 405015-0100x                                                      | High Power Amplifier          |  |
| SCM-5055                  | 405055-0100x                                                      | SDU Configuration Module      |  |
| DLNA                      | 173628-101<br>677-A0193<br>405013A                                | ARINC 781 Type F Diplexer/LNA |  |
| HGA                       | 804-10-0015<br>822-2236-501<br>4141-89-99<br>677-A0173<br>405017A | ARINC 781 High Gain Antenna   |  |

## 1.2 GLOSSARY

#### 1.2.1 Acronyms

| Table 1-2: List | of Acronyms                                              |
|-----------------|----------------------------------------------------------|
| Acronym         | Description                                              |
| A2G             | Air-to-Ground                                            |
| AAC             | Airline Administrative Control                           |
| ACARS           | Aircraft Communications, Addressing and Reporting System |
| ACD             | Aircraft Control Domain                                  |
| ACP             | Audio Control Panel                                      |
| ADL             | Airborne Data Loader                                     |
| AES             | Aircraft Earth Station                                   |
| AISD            | Airline Information and Services Domain                  |
| AMER            | Americas                                                 |
| AOC             | Aeronautical Operational Control                         |

#### COBHAM PRIVATE

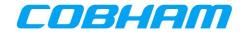

| Table 1-2: Lis | at of Acronyms                                          |
|----------------|---------------------------------------------------------|
| Acronym        | Description                                             |
| APAC           | Asia-Pacific                                            |
| APN            | Access Point Name                                       |
| ATA            | Air Transport Association                               |
| ATC            | Air Traffic Control                                     |
| AUTO           | Automatically                                           |
| CDU            | Control & Display Unit                                  |
| CFDS           | Central Fault Display System                            |
| CHAP           | Challenge Handshake Authentication Protocol             |
| CID            | Context ID                                              |
| CMU            | Communication Management Unit                           |
| CSDU           | Compact Satellite Data Unit                             |
| CSP            | Communication Service Provider                          |
| CSR            | Certificate Signing Request                             |
| CTTIC          | China Transport Telecommunications & Information Centre |
| dB             | Decibels                                                |
| DL             | Downlink                                                |
| DLNA           | Diplexer/Low Noise Amplifier                            |
| EFB            | Electronic Flight Bag                                   |
| EMEA           | Europe, Middle East and Africa                          |
| FDS            | Fault Display Specification                             |
| FWS            | Flight Warning System                                   |
| G2A            | Ground-to-Air                                           |
| GES            | Ground Earth Station                                    |
| HDR            | High Data Rate                                          |
| HGA            | High Gain Antenna                                       |
| HLD            | HPA/LNA/Duplexer                                        |
| HMI            | Human Machine Interface                                 |
| HPA            | High Power Amplifier                                    |
| Hz             | Hertz                                                   |
| IANA           | Internet Assigned Numbers Authority                     |
| ICAO           | International Civil Aviation Organisation               |
| ID             | Identity                                                |
| IFE            | In-Flight Entertainment                                 |
| IM             | Installation Manual                                     |
| IMSI           | International Mobile Subscriber Identity                |
| INOP           | Inoperable                                              |

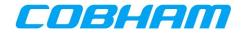

| Table 1-2: Lis | t of Acronyms                              |
|----------------|--------------------------------------------|
| Acronym        | Description                                |
| IP             | Internet Protocol                          |
| IPCP           | Internet Protocol Control Protocol         |
| LNA            | Low Noise Amplifier                        |
| LRU            | Line Replaceable Unit                      |
| LSK            | Line Select Key                            |
| MB             | Megabyte                                   |
| MCDU           | Multi-purpose Control and Display Unit     |
| MEAS           | Middle East and Asia                       |
| MIB            | Management Information Base                |
| NAT            | Network Address Translation                |
| ORC            | Ocean Region Change                        |
| OID            | Object ID                                  |
| OPS            | Operational Program Software               |
| ORT            | Owner Requirements Table                   |
| PAP            | Password Authentication Protocol           |
| PDL            | Portable Data Loader                       |
| PDP            | Packet Data Protocol                       |
| PIMBIT         | Passive Intermodulation Built In Test      |
| PKI            | Public Key Infrastructure                  |
| QoS            | Quality of Service                         |
| SAT            | Satellite                                  |
| SATCOM         | Satellite Communication                    |
| SB / SBB       | SwiftBroadband                             |
| SB-S           | SwiftBroadband-Safety                      |
| SCM            | SDU Configuration Module                   |
| SDU            | Satellite Data Unit                        |
| SNMP           | Simple Network Management Protocol         |
| SPI            | Security Parameter Index                   |
| TFT            | Traffic Flow Template                      |
| UHF            | Ultra High Frequency                       |
| UL             | Uplink                                     |
| UM             | User Manual                                |
| UMTS           | Universal Mobile Telecommunications System |
| VHF            | Very High Frequency                        |
| VPN            | Virtual Private Network                    |

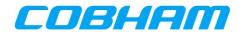

## **1.3 REFERENCES**

#### 1.3.1 External References

| Table 1-3: List of | External Referen | ces               |                                                                                                    |
|--------------------|------------------|-------------------|----------------------------------------------------------------------------------------------------|
| Reference Tag      | Document         | Revision          | Document Title                                                                                                    |
| [3GPP_TS27]        | 3GPP TS 27.007   | 10.3.0            | Digital cellular telecommunications system (Phase 2+);<br>Universal Mobile Telecommunications System (UMTS);<br>AT command set for User Equipment (UE) |
| [A781]             | ARINC 781        | 7                 | ARINC Characteristic 781 - Mark 3 Aviation Satellite<br>Communication Systems                                                                          |
| [ITU-T_V.250]      | ITU-T            | V.250             | Serial asynchronous automatic dialing and control                                                                                                    |
| [PKI_CON]          | PKI CONOPS       | 0.3               | SwiftBroadband Safety 2.0 Overview and PKI Concept of<br>Operations                                                                                    |
| [PKI_OPS]          | PKI INMARSAT     | 0.9               | Inmarsat SB-S Service - Airline Ops Handbook                                                                                                    |
| [GOLD]             | ICAO GOLD        | Second<br>Edition | International Civil Aviation Organization (ICAO) - Global<br>Operational Data Link Document (GOLD)                                                     |
| [SVGM]             | ICAO SVGM        | First<br>Edition  | International Civil Aviation Organization (ICAO) - Satellite Voice<br>Guidance Material (SVGM)                                                         |
| [A739]             | ARINC 739        | 1                 | ARINC Characteristic 739 - Multi-purpose Control and Display<br>Unit                                                                                   |
| [A739A]            | ARINC 739A       | 1                 | ARINC Characteristic 739A - Multi-purpose Control and Display<br>Unit                                                                                  |
| [A615]             | ARINC 615        | 4                 | Airborne Computer High Speed Data Loader                                                                                                    |
| [A615A]            | ARINC 615A       | 2                 | Software Data Loader Using Ethernet Interface                                                                                                    |
| [A665]             | ARINC 665        | 2                 | Loadable Software Standards                                                                                                    |

## 1.3.2 Internal References

| Table 1-4: List of | Internal Reference | ces      |                                             |
|--------------------|--------------------|----------|---------------------------------------------|
| Reference Tag      | Document           | Revision | Document Title                              |
| [700S_IM]          | 98-158751          | Latest   | AVIATOR 700S Installation Manual            |
| [SORT_UG]          | 99-181291          | Latest   | AVIATOR 700S ORT Tool - Secure & User Guide |
| [UORT_UG]          | 99-181292          | Latest   | AVIATOR 700S ORT Tool - User Guide          |
| [LET]              | 99-178150          | Latest   | AVIATOR S Log Extraction Tool User Guide    |

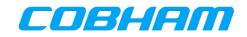

## 2 **REGULATORY INFORMATION**

## 2.1 RADIOFREQUENCY RADIATION EXPOSURE INFORMATION

#### 2.1.1 AVIATOR 700S

This equipment complies with FCC and IC radiation exposure limits set forth for an uncontrolled environment. This equipment should be installed and operated with minimum distance of 235 cm between the radiator and your body.

This transmitter must not be co-located or operating in conjunction with any other antenna or transmitter.

Cet équipement est conforme aux limites d'exposition aux rayonnements IC établies pour un

environnement non contrôlé. Cet équipement doit être installé et utilisé avec un minimum de

235 cm de distance entre la source de rayonnement et votre corps.

Ce transmetteur ne doit pas etre place au meme endroit ou utilise simultanement avec un autre transmetteur ou antenne.

## 2.2 FEDERAL COMMUNICATIONS COMMISSION (FCC)

This equipment has been tested and found to comply with the limits for a Class A digital device, pursuant to Part 15 of the FCC Rules. These limits are designed to provide reasonable protection against harmful interference when the equipment is operated in a commercial environment. This equipment generates, uses, and can radiate radio frequency energy and, if not installed and used in accordance with the instruction manual, may cause harmful interference to radio communications.

#### NOTICE:

Changes or modifications made to this equipment not expressly approved by Cobham may void the FCC authorization to operate this equipment.

#### NOTICE:

This device complies with Part 15 of the FCC Rules and with Industry Canada license-exempt RSS standard(s).

Operation is subject to the following two conditions:

- (1) this device may not cause harmful interference, and
- (2) this device must accept any interference received, including interference that may cause undesired operation.

Le présent appareil est conforme aux CNR d'Industrie Canada applicables aux appareils radio exempts de licence. L'exploitation est autorisée aux deux conditions suivantes:

(1) l'appareil ne doit pas produire de brouillage, et

(2) l'appareil doit accepter tout brouillage radioélectrique subi, même si le brouillage est susceptible d'en compromettre le fonctionnement.

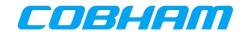

## 2.3 JAPANESE RADIO LAW AND JAPANESE TELECOMMUNICATIONS BUSINESS LAW COMPLIANCE

This device is granted pursuant to the Japanese Radio Law (電波法) and the Japanese Telecommunications Business Law (電気通信事業法).

This device should not be modified (otherwise the granted designation number will become invalid).

## 2.4 INNOVATION, SCIENCE AND ECONOMIC DEVELOPMENT CANADA (ISED)

#### NOTICE:

This device contains licence-exempt transmitter(s)/receiver(s) that comply with Innovation, Science and Economic Development Canada's licence-exempt RSS(s). Operation is subject to the following two conditions:

- 1. This device may not cause interference.
- 2. This device must accept any interference, including interference that may cause undesired operation of the device.

L'émetteur/récepteur exempt de licence contenu dans le présent appareil est conforme aux CNR d'Innovation, Sciences et Développement économique Canada applicables aux appareils radio exempts de licence. L'exploitation est autorisée aux deux conditions suivantes :

- 1. L'appareil ne doit pas produire de brouillage.
- 2. L'appareil doit accepter tout brouillage radioélectrique subi, même si le brouillage est susceptible d'en compromettre le fonctionnement.

#### NOTICE:

Changes or modifications made to this equipment not expressly approved by Cobham may void the FCC authorization to operate this equipment

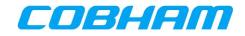

## **3 SWIFTBROADBAND SAFETY SYSTEM OVERVIEW**

## 3.1 INMARSAT SATELLITE NETWORK

#### 3.1.1 SwiftBroadband-Safety (SB-S) for the Cockpit

SB-S is a comprehensive upgrade of the Classic Aero service, which is a voice and data safety service, used by more than 200 major airlines, jet operators and government agencies, onboard over 13,000 aircraft, processing over 50 million position reports annually.

Classic Aero has been the gold standard for aviation safety communications for the past three decades. However, technology has evolved and SB-S promises to revolutionize the safe flight of airplanes through the skies.

SB-S has global coverage, abundant capacity, full redundancy, unrivalled cybersecurity, and over 99.9% availability worldwide, meeting International Civil Aviation Organization (ICAO) GOLD communications and surveillance performance requirements.

Refer to the INMARSAT website for further information: <u>https://www.inmarsat.com/</u>

#### 3.1.2 SwiftBroadband (SBB) for the Cabin

SwiftBroadband enables passengers to access online services from anywhere in the sky and provides flight crews with real-time information to improve flight operations.

SwiftBroadband is secure, functional and compatible with government-grade encryption standards. Delivering up to 432 kbps (AVIATOR 700S configuration), it's always on to meet the needs of its customers.

SwiftBroadband solutions provide IP data communication capability to the crew and passengers - from full access to on-board router, email, media streaming services to in-seat mobile phone and text services.

Refer to the INMARSAT website for further information: <u>https://www.inmarsat.com/</u>

#### 3.1.3 SwiftBroadband Satellites and Coverage Map

The INMARSAT Satellite Network provides near-global coverage between +/-76 degrees latitude from satellites in geostationary orbit. The SwiftBroadband satellites are a combination of 4<sup>th</sup> and 6<sup>th</sup> generation (I-4, I-6) Inmarsat satellites, nominally located at the following longitudes:

- Europe, Middle East and Africa (EMEA) 25 degrees East
- Indian Ocean East (IOR) 83.7 degrees East
- Asia-Pacific (APAC) 143.5 degrees East
- Americas (AMER) 98 degrees West

Each satellite provides a large number of overlapping beams (similar to cells) on the earth for users to access the network, similar in operation to terrestrial cellular networks.

The part of the earth's surface covered by each satellite is termed its "footprint".

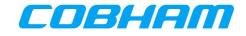

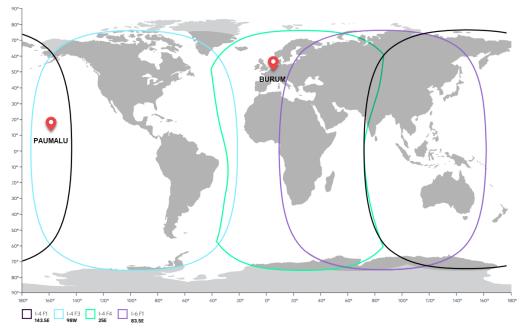

Figure 3-1: INMARSAT SwiftBroadband Coverage

## 3.2 AVIATOR S SATCOM SYSTEM FUNCTIONS AND FEATURES

#### 3.2.1 System Overview – AVIATOR 700S

AVIATOR 700S (Class 6 system)

The AVIATOR 700S System services the Cockpit by providing SB-S (refer to section 3.1.1) voice and data connectivity to keep the aircraft connected, even in areas with a high concentration of aircraft. In addition there is a dedicated Cabin Data connection (refer to section 3.1.2) through a separate channel card:

- Two simultaneous voice calls supported by multiple aircraft audio configurations.
- Aircraft Communications, Addressing and Reporting System (ACARS) and Aeronautical Telecommunication Network Open System Interconnection (ATN/OSI) Data capability for secure message exchanges between Air Traffic Control (ATC), Aeronautical Operational Control (AOC) and Airline Administrative Control (AAC).
- Cockpit Data connectivity (up to 432 kbps) for Electronic Flight Bag (EFB) applications keeping the crew informed and up-to-date at all times.
- Cabin Data connectivity (up to 432 kbps) for Cabin Router or In-Flight Entertainment (IFE) applications.

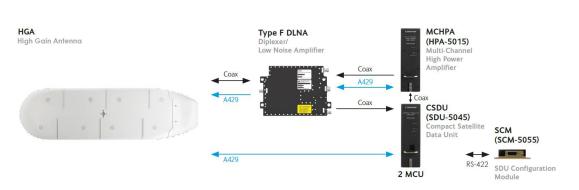

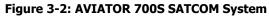

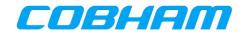

## 3.2.2 Configuration

The AVIATOR S SATCOM System configuration is managed by loading Owner Requirement Tables (ORT) via the Airborne Data Loader (ADL) or Portable Dataloader (PDL).

The configuration is made up of two parts (separate ARINC 665 [A665] Media):

- Secure ORT
- User ORT

The Secure ORT is typically managed by the aircraft manufacturer and forms part of the certified installation. The Secure ORT configures the AVIATOR S SATCOM System for a specific aircraft configuration.

The User ORT is typically managed by the airline or aircraft operator. The User ORT does not form part of the certified aircraft configuration, but is often important in ensuring the system operates in the desired way. Changes to the User ORT may be frequent, potentially based on aircraft route or charter.

The User ORT also defines the phonebook/directory available to the crew with a list of pre-programmed numbers with associated call priority (refer to section 3.3.1).

A laptop computer with an installation of the ORT Tool may be used to modify and create ARINC 665 **[A665]** media for use with the ADL/PDL. Refer to the ORT Tool User Guides **[SORT\_UG][UORT\_UG]** for further guidance.

## 3.3 SAFETY VOICE SERVICES

### 3.3.1 Call Priorities - Ground-to-Air (G2A)

In order to keep communication towards the aircraft (including voice calls) controlled and secure, a particular Aircraft (identified by its ICAO address) may be reached by placing a call through a 'two-stage dialer' managed by SITA or ARINC (CSP). In order to access these services, the caller (or organization) must be registered (for billing purposes) with the selected Communication Service Provider (CSP) in order to be granted access in the form of a unique pin code(s).

Calls placed over the SB-S network require a call priority<sup>1</sup> and is selected by the calling parting at the time of dialing. In some cases, a unique pin code may be linked to a particular call priority.

| Table 3-1: Call Priorities |                   |                    |
|----------------------------|-------------------|--------------------|
| Description                | Priority<br>Level | Priority<br>Number |
| Emergency / Distress       | Highest           | P1/Q15             |
| High / Safety              |                   | P2/Q12             |
| Low / Company / Non-Safety |                   | P3/Q10             |
| Public                     | Lowest            | P4/Q9              |

Public priority calls may not be permitted to reach the cockpit and may be disabled through User ORT configuration (refer to section 3.2.2).

<sup>&</sup>lt;sup>1</sup> Refer to the ICAO document **[SVGM]** for further clarification of the call priority definition.

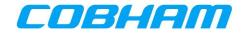

### 3.3.2 Call Priorities - Air-to-Ground (A2G)

Calls initiated by the crew on-board the aircraft are assigned a call priority (refer to Table 3-1), typically selected on the CDU before initiating the call. The default call priority is configured by Secure ORT configuration.

Outgoing Public priority calls may not be permitted and may be disabled through User ORT configuration (refer to section 3.2.2).

#### 3.3.3 Pre-emption

Four levels of call priority (described in section 3.3.1) allows for call pre-emption<sup>2</sup>, where an incoming call may only reach and alert the crew when all the available channels are in-use and the incoming call priority is higher than the current active calls. When a lower priority call is pre-empted, the CDU will display the updated incoming call information.

## 3.4 SAFETY DATA SERVICES

#### 3.4.1 ACARS Data

One of the fundamental communication systems in the aircraft is the Aircraft Communications, Addressing and Reporting System (ACARS). This messaging system, managed by the Communication Management Unit (CMU), is key to the efficient and safe operation of the aircraft on the ground as well as in the air.

The CMU may select between various communication systems on-board in order to send ACARS messages, one of those being the AVIATOR S SATCOM System.

The benefit of the INMARSAT SB-S network is the improved speed, availability and reliability over the legacy VHF, UHF and Classic Aero systems.

The ACARS data connection is connected to the AVIATOR S Aircraft Control Domain (ACD) which segregates this and all other secure data streams from the AISD (EFB) data traffic. All ACARS data exchanged with the ground network is secured via a Virtual Private Network (VPN).

Refer to **[GOLD]** for further information regarding data link operations and capabilities.

## 3.5 NON-SAFETY DATA SERVICES

#### 3.5.1 Electronic Flight Bag (EFB)

The EFB data connection is connected to the AVIATOR S Airline Information and Services Domain (AISD) Ethernet port, which segregates AISD (EFB) data traffic from the secure data streams (ACD).

AISD Clients are required to have a known static IPv4 configuration (defined by User ORT) for its Ethernet interface in order to access a routed and network address translated (NAT) Background Class data connection.

A Simple Network Management Protocol (SNMP) interface provides the capability for retrieving AVIATOR S SATCOM System and operational status information as well as link status and history (refer to Appendix A).

<sup>&</sup>lt;sup>2</sup> Refer to the ICAO document **[SVGM]** for further clarification on call pre-emption.

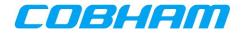

#### 3.5.2 Cabin Data

The cabin data connection is connected to the AVIATOR S Passenger Information and Entertainment Services Domain (PIESD) Ethernet port which segregates PIESD (cabin) data traffic from all other data streams (ACD, AISD).

A Point-to-Point Protocol over Ethernet (PPPoE) capable client is required to access the PIESD channel card. The cabin router is responsible for managing the data connection availability and Quality of Service (QoS).

A Simple Network Management Protocol (SNMP) interface provides the capability for retrieving AVIATOR S SATCOM System and operational status information as well as link status and history (refer to Appendix B).

An out-of-band control interface provides status monitoring of established SB packet data connections as well as connection control using AT-commands over a Telnet/TCPIP/Ethernet connection (refer to section 9.2.4). "Out-of-band" refers to the control session being independent of the PPPoE session carrying the user data. Refer to Appendix D for the list of supported AT-commands.

The PIESD Ethernet port and related services may be configured through the User ORT (see section 3.2.2).

#### 3.5.2.1 Service Class

0

The INMARSAT non-safety SwiftBroadband (SBB) network provides two classes (types) of data connections:

- Background Class
  - A "pay per usage" service where the user is charged per Megabyte (MB) for the combined amount of data transferred (both the upload/download directions).
    - The maximum data rate (speed) is determined by the class of system installed:
      - AVIATOR 700S | Class 6 | Up to 432 kbps
  - Background Class is a 'contended service' where a number of users (aircraft) may share network resources. The network manages the available resources to ensure best effort for all users within the same region.
- Streaming Class
  - A "pay per minute" service where the user is charged for the time duration of the connection.
  - The available data rates (speed) are class specific:
    - AVIATOR 700S | Class 6
      - 8/16/32/64/128 kbps
      - X-Stream/Half-HDR/Full-HDR <sup>3</sup>
  - Data rates for the download/upload (forward/return) direction may be 'symmetric' (identical) or 'asymmetric' (different).

#### 3.5.2.2 Service Class Selection

The default<sup>4</sup> PPPoE service class may be configured through the User ORT (refer to section 3.2.2).

If preferred, the user may select a specific service class when creating the PPPoE (refer to section 9.2.3).

<sup>&</sup>lt;sup>3</sup> If required, check with your selected CSP for activation of these high data rate services.

<sup>&</sup>lt;sup>4</sup> The User ORT configured default is used when a PPPoE connection is created using a blank (empty) service name field.

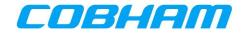

## 4 SERVICE ACTIVATION

In order to access the INMARSAT SB-S/SBB Network, an active service agreement is required between the aircraft owner/operator and a Communication Service Provider (CSP):

- SwiftBroadband-Safety (SB-S) | Flight Deck Services:
  - o Primary
    - ARINC DIRECT
      - <u>https://www.arincdirect.com</u>
    - SITA
      - <u>https://www.sita.aero</u>
  - Regional
    - China Transport Telecommunications & Information Centre (CTTIC)
- SwiftBroadband (SBB) | Passenger Services
  - Primary
    - ARINC DIRECT
      - <u>https://www.arincdirect.com</u>
    - SITA
      - https://www.sita.aero
  - o Regional
    - China Transport Telecommunications & Information Centre (CTTIC)

The CSP and the appointed Airline Designator/Device Sponsor (See section 4.2) will require the following information during the activation process:

- AVIATOR S Information
  - System Type
    - AVIATOR 700S (Class 6)
  - SIM Card Information
    - International Mobile Subscriber Identity (IMSI)
      - IMSI 0 is for Cockpit Voice and Data
      - IMSI 1 is for Cabin Data

| ACD + AISD | PIESD

- IMSI 2 is reserved for future use
- IMSI 3 is reserved for future use
- Smart Card Information
  - The smart card serial number for the PKI Security Certificate | ACD
- Aircraft or Owner Information
  - International Civil Aviation Organization (ICAO) Address
  - Registered Aircraft Identity | Tail Number
  - o Billing information

As an outcome of the activation process, the CSP must provide the permitted Access Point Name (APN) for the AVIATOR S EFB (AISD) connection. The APN provided by the CSP must be configured in the User ORT (refer to section 3.2.2).

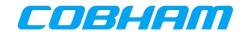

## 4.1 IMSI AND SMART CARD INFORMATION

The IMSI and smart card information is typically available through the following methods:

- Documentation included with the Satellite Data Unit (SDU) Configuration Module (SCM)
- Label information on the SCM itself (see Figure 4-1)
- SATCOM->CDU Screens reflecting the IMSI and Smart Card information

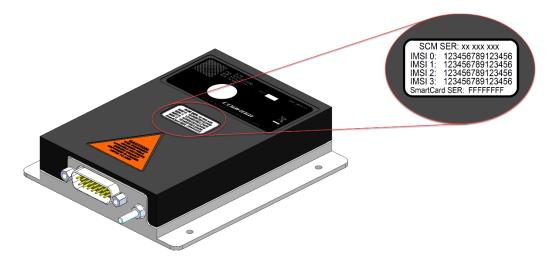

Figure 4-1: AVIATOR S SCM | IMSI & Smart Card Identification

## 4.2 PUBLIC KEY INFRASTRUCTURE (PKI) SECURITY CERTIFICATE

SwiftBroadband Safety security measures include a smart card inserted into each SCM, used to authenticate the AVIATOR S SATCOM System when connecting to the INMARSAT SB-S network.

A valid digital public key infrastructure (PKI) security certificate is required before SB-S connectivity is available. The User ORT configured "Airline Designator" (See section 3.2.2) will receive a certificate signing request (CSR) when the AVIATOR S SATCOM System has successfully acquired the satellite and attempts to authenticate SB-S services.

The Airline Designator will appoint a "Device Sponsor" who is responsible for the issuing of the PKI certificate.

Once the Device Sponsor has issued the certificate, the AVIATOR S SATCOM System will automatically retrieve the certificate, allowing SB-S services to proceed.

Refer to the INMARSAT PKI - Airline Ops Handbook **[PKI\_OPS]** and the INMARSAT PKI Concept of Operations **[PKI\_CON]** for more details regarding PKI activation and usage.

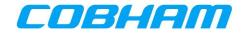

## **5 INTERPRETING THE SYSTEM STATUS**

This User Manual provides operational descriptions to allow flight crew to manage the AVIATOR S SATCOM System. Depending on the aircraft configuration, the control & display unit installed may be slightly different to the representations provided in this section.

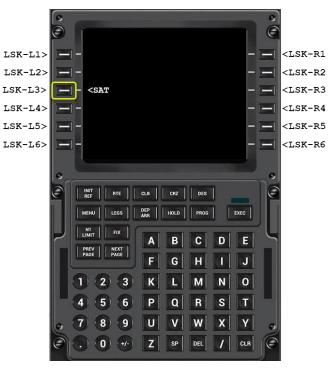

#### **Multi-purpose Control and Display Unit**

Figure 5-1: ARINC 739A MCDU

The SAT-PHONE pages are accessed by pressing the <SAT prompt from the MCDU main menu (Figure 5-1). Depending on the Aircraft configuration a different LSK location may be used.

Refer to Figure 5-2 for the MCDU display unit menu tree.

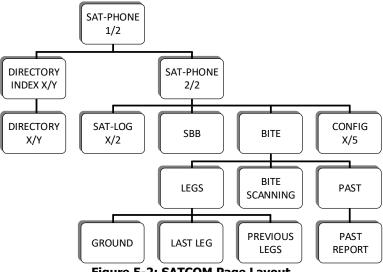

Figure 5-2: SATCOM Page Layout

COBHAM PRIVATE Document: 98-181261 Revision: A

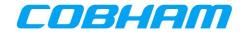

## 5.1 VOICE AVAILABILITY

The AVIATOR S voice availability status indicates when the system is able to initiate a voice call. The availability status is associated to the voice channel number:

**MCDU**: SAT-PHONE page 1 of 2, SAT-1 for the first<sup>5</sup> voice channel, and SAT-2 for the second voice channel.

#### 5.1.1 Not Ready

When the AVIATOR S SATCOM System and/or other aircraft systems (e.g. navigation data) are initializing or unable to provide service:

MCDU: SAT-PHONE page 1 of 2, SAT-1 and SAT-2 status indicates NOT READY (See Figure 5-3).

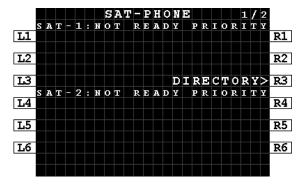

Figure 5-3: MCDU - SAT-PHONE 1/2 - NOT READY

To establish a cause for the NOT READY state, navigate to the pages described further in the following sections:

MCDU: Press NEXT/PREV PAGE key on the MCDU to display the SAT-PHONE page 2 of 2 (See Figure 5-4).

|                          | <b>1</b> ۱ |
|--------------------------|------------|
| L2 <l0g bite=""> B</l0g> | ٤2         |
| L3 < SBB CONFIG>B        | 3          |
|                          | ٤4         |
|                          | ٤5         |
|                          | 26         |
|                          | 0          |

Figure 5-4: MCDU - SAT-PHONE 2/2

<sup>&</sup>lt;sup>5</sup> The preferred Cockpit Audio Channel is Secure ORT configurable. Refer to **[SORT\_UG]** for further configuration guidance.

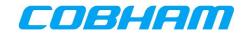

#### 5.1.2 Safety Voice Services - Ready

When the AVIATOR S SATCOM System has successfully acquired and registered on the INMARSAT network:

MCDU: SAT-PHONE page 1 of 2 SAT-1 and SAT-2 status indicates READY (See Figure 5-5).

The AVIATOR S SATCOM System is now able to make or receive safety voice calls.

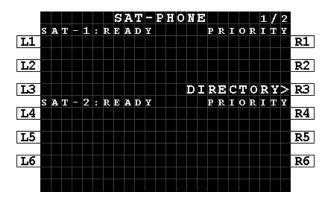

Figure 5-5: MCDU - SAT-PHONE - Ready

#### 5.1.3 Safety Data Services - Available

When the AVIATOR S SATCOM System has created the virtual private network (VPN) (described in section 3.4.1), the Ground Earth Station (GES) assigned<sup>6</sup> by the INMARSAT network is displayed on the:

MCDU: Press LSK-L2 on SAT-PHONE page 2 of 2 (Figure 5-4)→SAT-LOG page 1 of 2 at position LSK-L4 (Figure 5-6).

Refer to section 8.1 for further information.

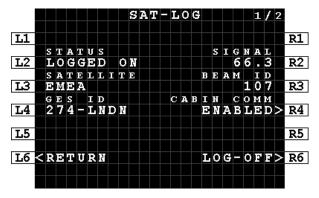

Figure 5-6: MCDU - SAT-LOG 1/2 - Safety Data Available

<sup>&</sup>lt;sup>6</sup> The SwiftBroadband GES is not user selectable as in Classic Aero systems.

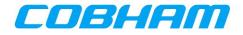

## 5.2 SWIFTBROADBAND (SBB) SERVICE AVALABILITY

When the AVIATOR S SATCOM System has successfully acquired and registered on the INMARSAT network the current status and SwiftBroadband services may be reviewed by navigating to the:

**MCDU**: SAT-PHONE page 2 of  $2 \rightarrow$  SBB page (See Figure 5-7) by pressing LSK-L3 (see Figure 5-4).

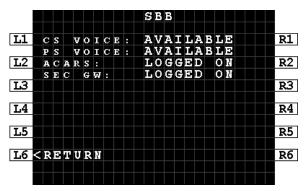

Figure 5-7: MCDU - SBB - Service Availability

- CS Voice:
  - NOT AVAILABLE Circuit Switched voice service is currently not available. Ensure the system is Logged On to the Satellite. Refer to the SATCOM Log page, section 5.3.
     AVAILABLE Circuit Switched voice service is available.
- PS Voice:
  - NOT AVAILABLE Packet Switched voice service is currently not available. Ensure the system is Logged On to the Satellite and the SEC GW is LOGGED ON. Refer to the SATCOM Log page, section 5.3.
  - AVAILABLE Packet Switched voice service is available.
- ACARS:
  - IDLE

ACARS service is not active. Ensure the system is Logged On to the Satellite. Refer to the SATCOM Log page, section 5.3.

- WAITING CMU No CMU is detected. For further troubleshooting, refer to BITE, section 10.1.
- WAITING VPN A logon request has been sent. Waiting for the response from ground.
- LOGGED OFF ACARS Data service is currently not available. Ensure the system is Logged On to the Satellite. Refer to the SATCOM Log page, section 5.3.

LOGGED ON ACARS data service is available.

- SEC GW:
  - LOGGED OFF Security Gateway service is currently not available. Ensure the system is Logged On to the Satellite. Refer to the SATCOM Log page, section 5.3.
     ENROLLING Security Gateway has initiated a request for the initial PKI certificate. Refer to section 4.2, Public Key Infrastructure (PKI) Security Certificate.
  - LOGGING ON Security Gateway service is establishing the connection.
  - LOGGED ON Security Gateway service is available.

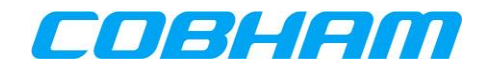

## 5.3 SATCOM LOG

Navigate to the SATCOM LOG page for further satellite network status and management functions:

**MCDU**: SAT-PHONE page 2 of  $2 \rightarrow$  SAT-LOG page by pressing LSK-L2 (Figure 5-4).

### 5.3.1 Logging On/Logged On/Logged Off/Standby/Rejected

View the status of the connection to the INMARSAT satellite shown at LSK-L2 on the MCDU. The system will perform an automatic (AUTO) log on after initial power on (Figure 5-8, Figure 5-9).

By pressing LOG-OFF (LSK-R6 on MCDU), the AVIATOR S SATCOM system will disconnect from the INMARSAT network, and all services are unavailable (Figure 5-10). This is termed a "manual log off".

Press AUTO LOG-ON (LSK-R5 on MCDU) to reconnect to the INMARSAT network. The system status will indicate LOGGING ON while reconnecting, followed by the LOGGED ON status when complete.

Refer to section 6 for additional guidance relating to a "manual log on" procedure.

If the IMSI is not activated with a Communication Service Provider (CSP), the SATCOM is unable to register on the satellite network. The status REJECTED is displayed (Figure 5-11).

|    |   |        |   |   |    |   |   |   |   | S | A | т | - | L | 0 | G |   |   |   |   |        | 1 | /      | 2 |    |
|----|---|--------|---|---|----|---|---|---|---|---|---|---|---|---|---|---|---|---|---|---|--------|---|--------|---|----|
| L1 |   |        |   |   |    |   |   |   |   |   |   |   |   |   |   |   |   |   |   |   |        |   |        |   | R1 |
| L2 |   |        |   |   | TG |   |   | G |   | Ω | N |   |   |   |   |   |   | S | Ι | G | ม<br>0 |   | ь<br>0 |   | R2 |
|    |   | s      | A | т | E  | L |   | I | - |   | 7 |   |   |   |   |   | B | Е | A | м |        | Ι | D      |   |    |
| L3 |   | E<br>G |   | E | A  | I | n |   |   |   |   |   |   |   |   |   |   |   |   |   | 1      | 0 | 7      |   | R3 |
| L4 |   |        |   | 3 |    | - |   |   |   |   |   |   |   |   |   |   |   |   |   |   |        |   |        |   | R4 |
| L5 |   |        |   |   |    |   |   |   |   |   |   |   |   |   |   |   |   |   |   |   |        |   |        |   | R5 |
|    |   | _      |   |   |    |   |   |   |   |   |   |   |   |   |   |   |   |   |   |   |        |   |        |   |    |
| L6 | < | R      | Е | т | U  | R | N |   |   |   |   |   |   |   |   |   |   |   | A | В | Q      | R | т      | > | R6 |

Figure 5-8: MCDU - SAT-LOG 1/2 - Status -Logging On

|    |   |   |   |   |   |   |   |   |   | S | A   | Т | - | L | 0 | G |   |   |   |   |   | 1 | 1 | 2 |    |
|----|---|---|---|---|---|---|---|---|---|---|-----|---|---|---|---|---|---|---|---|---|---|---|---|---|----|
| L1 |   |   |   |   |   |   |   |   |   |   |     |   |   |   |   |   |   |   |   |   |   |   |   |   | R1 |
|    |   | s | т | A | т | U | s |   |   |   |     |   |   |   |   |   |   | s | I | G | N | A | L |   |    |
| L2 |   | L | 0 | G | G | Э | D |   | 0 | F | F   |   |   |   |   |   |   |   |   |   |   |   |   |   | R2 |
|    |   |   |   |   |   | L | L | Ι | т | E |     |   |   |   |   |   | в | Е | A | М |   | Ι | D |   |    |
| L3 | < | Э | М | Ð | A |   |   |   |   |   |     |   |   |   |   |   |   |   |   |   |   |   |   |   | R3 |
|    |   |   |   | S |   | Ι |   |   |   |   |     |   |   |   |   |   |   |   |   |   |   |   |   |   |    |
| L4 |   | 2 | 7 | 4 | - | L | Ŕ | D | Ŕ |   |     |   |   |   |   |   |   |   |   |   |   |   |   |   | R4 |
|    |   |   |   |   |   |   |   |   |   |   |     |   |   |   |   |   |   |   |   |   |   |   |   |   |    |
| L5 |   |   |   |   |   |   |   |   |   |   |     |   | A | U | т | 0 |   | L | 0 | G |   | 0 | Ŕ | > | R5 |
|    |   |   |   |   |   |   |   |   |   |   |     |   |   |   |   |   |   |   |   |   |   |   |   |   |    |
| L6 | < | R | Ð | т | U | R | R |   |   |   | ЦŅІ | A | R | U | A | L |   | L | 0 | G | - | 0 | R | > | R6 |
|    |   |   |   |   |   |   |   |   |   |   |     |   |   |   |   |   |   |   |   |   |   |   |   |   |    |
|    |   |   |   |   |   |   |   |   |   |   |     |   |   |   |   |   |   |   |   |   |   |   |   |   |    |

Figure 5-10: MCDU - SAT-LOG 1/2 - Status -Logged Off

|    |     |   |   |   |   |   |   |   | s  | A | т | L | 0 0 | 5 |   |     |   |   | 1 | 1 | 2 |    |
|----|-----|---|---|---|---|---|---|---|----|---|---|---|-----|---|---|-----|---|---|---|---|---|----|
| L1 |     |   |   |   |   |   |   |   |    |   |   |   |     |   |   |     |   |   |   |   |   | R1 |
|    | s   | т | A | т | U | s |   |   |    |   |   |   |     |   | s | Ι   | G | R | A | L |   |    |
| L2 | L   | 0 | G | G | Э | D |   | 0 | Ŕ  |   |   |   |     |   |   |     | 6 | 3 |   | 1 |   | R2 |
|    | S   | A | т | Ð | L | L | Ι | т | 13 |   |   |   |     | E | E | A   | м |   | Ι | D |   |    |
| L3 | Ð   | М | Э | А |   |   |   |   |    |   |   |   |     |   |   |     |   | 1 | 0 | 7 |   | R3 |
|    | G   | Е | s |   | I | D |   |   |    |   |   |   |     |   |   |     |   |   |   |   |   |    |
| L4 | 2   | 7 | 4 | - | L | N | D | Ŕ |    |   |   |   |     |   |   |     |   |   |   |   |   | R4 |
|    |     |   |   |   |   |   |   |   |    |   |   |   |     |   |   |     |   |   |   |   |   |    |
| L5 |     |   |   |   |   |   |   |   |    |   |   |   |     |   |   |     |   |   |   |   |   | R5 |
|    |     |   |   |   |   |   |   |   |    |   |   |   |     |   |   |     |   |   |   |   |   |    |
| LG | < R | Ð | т | U | R | Ņ |   |   |    |   |   |   |     |   | 5 | ) G |   | 0 | F | F | > | R6 |
|    |     |   |   |   |   |   |   |   |    |   |   |   |     |   |   |     |   |   |   |   |   |    |
|    |     |   |   |   |   |   |   |   |    |   |   |   |     |   |   |     |   |   |   |   |   |    |

Figure 5-9: MCDU - SAT-LOG 1/2 - Status -Logged On

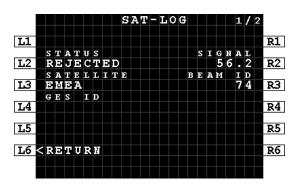

Figure 5-11: MCDU - SAT-LOG 1/2 - Status -Rejected

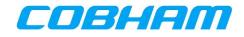

### 5.3.2 SATCOM INOP

When the AVIATOR S SATCOM System has an error and unable to provide service, the voice channel status will indicate that calls are not possible (refer to section 5.1.1).

By accessing the SATCOM Log page, the system will indicate if it is attempting to log on or has declared a fault condition with the status "SATCOM INOP" (See Figure 5-12).

Further troubleshooting to determine the failure related to the SATCOM INOP state may be performed via the BITE pages as per section 10.1.

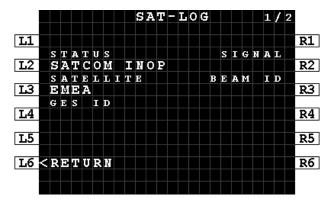

Figure 5-12: MCDU - SAT-LOG 1/2 - Status - SATCOM INOP

### 5.3.3 ICAO

The SATCOM Log page 2 of 2 provides the active ICAO address for activation or troubleshooting purposes (See Figure 5-13):

MCDU: Press NEXT/PREV PAGE key on the MCDU to display the SAT-LOG page 2 of 2 (See Figure 5-13).

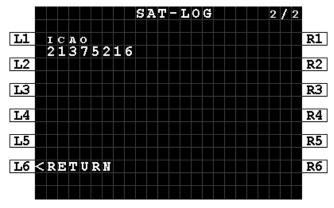

Figure 5-13: MCDU - SAT-LOG 2/2 - ICAO

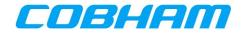

## **6** SATELLITE SELECTION

### 6.1.1 Log Off & Auto/Manual Log On

The INMARSAT satellite used by the AVIATOR S SATCOM system can be automatically or manually selected through the SATCOM Log page. Typical system configuration is to perform automatic (AUTO) logon.

When the aircraft is operating in a region where more than one satellite may be used, a situation may arise where the current satellite is not the preferred satellite. An example of this would be a known flight path where a particular satellite's footprint does not provide full coverage, and switching to an alternate satellite may provide extended coverage without the need for changing satellites, termed an ocean region change (ORC), mid-flight or at an inconvenient time or position.

The selected satellite may be modified through the following sequence:

- 1. LOG-OFF from the SAT-LOG 1/2 page by pressing LSK-R6 on the MCDU (Figure 5-9).
- 2. Once in the LOGGED OFF state, modify the selected satellite page by pressing LSK-L3 on the MCDU.
- 3. Once the desired satellite is displayed, the decision must be made to perform an AUTO or MANUAL LOG-ON on by one of the following:
  - a. Pressing AUTO LOG-ON from the SAT-LOG 1/2 page for MCDU (Figure 5-10).
    - i. The AVIATOR S SATCOM System will select the INMARSAT satellite.
  - b. Pressing MANUAL LOG-ON from the SAT-LOG 1/2 page for MCDU (Figure 5-10).
     i. The crew must select the desired INMARSAT satellite.

### 6.1.2 Ocean Region Change (ORC)

An ocean region change (ORC) occurs when the AVIATOR S SATCOM System transitions from one satellite coverage area into another. This action may be performed manually or automatically as described in section 6.1.1.

In both cases, voice and data services are disconnected for the duration of time the AVIATOR S SATCOM System requires to complete the ORC.

When the aircraft flight path or position has left the coverage area of the current satellite, the system will experience a loss of signal scenario and automatically search for alternate satellites that may be in view, or attempt to re-acquire the satellite that was 'lost' in order to resume communications. When the AVIATOR S SATCOM System experiences loss of coverage (no signal), the MCDU display will indicate "NOT READY" as described in section 5.1.1. In a typical ORC scenario, voice and data services may be restored in under 5 minutes.

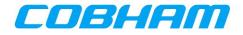

## **7** SAFETY VOICE SERVICES

The AVIATOR S SATCOM System supports up to two simultaneous voice calls (incoming/outgoing/mixed) and various aircraft audio configurations:

1) Audio via the Audio Control Panel (ACP) and call management functions performed via the Multipurpose Control and Display Unit (MCDU). Refer to section 7.1.

## 7.1 MCDU INTERFACE

### 7.1.1 Outgoing Calls - Air-to-Ground (A2G)

In order to place an outgoing call, often referred to as an Air-to-Ground call, the crew can choose between:

- Manual Entry a phone number<sup>7</sup> or short code<sup>8</sup> may be entered via the MCDU (Figure 7-1, Figure 7-2),
- Directory Dial select the identity from the directory list defined by User ORT (see section 3.2.2 for ORT Configuration).

#### 7.1.1.1 Manual Entry

- 1. From the SAT-PHONE page 1 of 2 enter the destination number into the scratchpad (max 18 digits) and press LSK-L1 to pre-select the number to SAT-1 or LSK-L4 to SAT-2:
  - a) International number must begin with the prefix "00" followed by the country code (Figure 7-1). The "+" character is not accepted.
  - b) Short code must be 2 to 6 digits in length (Figure 7-2)
- 2. The default call priority is applied each time a new manual entry is performed. To modify the call priority, press LSK-R1/R4 to toggle through the available<sup>9</sup> call priorities.
  - a) The default call priority is configurable by Secure ORT.

Refer to section 7.1.1.3 for guidance on dialing/initiating the call.

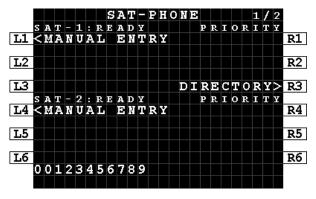

Figure 7-1: MCDU - SAT-PHONE 1/2 - Manual Entry - International Number - Scratchpad

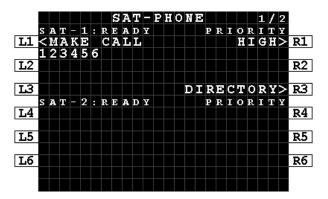

Figure 7-2: MCDU - SAT-PHONE - Manual Entry -Short Code - Pre-selected

<sup>&</sup>lt;sup>7</sup> User ORT configuration may limit manual dialing to short codes only.

<sup>&</sup>lt;sup>8</sup> A short code number is defined as between 2 and 6 digits.

<sup>&</sup>lt;sup>9</sup> Outgoing Public priority calls may be disabled by User ORT configuration.

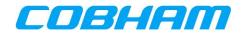

#### 7.1.1.2 Directory Dial

**NOTE:** The directory group names and entries are User ORT configurable and may differ from the examples.

- 1. From the SAT-PHONE page 1 of 2, press LSK-R3 to enter the SAT DIRECTORY INDEX page 1 of 2 (Figure 5-5).
- 2. Press the LSK matching the group name to be accessed.
  - a. For example, press LSK-L2 to access the HIGH group (Figure 7-3).
- Browse the directory using the NEXT/PREV PAGE keys to display the various pages of the directory.
   a. The current page / total page count is shown in the top right corner of the display.
- 4. Once the desired entry name is displayed on the screen press the corresponding LSK-L to pre-select the entry to SAT-1, or LSK-R to SAT-2.
  - a. For example, press LSK-L3 to pre-select the third entry in the list to SAT-1 (Figure 7-4).

Refer to section 7.1.1.3 for guidance on dialing/initiating the call.

|    |   | s | A   | т |   | D | Ι | R | Э | С | т | 0 | R | Y |   | Ι | N | D | Ð | х |   | 1 | 1 | 2 |    |
|----|---|---|-----|---|---|---|---|---|---|---|---|---|---|---|---|---|---|---|---|---|---|---|---|---|----|
|    |   |   |     | L |   |   |   |   | A |   |   | P | H | 0 | N | E |   |   |   |   |   |   |   |   |    |
| L1 | < | Е | ΙψI | E | R | G | Е | R | С | Y |   |   |   |   | - |   | - | - | - |   |   | - |   |   | R1 |
| L2 | < | Ħ | I   | G | H |   |   |   |   |   |   |   |   | - | - | - | - | - | - | - | - | - | - |   | R2 |
| L3 | < | L | 0   | 南 |   |   |   |   |   |   |   |   |   |   |   |   |   |   |   |   |   |   | - |   | R3 |
| L4 | < | P | U   | B | L | I | C |   |   |   |   |   |   | - | - | - |   | Ξ |   | ۲ | Ξ | Ξ | - |   | R4 |
| L5 |   | - | -   | - | - |   | - | - | - | - | - |   |   | - | - | - | - |   | - | - | - | - | - |   | R5 |
| L6 | < | R | Ð   | Т | U | R | Ņ |   |   |   |   |   |   |   |   |   |   |   |   |   |   |   |   |   | R6 |
|    |   |   |     |   |   |   |   |   |   |   |   |   |   |   |   |   |   |   |   |   |   |   |   |   |    |

Figure 7-3: MCDU - SAT DIRECTORY INDEX 1/2

|            | _         | _ | _ | _ | _ | _ | _ | _  | _   | _ | _ | _  | _ | _ | _ | _  | _   | _ | _ | _ |   | _         | _ | _ |           |
|------------|-----------|---|---|---|---|---|---|----|-----|---|---|----|---|---|---|----|-----|---|---|---|---|-----------|---|---|-----------|
|            |           |   |   |   |   | S | А | н  |     | D | Ι | R  | 5 | С | н | 0  | R   | Y |   |   |   | 1         | 1 | 1 |           |
|            | S         | А | т | - | 1 |   |   | Γ  |     |   | н | Ι  | G | н |   |    |     |   |   | S | А | т         | - | 2 |           |
| L1         | K         | - | - | - |   | - | А | Ι  | R   | L | Ι | N  | в |   | 0 | P  | S   | - | ۲ | - | - | -         | - | > | R1        |
|            |           |   |   |   |   |   | 0 | 0  | 1   | 2 | 3 | 4  | 5 | 6 |   | 8  |     | 0 |   |   |   | $\square$ |   |   |           |
| ь2         | <         | - | - | - | - | - | - | -  | -   | т | ō |    | D | R | - | -  | -   | - | - | - | - | -         | - | > | R2        |
|            | ì         |   |   |   |   |   |   |    |     |   |   |    | 4 |   | 6 |    |     |   |   |   |   | F         |   |   |           |
| LЗ         | <         | - | - | - | - | М | Б | D  | т   | c |   | Ť. |   |   |   | N  | т   | R | Э | - | - | -         | - | > | R3        |
|            | ì         |   |   |   |   |   | õ | õ  | ō   | õ | 1 | 1  |   | ĭ |   |    | ī   |   | _ |   |   | ┢         |   |   |           |
| L4         | /         |   | - |   |   |   | - | -  | -   | - |   | Ŧ  | ć |   |   | -  | -   |   |   | - |   |           |   | > | R4        |
| 114        | `         |   |   |   |   |   |   |    |     |   | 5 | _  | _ | 5 |   |    |     |   |   |   |   | $\vdash$  |   | - | <u>V4</u> |
| TE         | /         | _ | _ | _ |   | - |   | 78 | 1.4 | 5 |   | S  | _ | - |   | 78 | 1.4 | 5 | _ |   | _ |           | _ | > | DE        |
| L5         | <u>``</u> |   |   |   |   |   | Ν | A  | М   | D |   |    |   | R |   |    | М   |   |   |   |   |           |   | ~ | R5        |
|            |           |   |   |   |   |   | 0 | 0  | 1   | 5 | 5 | 5  | 6 | 7 | 8 | 9  | 0   |   |   |   |   |           |   |   |           |
| <b>L</b> 6 | K         | R | Э | т | U | R | M |    |     |   |   |    |   |   |   |    |     |   |   |   |   |           |   |   | R6        |
|            |           |   |   |   |   |   |   |    |     |   |   |    |   |   |   |    |     |   |   |   |   |           |   |   |           |
|            |           |   |   |   |   |   |   |    |     |   |   |    |   |   |   |    |     |   |   |   |   |           |   |   |           |
|            |           |   |   |   |   |   |   |    |     |   |   |    |   |   |   |    |     |   |   |   |   |           |   |   |           |

Figure 7-4: MCDU - SAT DIRECTORY X/Y

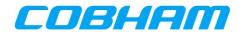

#### 7.1.1.3 Initiating an Outgoing Call

Once the outgoing calling information has been pre-selected (Figure 7-5) as described in sections 7.1.1.1 the call can be initiated by pressing the associated audio channel MAKE CALL button on the MCDU, LSK-L1 for SAT-1 or LSK-L4 for SAT-2.

In order to hear the SATCOM audio, the appropriate SAT audio channel must also be selected on the ACP.

Once the call has been initiated, the SAT-PHONE page 1 of 2 will display the call progress:

- DIALING (Figure 7-6)
  - The number has been dialed and a connection to the called party is being attempted.
- RINGING (Figure 7-7)
  - Ringing may be heard by the crew before the call is answered.
  - The call may be cancelled by pressing the associated audio channel END CALL button on the MCDU, LSK-L1 for SAT-1 or LSK-L4 for SAT-2.
- ANSWERED (Figure 7-8)
  - The connection to the called party has been established.
  - Voice communication between the two parties is now possible using the ACP to control the audio path and volume functions.

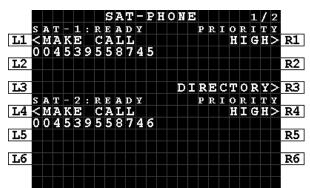

Figure 7-5: MCDU - SAT-PHONE 1/2 - Outgoing Call - Make Call

|            |   |   |   |   |   |   |   | S | Α | Т | - | P | H | 0 | Ņ | D |   |   |   |   |   | 1 | 1 | 2 |    |
|------------|---|---|---|---|---|---|---|---|---|---|---|---|---|---|---|---|---|---|---|---|---|---|---|---|----|
|            | s | A | т | - | 1 | : | R | Ι | N | G | Ι | N | G |   |   |   | P | R | Ι | 0 | R | Ι | т | ¥ |    |
| L1         | < |   |   |   |   |   |   | L |   |   |   |   |   |   |   |   |   |   |   | H | Ι | G | H |   | R1 |
|            | 0 | 0 | 4 | 5 | з | 9 | 5 | 5 | 8 | 7 | 4 | 5 |   |   |   |   |   |   |   |   |   |   |   |   |    |
| <b>L</b> 2 |   |   |   |   |   |   |   |   |   |   |   |   |   |   |   |   |   |   |   |   |   |   |   |   | R2 |
|            |   |   |   |   |   |   |   |   |   |   |   |   |   |   |   |   |   |   |   |   |   |   |   |   |    |
| L3         |   |   |   |   |   |   |   |   |   |   |   |   |   |   | D | Ι | R | Ð | C | т | 0 | R | Y | > | R3 |
|            | s | A | т | - | 2 | : | R | Ð | A | D | ¥ |   |   |   |   |   | P | R | Ι | 0 | R | Ι | т | Y |    |
| L4         |   |   |   | ĸ |   |   |   | А |   |   |   |   |   |   |   |   |   |   |   | H | Ι | G | H | > | R4 |
|            | 0 | 0 | 4 | 5 | з | 9 | 5 | 5 | 8 | 7 | 4 | 6 |   |   |   |   |   |   |   |   |   |   |   |   |    |
| L5         |   |   |   |   |   |   |   |   |   |   |   |   |   |   |   |   |   |   |   |   |   |   |   |   | R5 |
|            |   |   |   |   |   |   |   |   |   |   |   |   |   |   |   |   |   |   |   |   |   |   |   |   |    |
| Lб         |   |   |   |   |   |   |   |   |   |   |   |   |   |   |   |   |   |   |   |   |   |   |   |   | R6 |
|            |   |   |   |   |   |   |   |   |   |   |   |   |   |   |   |   |   |   |   |   |   |   |   |   |    |
|            |   |   |   |   | Γ | Γ |   |   |   | Γ | Γ | Γ |   |   |   |   | Γ |   |   |   |   |   | Γ |   |    |

Figure 7-7: MCDU - SAT-PHONE 1/2 - Outgoing Call - Ringing

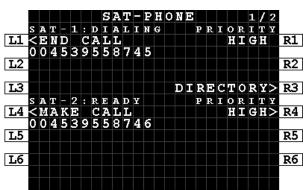

Figure 7-6: MCDU - SAT-PHONE 1/2 - Outgoing Call - Dialing

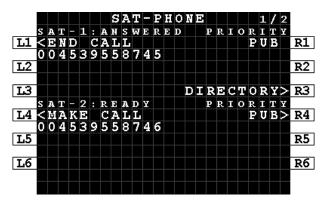

Figure 7-8: MCDU - SAT-PHONE 1/2 - Outgoing Call - Answered

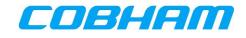

In some instances, the call may not be connected and the SAT-PHONE page 1 of 2 SAT channel will display CALL FAILED (Figure 7-9). Ensure the number entered is correct and press MAKE CALL to redial.

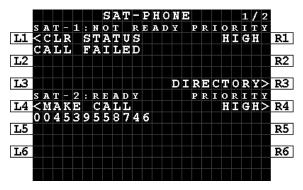

Figure 7-9: MCDU - SAT-PHONE 1/2 - Outgoing Call - Call Failed

#### 7.1.1.4 Ending an Outgoing Call

Calls may be ended (terminated) by either the calling party (airborne side) or the called party (ground side):

- To release the call from the airborne side using the MCDU press the associated audio channel (SAT-1/2) END CALL button on the MCDU, LSK-L1 for SAT-1 or LSK-L4 for SAT-2 (Figure 7-10).
  - Call ended side tone may be heard by the crew.
  - The SAT-PHONE page 1 of 2 SAT channel will return to READY, with an additional status line indicating CALL ENDED. This status will automatically clear after 20 seconds, but may also be cleared by pressing CLR STATUS at LSK-L1 for SAT-1 or LSK-L4 for SAT-2 (Figure 7-11).
- To release the call from the airborne side using the ACP press the END CALL button on the ACP<sup>10</sup>.
  - Call ended side tone may be heard by the crew.
  - The SAT-PHONE page 1 of 2 SAT channel will return to READY, with an additional status line indicating CALL ENDED. This status will automatically clear after 20 seconds, but may also be cleared by pressing CLR STATUS at LSK-L1 for SAT-1 or LSK-L4 for SAT-2 (Figure 7-11).
- When released from the ground side:
  - Call ended side tone may be heard by the crew.
  - The SAT-PHONE page 1 of 2 SAT channel will return to READY, with an additional status line indicating CALL ENDED. This status will automatically clear after 20 seconds, but may also be cleared by pressing CLR STATUS at LSK-L1 for SAT-1 or LSK-L4 for SAT-2 (Figure 7-11).

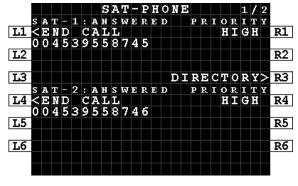

Figure 7-10: MCDU - SAT-PHONE - Ending a call

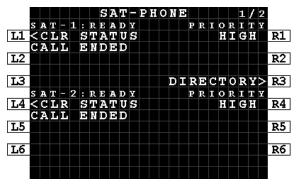

Figure 7-11: MCDU - SAT-PHONE - Call ended

<sup>10</sup> Secure ORT Configuration Option. Refer to the **[SORT\_UG]** for additional configuration guidance.

| совнам р  | KIVAIE    |            |                  |
|-----------|-----------|------------|------------------|
| Document: | 98-181261 | Page:      | 33 of 99         |
| Revision: | Α         | Level: COM | CC: <b>1</b>     |
|           |           |            | (T: 99-161853-I) |

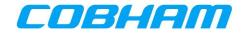

## 7.1.2 Incoming Calls - Ground-to-Air (G2A)

#### 7.1.2.1 Cockpit Alerting

As described in section 3.3.1, calls towards the aircraft may only be placed through controlled access measures. When a call reaches the aircraft, it may alert the crew:

- 1. Audibly though a single stroke chime<sup>11</sup>
- 2. Visually Call information displayed on the SATCOM->MCDU page (Figure 7-12).
  - The audio channel (SAT-1/2) call indication on the ACP.
  - Aircraft fitted with an Engine Indication and Crew Alerting System (EICAS), Flight Warning System (FWS) or similar function will receive notification relevant to the call priority.

#### 7.1.2.2 Identifying the calling party and priority

When an incoming call (G2A) is in the alerting (ringing) phase, the SAT-PHONE page 1 of 2 will display the incoming call priority and the identity of the calling party:

- Call Priority
  - Refer to section 3.3.1, Table 3-1.
- Caller Identity
  - The calling parties' phone number is displayed when the number does not exist in the directory.
  - When the calling parties' number is in the directory, the associated identity is displayed in place of the number.
  - If the calling party has disabled their phone number presentation, the caller identity line is blank.

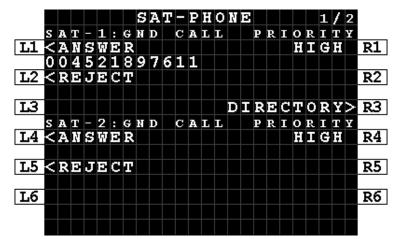

Figure 7-12: MCDU - SAT-PHONE - Incoming Call - Caller Identity

<sup>&</sup>lt;sup>11</sup> In some aircraft, the chime alert (managed external to the AVIATOR S system) may be inhibited during critical phases of flight.

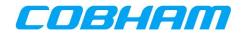

#### 7.1.2.3 Answering an Incoming Call

An incoming call may be answered in multiple ways:

- 1. To answer the call, press the associated audio channel (SAT-1/2) ANSWER button on the MCDU, LSK-L1 for SAT-1 or LSK-L4 for SAT-2 (Figure 7-13).
  - In order for the calling party (ground side) to hear the SATCOM audio, the appropriate SAT audio channel must also be selected on the ACP.
  - Voice communication between the two parties is now possible using the ACP to control the audio path and volume functions.
  - The SAT-PHONE page 1 of 2 status will show ANSWERED (Figure 7-14).
- 2. Press the associated audio channel (SAT-1/2) on the ACP.
  - The ACP SAT call button will stop flashing and show steady state indicating the SAT channel is active and connected.
  - Voice communication between the two parties is now possible using the ACP to control the audio path and volume functions.
  - The SAT-PHONE page 1 of 2 status will show ANSWERED (Figure 7-14).
- 3. If the SAT-1/2 channel that is being alerted (as per 7.1.2.1) is already selected on the ACP, the incoming call is automatically answered<sup>12</sup>.
  - Voice communication between the two parties is now possible using the ACP to control the audio path and volume functions.
  - The SAT-PHONE page 1 of 2 status will show ANSWERED (Figure 7-14).

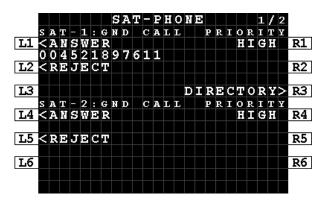

Figure 7-13: MCDU - SAT-PHONE - Incoming Call - Answer

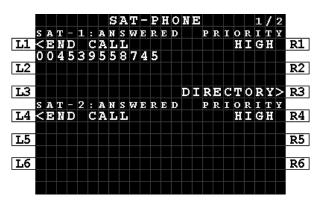

Figure 7-14: MCDU - SAT-PHONE - Incoming Call - Answered

<sup>12</sup> Secure ORT Configuration Option. Refer to the **[SORT\_UG]** for additional configuration guidance.

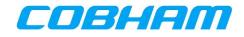

#### 7.1.2.4 Rejecting an Incoming Call

An incoming call may be rejected by pressing the associated audio channel (SAT-1/2) REJECT button on the MCDU, LSK-L2 for SAT-1 or LSK-L5 for SAT-2 (Figure 7-13).

• The SAT-PHONE page 1 of 2 SAT channel will return to READY, with an additional status line indicating CALL ENDED. This status will automatically clear after 20 seconds, but may also be cleared by pressing CLR STATUS at LSK-L1 for SAT-1 or LSK-L4 for SAT-2.

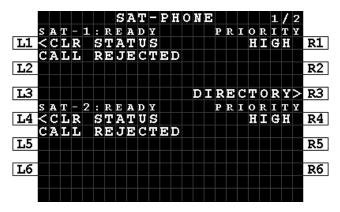

Figure 7-15: MCDU - SAT-PHONE - Incoming Call - Rejected

#### 7.1.2.5 Ending an Incoming Call

Refer to section 7.1.1.4, Ending an Outgoing Call.

#### 7.1.2.6 Preemption

When pre-emption occurs (see section 3.3.3), one of the active calls is disconnected and the SAT-PHONE page 1 of 2 SAT-1/2 channel status will briefly show PREEMPTED (Figure 7-16) followed by presentation of the caller identity (Figure 7-17).

Answering a preempted call is as per section 7.1.2.3, Answering an Incoming Call.

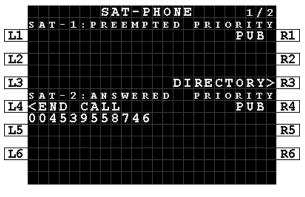

Figure 7-16: MCDU - SAT-PHONE - Incoming Call - Preempted

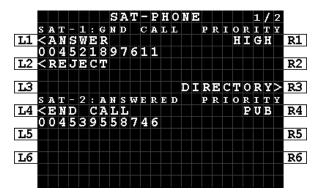

Figure 7-17: MCDU - SAT-PHONE - Incoming Call - Preemption Caller ID

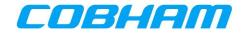

# 8 SAFETY DATA SERVICES

# 8.1 ACARS DATA

This messaging system is automatically managed by the Communication Management Unit (CMU) and requires no crew interaction through the CDU SATCOM pages<sup>13</sup> provided that:

- 1. The system is Logged On (Auto or Manual) as described in section 6.1.1,
- 2. The Ground Earth Station (GES) assigned by the INMARSAT network is displayed on the SATCOM LOG page at position LSK-L4 for MCDU (Figure 8-1):
  - a. XXX-BRM (BURUM)
  - b. XXX-PMLU (PAUMALU)
  - c. XXX-LNDN (LONDON<sup>14</sup>)

NOTE: XXX is the octal GES ID number (e.g. 274).

|    |   |   |    |   |   |   |   |   |   | s | A | т | - | L            | 0 | G |   |   |   |              |   | 1 | 1 | 2 |    |
|----|---|---|----|---|---|---|---|---|---|---|---|---|---|--------------|---|---|---|---|---|--------------|---|---|---|---|----|
| L1 |   |   |    |   |   |   |   |   |   |   |   |   |   |              |   |   |   |   |   |              |   |   |   |   | R1 |
|    |   | s | т  | A | т | U | s |   |   |   |   |   |   |              |   |   |   | s | I | G            | N | A | L |   |    |
| L2 |   | L | 0  | G | G | Ð | D |   | 0 | N |   |   |   |              |   |   |   |   |   |              | 6 |   |   |   | R2 |
|    |   | s | A  | т | Ð | L | L | Ι | т | B |   |   |   |              |   |   | в | E | A | М            |   | Ι | D |   |    |
| L3 |   | Э | ψI | Э | A |   |   |   |   |   |   |   |   |              |   |   |   |   |   |              | 1 | 0 | 7 |   | R3 |
|    |   | G | Đ  | s |   | Ι | D |   |   |   |   |   |   | $\mathbf{c}$ | A | В | Ι | N |   | $\mathbf{c}$ | 0 | М | м |   |    |
| L4 |   | 2 | 7  | 4 | - | L | Ņ | D | Ņ |   |   |   |   |              |   |   | Э | Ŕ | А | в            | L | Э | D | > | R4 |
|    |   |   |    |   |   |   |   |   |   |   |   |   |   |              |   |   |   |   |   |              |   |   |   |   |    |
| L5 |   |   |    |   |   |   |   |   |   |   |   |   |   |              |   |   |   |   |   |              |   |   |   |   | R5 |
|    |   |   |    |   |   |   |   |   |   |   |   |   |   |              |   |   |   |   |   |              |   |   |   |   |    |
| L6 | < | R | Ð  | т | U | R | N |   |   |   |   |   |   |              |   |   | L | 0 | G | -            | 0 | F | F | > | R6 |
|    |   |   |    |   |   |   |   |   |   |   |   |   |   |              |   |   |   |   |   |              |   |   |   |   |    |
|    |   |   |    |   |   |   |   |   |   |   |   |   |   |              |   |   |   |   |   |              |   |   |   |   |    |

Figure 8-1: MCDU - SAT-LOG - ACARS Data Available

<sup>&</sup>lt;sup>13</sup> The CMU may be accessed by its own dedicated MCDU pages or HMI.

<sup>&</sup>lt;sup>14</sup> The London site is restricted for test purposes only. Operational aircraft will use Burum and Paumalu.

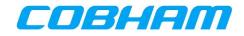

# 9 NON-SAFETY DATA SERVICES

# 9.1 ELECTRONIC FLIGHT BAG (EFB) CONNECTIVITY

The AVIATOR S Airline Information and Services Domain (AISD) provides a routed Ethernet interface with access to a Background Class connection that is managed by the Aircraft Control Domain (ACD).

When enabled by Secure ORT (see section 3.2.2), this domain provides segregated data capability to the cockpit for EFB applications via a dedicated Ethernet interface.

ACD Voice and data traffic has a higher priority than AISD data traffic, ensuring that all SB-S functions are not impacted by AISD data requests.

The AISD/EFB data connection availability is linked to the ACD connectivity state:

- When the AVIATOR S ACD is "logged on" the AISD data connection is active.
- Similarly, when the AVIATOR S ACD is "logged off" the AISD data connection is inactive.

Refer to section 6.1.1 for further guidance regarding logging off/on.

The AISD/EFB Ethernet interface provides read only access to a Simple Network Management Protocol (SNMP) for retrieving AVIATOR S SATCOM System and operational status information as well as link status and history. Refer to Appendix A for the list of available Object Identifiers (OID's).

For further guidance, refer to the **[UORT\_UG]** for configuration of the AISD/EFB data connection.

# 9.2 CABIN DATA CONNECTIVITY

The cabin data connection, connected to the AVIATOR S Passenger Information and Entertainment Services Domain (PIESD) Ethernet port, segregates PIESD (cabin) data traffic from all other data streams through a separate channel card, only available in the AVIATOR 700S system configuration.

The Cabin Data connection availability is however linked to the ACD connectivity state:

- When the AVIATOR S ACD is "logged on" the PIESD data connection will be active.
- Similarly, when the AVIATOR S ACD is "logged off" the PIESD data connection will be inactive.

Refer to section 6.1.1 for further guidance regarding logging off/on.

Additionally, cabin audio communication can be enabled/disabled through the SAT-LOG page by:

MCDU: Pressing LSK-R4 to toggle the Cabin Comm state (Figure 9-1 & Figure 9-2)<sup>15</sup>.

The PIESD Ethernet interface provides read only access to a Simple Network Management Protocol (SNMP) for retrieving AVIATOR S SATCOM System and operational status information as well as link status and history. Refer to Appendix B for the list of available Object Identifiers (OID's).

<sup>&</sup>lt;sup>15</sup> Cabin Comm enable/disable functionality is only visible in the AVIATOR-700S system configuration when PIESD is enabled by Secure ORT configuration.

|    |                                        |   |   |   |   |   |   |   |   | S | A                | т        | L | 0 | G |   |   |   |              |   | 1 | 1 | 2 |    |   |
|----|----------------------------------------|---|---|---|---|---|---|---|---|---|------------------|----------|---|---|---|---|---|---|--------------|---|---|---|---|----|---|
| L1 |                                        |   |   |   |   |   |   |   |   |   | $\left  \right $ | $\vdash$ |   |   |   |   |   |   |              |   |   |   |   | R1 | ٦ |
| -  |                                        | s | т | A | т | U | s |   |   |   |                  |          |   |   |   |   | s | Ι | G            | N | A | L |   |    |   |
| L2 |                                        | L | 0 | G | G | Э | D |   | 0 | Ņ |                  |          |   |   |   |   |   |   | 6            | 6 |   | 3 |   | R2 |   |
|    |                                        | s | A | т | Е | L | L | Ι | т | Ð |                  |          |   |   |   | в | Е | A | м            |   | Ι | D |   |    |   |
| L3 |                                        | Э | М | Э | A |   |   |   |   |   |                  |          |   |   |   |   |   |   |              | 1 | 0 | 7 |   | R3 |   |
|    |                                        |   | Е | s |   | Ι |   |   |   |   |                  |          | С | A | в | Ι | N |   | $\mathbf{c}$ | 0 | м | м |   |    |   |
| L4 |                                        | 2 | 7 | 4 | - | L | Ņ | D | Ņ |   |                  |          |   |   |   | Э | Ņ | А | в            | L | Ю | D | > | R4 |   |
|    |                                        |   |   |   |   |   |   |   |   |   |                  |          |   |   |   |   |   |   |              |   |   |   |   |    |   |
| L5 |                                        |   |   |   |   |   |   |   |   |   |                  |          |   |   |   |   |   |   |              |   |   |   |   | R5 |   |
|    |                                        |   |   |   |   |   |   |   |   |   |                  |          |   |   |   |   |   |   |              |   |   |   |   |    | _ |
| LG | <                                      | R | Э | Т | U | R | Ņ |   |   |   |                  |          |   |   |   | L | 0 | G | -            | 0 | F | F | > | R6 |   |
|    |                                        |   |   |   |   |   |   |   |   |   |                  |          |   |   |   |   |   |   |              |   |   |   |   |    |   |
|    |                                        |   |   |   |   |   |   |   |   |   |                  |          |   |   |   |   |   |   |              |   |   |   |   |    |   |
|    |                                        |   |   |   |   |   |   |   |   |   |                  |          |   |   |   |   |   |   |              |   |   |   |   |    |   |
| F  | Figure 9-1: MCDU - SAT-LOG- Cabin Comm |   |   |   |   |   |   |   |   |   |                  |          |   |   |   |   |   |   |              |   |   |   |   |    |   |

enabled

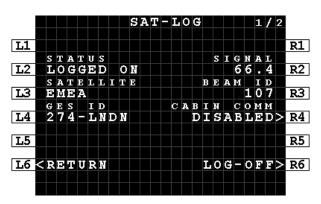

Figure 9-2: MCDU - SAT-LOG - Cabin Comm disabled

### 9.2.1 **PPPoE Connections**

A Point-to-Point Protocol over Ethernet (PPPoE) capable client is required to access the PIESD channel card. The cabin router is responsible for managing the data connection availability and Quality of Service (QoS).

PPPoE Access allows a Client to obtain one or more dedicated data connections, not shared by other users on the aircraft, with direct control over the key characteristics of each connection:

- Choose the Class (Background or Streaming Class) of every connection, and the required bit rate for each Streaming Class Packet Data Protocol (PDP) context.
- Associate and direct the data for a particular application to go over a specific connection. Individual
  connections may then be optimised for their intended use, for example by setting up one Background
  Class connection for browsing and e-mail and another simultaneous Streaming Class connection for
  audio or video applications.
- Select a specific network Access Point Name (APN) specified by the Communication Service Provider (CSP), as opposed to the default configured by the System Administrator. (APNs are the gateways available to access the Internet, and a CSP may allocate these depending on specific service or performance requirements.)
- Access services which require authentication by the CSP.
- Change or modify the connection type and bandwidths mid-stream as required.
- Create secondary PDP contexts and Traffic Flow Templates (TFT).

It is assumed that the user is familiar with the concepts outlined in **[3GPP\_TS27]**, and has a working knowledge of the Hayes AT command set.

There is a one-to-one mapping between each PPPoE connection and each primary PDP context activated by the AVIATOR S SATCOM system. A maximum of 11 PDP contexts is supported, comprising of both primary and secondary contexts.

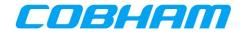

### 9.2.2 Connection Authentication

User Authentication may be required for some connections. In such cases, a user name and password may be supplied in the PPPoE connection instance. Before attempting such connections, the user should verify with their Communication Service Provider (CSP) whether authentication is required for a particular service or type of IP address.

The AVIATOR S SATCOM System supports the exchange of a username and password during the PPPoE/PPP negotiation (IPCP Phase) using PAP/CHAP authentication.

### 9.2.3 PPPoE Service Name

A PPPoE service name may be used to customize the connection type, properties and quality-of-service (QoS) by specifying a series of AT strings or parameters in the Service Name field of by the PPPoE client connection properties (the connecting device).

When the service name is left blank/empty, User ORT configured defaults are used in order to create the PDP context with known properties.

Refer to Table 9-1 for the list of supported service name options.

As an alternative to a predefined service name option, the PPPoE client may define the full AT string. The letters "AT" must be present and the command string needs to specify both the CGEQREQ and CGEQMIN to ensure the desired QoS is provided. See **[A781]** section 3.3.11.3.1.

Example:

SBB:AT+CGDCONT=1, "bgan.inmarsat.com";+CGEQREQ=1,1,64,64,64,64;+CGEQMIN=1,1,64,64,64,64

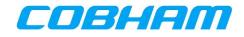

| Table 9-1: PPPoE Servi | Table 9-1: PPPoE Service Name Options |                                                                                                    |  |  |  |  |  |  |  |  |  |  |
|------------------------|---------------------------------------|----------------------------------------------------------------------------------------------------|--|--|--|--|--|--|--|--|--|--|
| IP Service             | Service Name Option                   | Description                                                                                                    |  |  |  |  |  |  |  |  |  |  |
| IP Background          | SBB:BACKGROUND                        | Places a Primary Background PDP Context                                                                                                  |  |  |  |  |  |  |  |  |  |  |
| 8 kbps Streaming       | SBB:STREAM8K                          | Places a Primary Streaming class PDP Context at the data rate of 8 kbps.                                                                 |  |  |  |  |  |  |  |  |  |  |
| 16 kbps Streaming      | SBB:STREAM16K                         | Places a Primary Streaming class PDP Context at the data rate of 16 kbps.                                                                |  |  |  |  |  |  |  |  |  |  |
| 32 kbps Streaming      | SBB:STREAM32K                         | Places a Primary Streaming class PDP Context at the data rate of 32 kbps.                                                                |  |  |  |  |  |  |  |  |  |  |
| 64 kbps Streaming      | SBB:STREAM64K                         | Places a Primary Streaming class PDP Context at the data rate of 64 kbps.                                                                |  |  |  |  |  |  |  |  |  |  |
| 128 kbps Streaming     | SBB:STREAM128K                        | Places a Primary Streaming class PDP Context at the data rate of 128 kbps.                                                               |  |  |  |  |  |  |  |  |  |  |
| BGAN X-Stream          | SBB:XSTREAM                           | Places a Primary Streaming class PDP Context with a dedicated 200 kHz bearer. Elevation angle dependant, with max data rate of 512 kbps. |  |  |  |  |  |  |  |  |  |  |
| HDR Half symmetric     | N/A                                   | No SBB Option Name defined. Use AT-Commands.                                                                                             |  |  |  |  |  |  |  |  |  |  |
| HDR Full symmetric     | N/A                                   | No SBB Option Name defined. Use AT-Commands.                                                                                             |  |  |  |  |  |  |  |  |  |  |
| HDR Half asymmetric    | N/A                                   | No SBB Option Name defined. Use AT-Commands.                                                                                             |  |  |  |  |  |  |  |  |  |  |
| HDR Full asymmetric    | N/A                                   | No SBB Option Name defined. Use AT-Commands.                                                                                             |  |  |  |  |  |  |  |  |  |  |

# 9.2.4 Connection Control using TELNET

### 9.2.4.1 Primary PDP Contexts

Primary PDP contexts **must** be created through the establishment of a PPPoE connection between the AVIATOR S SATCOM System and the Client.

### 9.2.4.2 Secondary PDP Contexts

Secondary PDP contexts are used if differentiated QoS characteristics are desired for different traffic types. Although they share the APN and IP address of the primary PDP context to which they have been associated, each secondary PDP context may be specified to have a different QoS. A Traffic Flow Template (TFT) must be specified for each secondary PDP context to inform both the network and the AVIATOR S SATCOM System about the different types of traffic filter to each PDP context. All traffic that is not explicitly filtered (tied) into a secondary PDP context is sent via the associated primary PDP context by default. Different traffic types are typically identified by application (strictly protocol type), although filtering by IP address and TCP/UDP port numbers is also possible.

Secondary PDP Contexts and associated Traffic Flow Template (TFT) may be created, modified, activated and de-activated using the out-of-band control interface.

#### 9.2.4.3 Out-of-band Control Port Connection and Configuration

The out-of-band control port is User ORT configurable (refer to section 3.2.2). The following parameters must have a known configuration to connect to the interface:

- AVIATOR S PIESD Ethernet interface IPv4 IP address | 192.168.0.200 (Default Value)
- AVIATOR S PIESD Ethernet interface IPv4 subnet mask | 255.255.255.0 (Default Value)
- AVIATOR S PIESD Out-of-band control/TELNET port number | 22222 (Default Value)

A TELNET client/application is required to connect to the out-of-band control port at the configured IP address and port number.

The client/application must be connected to the PIESD Ethernet interface with static IPv4 configuration in the defined subnet.

### 9.2.4.4 List of Supported AT-Commands

The out-of-band control interface provides status monitoring as well as connection control using 3G/INMARSAT AT-commands over a Telnet/TCPIP/Ethernet connection. "Out-of-band" refers to independent of the PPPoE session carrying the user data.

Table 9-2 lists the AT-commands supported by the AVIATOR S PIESD out-of-band control interface.

Refer to Appendix D for the detailed definition of each AT-command.

| Table 9-2: AVIATOR S Supported AT-Commands |                                                  |  |  |  |  |  |  |  |  |  |
|--------------------------------------------|--------------------------------------------------|--|--|--|--|--|--|--|--|--|
| AT-Command                                 | Description                                      |  |  |  |  |  |  |  |  |  |
| +CLAC                                      | List all available AT-commands                   |  |  |  |  |  |  |  |  |  |
| E                                          | Local Echo                                       |  |  |  |  |  |  |  |  |  |
| +CGMI                                      | Request Manufacturer Identification              |  |  |  |  |  |  |  |  |  |
| +CGMM                                      | Request Model Identification                     |  |  |  |  |  |  |  |  |  |
| +CGMR                                      | Request Revision Identification                  |  |  |  |  |  |  |  |  |  |
| +CGSN                                      | Request Product Serial Number Identification     |  |  |  |  |  |  |  |  |  |
| +CIMI                                      | Request International Mobile Subscriber Identity |  |  |  |  |  |  |  |  |  |
| _IPDPS                                     | Binding Telnet session to PPPoE context          |  |  |  |  |  |  |  |  |  |
| +CGDCONT                                   | Define PDP Context (Read only)                   |  |  |  |  |  |  |  |  |  |
| +CGDSCONT                                  | Define Secondary PDP Context                     |  |  |  |  |  |  |  |  |  |
| +CGTFT                                     | Traffic Flow Template                            |  |  |  |  |  |  |  |  |  |
| +CGEQREQ                                   | 3G Quality of Service Profile, Requested         |  |  |  |  |  |  |  |  |  |
| +CGQREQ                                    | 2G Quality of Service Profile, Requested         |  |  |  |  |  |  |  |  |  |
| +CGEQMIN                                   | 3G Quality of Service Profile, Minimum           |  |  |  |  |  |  |  |  |  |
| +CGEQNEG                                   | 3G Quality of Service Profile, Negotiated        |  |  |  |  |  |  |  |  |  |
| +CGACT                                     | PDP Context Activate or Deactivate               |  |  |  |  |  |  |  |  |  |
| +CGCMOD                                    | PDP Context Modify                               |  |  |  |  |  |  |  |  |  |
| +CGPADDR                                   | Show PDP Address                                 |  |  |  |  |  |  |  |  |  |

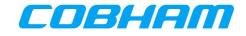

### 9.2.4.5 Binding to an active Primary PDP context

Before being able to modify, control or add a secondary PDP to a primary PDP context, the TELNET session needs to be linked to a primary PDP through the use of the AT IPDS AT-command. This indicates that all subsequent AT commands are related to the chosen PPPoE session and related PDP contexts.

A connection to the out-of-band control interface must be established as described in section 9.2.4.3.

Refer to Appendix D.3.11 for further guidance regarding the AT IPDPS AT-command.

### 9.2.4.6 Adding a Secondary PDP Context

As described in section 9.2.1, a secondary PDP context and Traffic Flow Template (TFT) may be used to isolate specific traffic types or data that require a different QoS.

Example: A 16 kbps streaming class PDP context for UDP type traffic in the port range 50000 to 50005.

### Method 1

The AT-commands may be sent separately:

| • AT+CGDSCONT=2,1            | Attached a secondary CID to the primary CID number 1.  |
|------------------------------|--------------------------------------------------------|
| • AT+CGEQREQ=2,1,16,16,16,16 | Defines the PDP context type and the requested maximum |
|                              | and guaranteed QoS.                                    |
| • AT+CGEQMIN=2,1,16,16,16,16 | Defines the requested minimum QoS.                     |

- AT+CGACT=1,2

• AT+CGTFT=2,1,0,,17,50000.50005 Defines the downlink TFT (UDP port range 50000 to 50005). Activates the secondary PDP context.

### Method 2

The AT commands may be sent together, separated by a ";":

AT+CGDSCONT=2,1;+CGEQREQ=2,1,16,16,16,16;+CGEQMIN=2,1,16,16,16;+CGTFT=2 ,1,0,,17,50000.50005;+CGACT=1,2

#### 9.2.4.7 **Traffic Flow Templates**

A Traffic Flow Template (TFT) is used in conjunction with a secondary PDP context. Multiple TFT's may be linked to the same secondary PDP context, however each must be uniquely identified by:

<packet filter identifier>

- TFT identifier between 1 & 8. .
- Multiple (max 8) TFTs may be applied to a single secondary. •
- Starts with '1'. ٠
- Does not indicate TFT precedence, only identifier. •
- Multiple TFTs may be added to a single secondary context by incrementing the <packet\_filter\_identifier> allowing multiple `groups' of traffic to be routed to the secondary context.

#### <evaluation precedence index>

- The index must be a unique number within all TFTs associated with the same primary PDP.
- The evaluation precedence index defines the precedence given to a filter when routing traffic.
- The filter with the precedence index of 0 is the first to be applied; the filter with the precedence index • of 1 is next and so on. The lowest possible evaluation precedence index is 255. Traffic that may be applicable to more than one TFT will be routed over the TFT with the highest precedence i.e. whichever TFT is evaluated first.

Refer to Appendix D.3.9 for further guidance reading the +CGTFT AT-command.

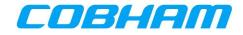

### 9.2.4.8 Modifying/Scaling of Streaming Class PDP Contexts

The requested bit rates of an active Streaming Class PDP context may be re-negotiated, while the context remains active.

The Context Identifier (CID) for the connection must be known in order to modify the correct PDP context.

To renegotiate a specific PDP context the following AT-command is used:

AT-response: <echo response of command> OK

Where:

<Connection Class> is defined by:

- 1 = Streaming Class,
- 3 = Background Class

 $<{\tt Max\_Bitrate\_Up}>$  and  $<{\tt Max\_Bitrate\_Down}>$  specify the requested Maximum Bitrate (the preferred bitrate).

<Guaranteed\_Bitrate\_Up> and <Guaranteed\_Bitrate\_Down> specify the requested Guaranteed Bitrate (acceptable bitrate).

After the AT+CGEQREQ command has been sent, the context will not immediately use the rates requested. An additional command is required to modify the context.

To action the modification the following AT-command must be used:

```
AT-command: AT+CGCMOD=<CID#>
AT-response: <echo response of command>
OK
```

At this point, the renegotiation will take place and if successful, the new bitrate request will be applied.

Verify that the re-negotiation was successful using the AT+CGEQNEG=<CID#> command.

#### 9.2.4.9 Deactivating PDP contexts

Deactivation of a PDP context may be performed using AT-commands.

The CID for the connection **must** be known in order to deactivate the correct primary or secondary PDP context, primary or secondary.

To deactivate a specific PDP context the following AT-command may be used:

```
AT-command: AT+CGACT=0,<CID#>
AT-response: <echo response of command>
OK
```

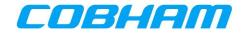

# **10 TROUBLESHOOTING**

### 10.1 BITE

In order to troubleshoot the AVIATOR S SATCOM system, navigate to the BITE pages:

MCDU: SAT-PHONE page 2 of 2, LSK-R2 (Figure 10-1)

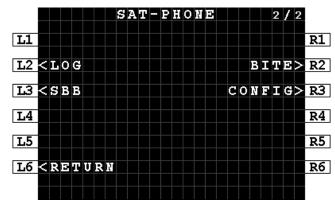

Figure 10-1: MCDU - SAT-PHONE 2/2

Review the BITE summary status displayed on row 2 & 3 (Figure 10-2, Figure 10-3):

#### • CURRENT BITE:

- OK No active BITE faults are present. See Figure 10-2.
- FAIL There is an active fault in the BITE SCANNING page. See Figure 10-3. Refer to section 10.1.1 for further detail on BITE SCANNING and troubleshooting.

### • STRAPPING PARITY:

- OK Parity check is OK
- FAIL Parity check is FAIL and a wiring fault is present. (EVEN)

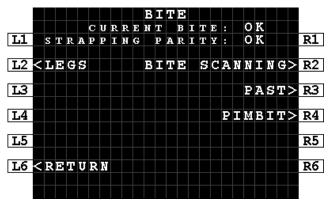

Figure 10-2: MCDU - BITE – OK

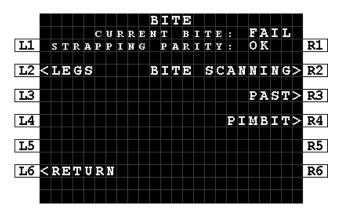

(ODD)

Figure 10-3: MCDU - BITE - FAIL

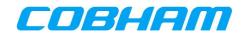

# 10.1.1 BITE Scanning - Troubleshooting Code

Access BITE SCANNING by pressing LSK-R2 to review active faults:

- The ATA code, failure description (accused LRU or Wiring) and severity is shown for each failure (Figure 10-4).
  - The Air Transport Association (ATA) code identifies the Line Replaceable Unit (LRU) or wiring (WRG) that is affected by the fault condition. Refer to Appendix E.1 for the list of ATA codes and fault descriptions.
- Use the NEXT/PREV PAGE keys to navigate multiple pages.
- View the BITE SCANNING DETAILS page for each fault by pressing LSK-R2 or LSK-R4 (Figure 10-4).
   Note the UTC date and time information as well as troubleshooting code (Figure 10-5).

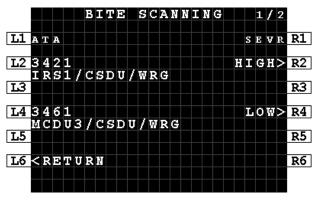

Figure 10-4: MCDU - BITE - BITE SCANNING

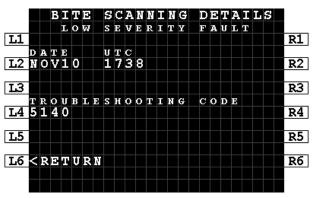

Figure 10-5: MCDU - BITE - BITE SCANNING DETAILS

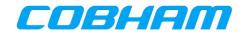

# 10.1.2 PAST

To initiate a Person Activated Self-Test (PAST) from the BITE page (Figure 10-2), navigate to the PAST page by pressing LSK-R3:

- Press START to initiate the test (Figure 10-6).
- The PAST STARTED page indicates that the test is now in progress (Figure 10-7).
  - If the test could not be activated a page indicating "TEST NOT POSSIBLE" and a reason is displayed (Figure 10-12).
- The AVIATOR S SATCOM system will reboot as part of the test sequence. Once the SATCOM is available on the MCDU return to the PAST page to access the PAST REPORT.
  - If PAST has not been executed in the current power cycle, the PAST REPORT page will indicate that the self-test has not been run (Figure 10-8).
  - If PAST is still executing, the "TEST IN PROGRESS" page is presented (Figure 10-9).
  - When the PAST is completed the PAST REPORT will either state "TEST PASSED" (Figure 10-10) or "TEST FAILED" (Figure 10-11), and present the PAST REPORT failure information.

|    |   |   |   |   |   |   |   |   |   |   | P | A | ន | т |   |   |   |   |   |   |   |   |   |   |    |
|----|---|---|---|---|---|---|---|---|---|---|---|---|---|---|---|---|---|---|---|---|---|---|---|---|----|
| L1 |   |   |   |   |   |   |   |   |   |   |   |   |   |   |   |   |   |   |   |   |   |   |   |   | R1 |
| L2 |   |   |   | E | s | т | I | м | A | т | E | D |   | т | Е | s | т |   | т | Ι | M | E |   |   | R2 |
| L3 |   |   |   |   |   |   |   |   |   |   | 2 | 5 | 0 | s |   |   |   |   |   |   |   |   |   |   | R3 |
| L4 |   |   |   |   |   |   |   |   |   |   |   |   |   |   |   |   |   |   |   |   |   |   |   |   | R4 |
| L5 |   |   |   |   |   |   |   |   |   |   |   |   | P | A | ន | т |   | R | Е | P | 0 | R | т | > | R5 |
| L6 | < | R | Ð | т | U | R | N |   |   |   |   |   |   |   |   |   |   |   | ន | т | А | R | т | > | R6 |
|    |   |   |   |   |   |   |   |   |   |   |   |   |   |   |   |   |   |   |   |   |   |   |   |   |    |

Figure 10-6: MCDU - BITE - PAST

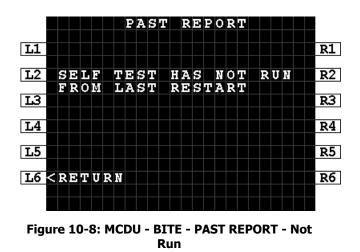

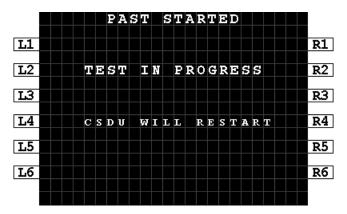

#### Figure 10-7: MCDU - BITE - PAST STARTED

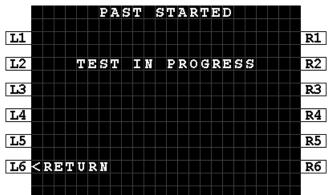

Figure 10-9: MCDU - BITE - PAST IN PROGRESS

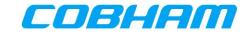

PAST REPORT

FAILED

SEVR R1

HIGH>R2

HIGH>R4

R3

R5

R6

тезт

L1 ATA

L3

L5

L23458 MMR/CSDU/WRG

L43453 ATC/CSDU/WRG

L6 < RETURN

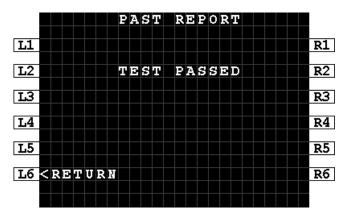

Figure 10-10: MCDU - BITE - PAST REPORT -Passed

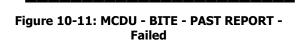

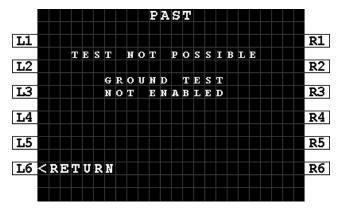

Figure 10-12: MCDU - BITE - PAST - Not Possible

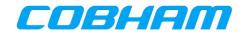

### **10.1.3 PIMBIT**

To initiate a passive intermodulation built-in test (PIMBIT) from the BITE page (Figure 10-2, Figure 10-3), navigate to the PIMBIT TEST page by pressing LSK-R4:

- Ensure that the aircraft position is at least 200 meters away from the nearest building and orientation/heading is north facing if in the northern hemisphere or south facing if in the southern hemisphere of the globe.
- Press START at LSK-R6 to initiate the PIMBIT Test (Figure 10-13). The AVIATOR S SATCOM system will automatically restart as part of the test process (Figure 10-14).

|    |                                    |   |   |   |   | P | Ι | ψI | В | Ι | Т |   | Т | Э | S | Т |   |              |   |   |   |   |   |    |
|----|------------------------------------|---|---|---|---|---|---|----|---|---|---|---|---|---|---|---|---|--------------|---|---|---|---|---|----|
|    |                                    |   |   |   |   |   |   |    |   |   |   |   |   |   |   |   |   |              |   |   |   |   |   |    |
| L1 |                                    |   |   |   |   |   |   |    |   |   |   |   |   |   |   |   |   |              |   |   |   |   |   | R1 |
|    |                                    | в | Е | F | 0 | R | Е |    | s | т | A | R | т |   | 0 | F |   | т            | Е | s | т |   |   |    |
| L2 |                                    | P | L | Ð | A | s | Е |    | E | N | s | U | R | Ð |   | A | 1 | $\mathbf{C}$ |   | Ι | s |   |   | R2 |
|    |                                    | 2 | 0 | 0 |   | м | Е | т  | E | R | s |   | A | W | A | ¥ |   | F            | R | 0 | м |   |   |    |
| L3 |                                    | т | H | Е |   | N | Е | A  | R | Ð | s | т |   | в | U | Ι | L | D            | I | N | G |   |   | R3 |
|    |                                    |   |   |   |   |   |   |    |   |   |   |   |   |   |   |   |   |              |   |   |   |   |   |    |
| L4 |                                    |   |   |   |   |   |   |    |   |   |   |   |   |   |   |   |   |              |   |   |   | - |   | R4 |
| L5 |                                    |   |   |   |   |   |   |    |   |   |   |   |   |   |   |   |   |              |   |   |   |   |   | R5 |
| L6 | < R                                | E | Т | U | R | Ņ |   |    |   |   |   |   |   |   |   |   |   | s            | Т | A | R | т | > | R6 |
|    |                                    |   |   |   |   |   |   |    |   |   |   |   |   |   |   |   |   |              |   |   |   |   |   |    |
|    |                                    |   |   |   |   |   |   |    |   |   |   |   |   |   |   |   |   |              |   |   |   |   |   |    |
|    | Figure 10-13: MCDU - BITE - PIMBIT |   |   |   |   |   |   |    |   |   |   |   |   |   |   |   |   |              |   |   |   |   |   |    |

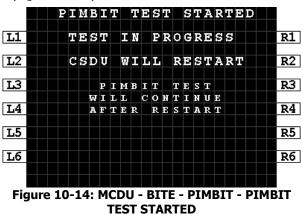

- Each MCDU will indicate that the PIMBIT Test is in progress (Figure 10-15).
- When the PIMBIT TEST is completed the PIMBIT TEST RESULT will either state "TEST PASSED" (Figure 10-16) or "TEST FAILED" (Figure 10-17), and present the TEST DATA (Figure 10-18).

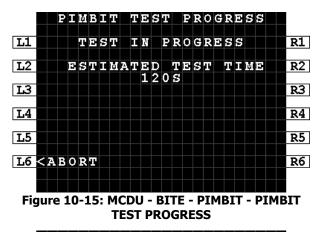

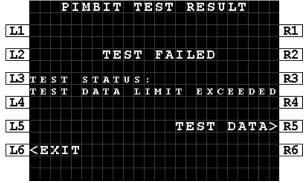

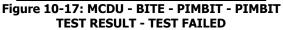

| COBHAM PRIVATE |           |  |  |  |  |  |  |  |  |  |  |
|----------------|-----------|--|--|--|--|--|--|--|--|--|--|
| Document:      | 98-181261 |  |  |  |  |  |  |  |  |  |  |
| Revision:      | Α         |  |  |  |  |  |  |  |  |  |  |

| PI                                                                      | MBIT   | г те   | ST R     | ESULT    |        |
|-------------------------------------------------------------------------|--------|--------|----------|----------|--------|
| L1                                                                      |        |        |          |          | R1     |
| L2                                                                      | T      | ST     | PASS     | ED       | R2     |
| L3                                                                      |        |        |          |          | R3     |
| L4                                                                      |        |        |          |          | R4     |
| L5                                                                      |        |        | TE       | ST DA    | TA> R5 |
| L6 <exit< td=""><td></td><td></td><td></td><td></td><td>R6</td></exit<> |        |        |          |          | R6     |
|                                                                         |        |        |          |          |        |
| Figure 10-1                                                             | L6: MC | DU - E | BITE - I | PIMBIT - | PIMBIT |
| TE                                                                      | ST RE  | SULT   | - TEST   | PASSED   |        |
| P                                                                       | IMBI   | ГТ Т   | EST      | DATA     |        |
| L1 THRES                                                                | ногі   | )      |          | 3.0 D    | B R1   |
| L2 E L E V A                                                            | тіов   | I/AZ   | імит     | н        | R2     |

|    | _ |   | <b>P</b> | 12 | • |   | Υ. | - | υ. |   |   |   |   |   |   |   | - |   | Υ. |   | - | - |   | 1/1 |
|----|---|---|----------|----|---|---|----|---|----|---|---|---|---|---|---|---|---|---|----|---|---|---|---|-----|
|    |   |   |          |    |   |   |    |   |    |   |   |   |   |   |   |   |   |   |    |   |   |   |   |     |
| L2 | Ð | L | Е        | v  | A | т | Ι  | 0 | N  | 1 | A | z | Ι | м | U | т | н |   |    |   |   |   |   | R2  |
|    |   | 1 |          |    |   | 1 |    |   |    |   |   | Е |   |   |   |   |   | 0 |    | 5 |   | D | в |     |
| L3 |   | 1 | 2        |    | 5 |   | 0  |   |    |   | D | Е | G |   |   |   |   | 0 |    | 0 |   | D | в | R3  |
|    |   | 1 | 2        |    | 5 | 1 | 1  | 5 |    |   | D | Е | G |   |   |   |   | 0 |    | 0 |   | D | в |     |
| L4 |   | 2 | 7        |    | 5 | 1 | 3  | 4 | 5  |   | D | Е | G |   |   |   |   | 0 |    | 8 |   | D | в | R4  |
|    |   | 2 | 7        |    | 5 | 1 | 0  |   |    |   | D | Е | G |   |   |   |   | 0 |    | 4 |   | D | В |     |
| L5 |   | 2 | 7        |    | 5 | 1 | 1  | 5 |    |   | D | Е | G |   |   |   |   | 0 |    | 8 |   | D | В | R5  |
|    |   |   |          |    |   |   |    |   |    |   |   |   |   |   |   |   |   |   |    |   |   |   |   |     |
| L6 | < | R | Э        | Т  | U | R | N  |   |    |   |   |   |   |   |   |   |   |   |    |   |   |   |   | R6  |
|    |   |   |          |    |   |   |    |   |    |   |   |   |   |   |   |   |   |   |    |   |   |   |   |     |
|    |   |   |          |    |   |   |    |   |    |   |   |   |   |   |   |   |   |   |    |   |   |   |   |     |
| -  |   |   |          |    |   |   |    |   |    |   |   |   |   |   |   |   |   |   |    |   |   |   |   | 1   |

Figure 10-18: MCDU - BITE - PIMBIT - PIMBIT TEST RESULT - PIMBIT TEST DATA

| Page:  |     | <b>49</b> of <b>99</b> |
|--------|-----|------------------------|
| Level: | СОМ | CC: <b>1</b>           |
|        |     | (T: 99-161853-I)       |

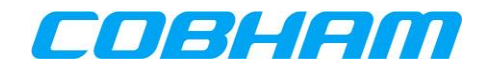

• The TEST FAILED result page (Figure 10-17) will include a reason for the test failure at LSK-L3:

| - ANTENNA NOT AVAILABLE    | Failure to communicate with the Antenna. Refer to the BITE SCANNING pages for further troubleshooting (section 10.1.1). Correct the fault and repeat the PIMBIT Test.                                                                                                    |
|----------------------------|----------------------------------------------------------------------------------------------------|
| - CSDU INTERNAL ERROR      | An internal CSDU fault has occurred which prohibits the test.<br>Refer to the BITE SCANNING pages for further troubleshooting<br>(section 10.1.1). Replace the CSDU if persistent.                                                                                                    |
| - DATE/TIME NOT AVAILABLE  | Verify the aircraft interface operation. Refer to the BITE SCANNING pages for further troubleshooting (section 10.1.1). Correct the fault and repeat the PIMBIT Test.                                                                                                    |
| - HPA NOT AVAILABLE        | Failure to communicate with the High Power Amplifier. Refer to the BITE SCANNING pages for further troubleshooting (section 10.1.1). Correct the fault and repeat the PIMBIT Test.                                                                                                    |
| - INMARSAT PARAM NOT AVAIL | Ensure the AVIATOR S SATCOM system is able to acquire the satellite in order to receive the Inmarsat PIMBIT test                                                                                                    |
| - NAV DATA NOT AVAILABLE   | parameters before initiating the PIMBIT Test.<br>Verify the aircraft interface operation. Refer to the BITE<br>SCANNING pages for further troubleshooting (section 10.1.1).                                                                                                    |
| - TEST DATA LIMIT EXCEEDED | Correct the fault and repeat the PIMBIT Test.<br>The measured PIMBIT Test Data exceeds the defined<br>threshold. Ensure the PIMBIT test is performed where the<br>aircraft is not located close to any buildings (>200 meters) or<br>other reflective surfaces. Repeat the test for additional data<br>evaluation. Degraded SATCOM performance may occur.<br>Perform antenna sub-system inspections to remove or correct<br>potential passive inter-modulation source(s). |
| - TEST DATA INVALID        | The PIMBIT Test Data is determined to be invalid. Ensure the PIMBIT test is performed where the aircraft is not located close to any buildings (>200 meters) or other reflective surfaces. Repeat the test for additional data evaluation.                                                                                                    |

- To EXIT the PIMBIT TEST press LSK-L6 on the PIMBIT TEST RESULT page (Figure 10-16, Figure 10-17).
- To CONFIRM press LSK-R6 on the PIMBIT TEST EXIT page (Figure 10-19) to initiate an AVIATOR S SATCOM System restart to restore normal operation.

|         | P    | Ί | М | B | Ι | Т |   | Т | Е | S | Т |   | Ð | Х | Ι | т |   |   |   |   |    |
|---------|------|---|---|---|---|---|---|---|---|---|---|---|---|---|---|---|---|---|---|---|----|
| L1      |      |   |   |   |   |   |   |   |   |   |   |   |   |   |   |   |   |   |   |   | R1 |
| L2      | E    | x | I | т |   | F | R | 0 | м |   | P | I | м | в | I | т |   |   |   |   | R2 |
|         | Т    | Ð | s | т |   | R | Ð | Q | U | Ι | R | E | s |   | т | H | Ð |   |   |   |    |
| L3      | С    | S | D | U |   | т | 0 |   | R | Ð | S | т | A | R | т |   |   |   |   |   | R3 |
| L4      |      |   |   |   |   |   |   |   |   |   |   |   |   |   |   |   |   |   |   |   | R4 |
| L5      |      |   |   |   |   |   |   |   |   |   |   |   |   |   |   |   |   |   |   |   | R5 |
|         |      |   |   |   |   |   |   |   |   |   |   |   |   |   |   |   |   |   |   |   |    |
| L6 < RE | IT U | R | Ņ |   |   |   |   |   |   |   |   |   | C | 0 | N | F | Ι | R | М | > | R6 |
|         |      |   |   |   |   |   |   |   |   |   |   |   |   |   |   |   |   |   |   |   |    |

Figure 10-19: MCDU - BITE - PIMBIT - PIMBIT TEST RESULT - PIMBIT TEST EXIT

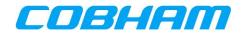

# 10.1.4 LEGS

Access the LEGS page (**Error! Reference source not found.**) by pressing LSK-L2 from the BITE page (Figure 10-2 or Figure 10-3) to review historical data:

- GROUND All AVIATOR S SATCOM System internal BITE events that are active or have occurred for the current "on ground" state (Error! Reference source not f ound.).
- LAST LEG All BITE events that occurred in the most recent flight leg (Error! R eference source not found.).
- PREVIOUS LEG Review the High Severity (Class 1) events that occurred in previous legs (Error! Reference source not found.).
- **NOTE:** A complete flight leg is the transition from "on ground" to "in air" and back to "on ground". The transition from "in air" to "on ground" initiates a new flight leg.

| LEGS                                      |    |
|-------------------------------------------|----|
| L1 < GROUND                               | R1 |
| L2 <last leg<="" td=""><td>R2</td></last> | R2 |
| L3 < PREVIOUS LEGS                        | R3 |
|                                           | R4 |
| L5                                        | R5 |
| L6 < RETURN                               | R6 |
|                                           |    |

Figure 10-20: MCDU - BITE - LEGS

|    |   |   |   |   |   |   |   |   | L | A | S | т |   | L | Ð | G |   |   |  |    |
|----|---|---|---|---|---|---|---|---|---|---|---|---|---|---|---|---|---|---|--|----|
| L1 | < | H | I | G | H |   | s | Ð | v | Е | R | I | т | Y |   | ( | 2 | ) |  | R1 |
| L2 |   | L | 0 | Ŵ |   | S | в | v | Е | R | I | т | Y |   | ( | 0 | ) |   |  | R2 |
| L3 |   |   |   |   |   |   |   |   |   |   |   |   |   |   |   |   |   |   |  | R3 |
| L4 |   |   |   |   |   |   |   |   |   |   |   |   |   |   |   |   |   |   |  | R4 |
| L5 |   |   |   |   |   |   |   |   |   |   |   |   |   |   |   |   |   |   |  | R5 |
| L6 | < | R | E | т | U | R | N |   |   |   |   |   |   |   |   |   |   |   |  | R6 |
|    |   |   |   |   |   |   |   |   |   |   |   |   |   |   |   |   |   |   |  |    |

Figure 10-22: MCDU - BITE - LEGS - LAST LEG

|               | GROU | ND FAUL | гз      |
|---------------|------|---------|---------|
| <b>L1</b> итс | АТА  |         | SEVR R1 |
| L21741        | 231  |         | HIGH R2 |
| CSDV-<br>L3   | SCM  | WIRING  | R3      |
| L4            |      |         | R4      |
| L5            |      |         | R5      |
| L6 < RETU     | DW   |         | R6      |
| TO SKEI 0     | K M  |         |         |

Figure 10-21: MCDU - BITE - LEGS - GROUND FAULTS

|    |     |   |   |    | P | R  | Е | V | Ι | 0 | U | S | L | Ð | G | S |   | 1 | 7 | 1 | 1 | 7  |   |
|----|-----|---|---|----|---|----|---|---|---|---|---|---|---|---|---|---|---|---|---|---|---|----|---|
| L1 | LE  | G |   | D  | A | т  | E |   | U | т | с |   |   | A | т | A |   |   | s | E | v | R. | R |
|    | 01  |   | Ņ | Q  | v | 1  | 0 |   |   | 7 |   |   |   | 3 | 4 | 2 | 1 |   | H | I | G | H  | R |
| L3 | IR  | S | 1 | /  | С | ន  | D | U | / | Ŵ | R | G |   |   |   |   |   |   |   |   |   |    | R |
| L4 | 01  |   | Ņ | 0  | v | 1  | 0 |   | 1 | 7 | 3 | 9 |   | 3 | 4 | 2 | 1 |   | H | I | G | H  | R |
| L5 | IR  |   |   |    |   | F  |   |   |   |   |   |   |   |   |   |   |   |   |   |   |   |    | R |
| L6 | / D |   | - | TT | ъ | ЪT |   |   |   |   |   |   |   |   |   |   |   |   |   |   |   |    | R |
|    |     |   | 1 | 0  | K | 1  |   |   |   |   |   |   |   |   |   |   |   |   |   |   |   |    | ~ |

Figure 10-23: MCDU - BITE - LEGS - PREVIOUS LEGS

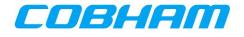

# **10.2 SATCOM CONFIG**

In order to review the AVIATOR S SATCOM system configuration, navigate to the CONFIG pages:

MCDU: SAT-PHONE page 2 of 2, LSK-R3 (Figure 10-1)

- **Page 1/5** (Figure 10-24):
  - SW LOCATION SAT-L or SAT-R determined by the SDU Config Strapping
  - SW LOCATION ID SW Location Identity determined by the SDU Config Strapping
  - SW P/N OPS Part Number of the SDU Operational Program Software (OPS)
- Page 2/5 (Figure 10-25):
  - SW SDU SORT Part Number of the SDU Secure Owner Requirements Table (SORT)
  - SD SDU UORT Part Number of the SDU User Owner Requirements Table (UORT)
- **Page 3/5** (Figure 10-26):
  - SDU P/N Part Number of the SDU hardware
  - SDU S/N Serial Number of the SDU hardware
  - SCM P/N Part Number of the SDU Configuration Module (SCM) hardware
  - SCM S/N Serial Number of the SDU Configuration Module (SCM) hardware
- Page 4/5 (Figure 10-27):
  - ANT P/N Part Number of the Antenna hardware
  - ANT S/N Serial Number of the Antenna hardware
  - ANT SW Part Number of the Antenna Operational Program Software
- Page 5/5 (Figure 10-28):
  - IMSI International Mobile Subscriber Identity number.
  - SMART CARD S/N Serial Number of the Smart Card.

|            |     |     |   |   |    |   |              | s      | A | Т | - | С | 0 | N        | F | Ι | G |  | 1 | 13 | 5 |          |
|------------|-----|-----|---|---|----|---|--------------|--------|---|---|---|---|---|----------|---|---|---|--|---|----|---|----------|
| <b>L1</b>  | -   | 5 1 | Ň |   | T. | 0 | $\mathbf{c}$ | A      | т | т | 0 | N |   | $\vdash$ |   |   |   |  |   |    |   | R1       |
|            |     |     |   |   |    | L |              |        |   |   |   |   |   |          |   |   |   |  |   |    |   |          |
| <b>L</b> 2 |     |     |   |   |    |   |              |        |   |   |   |   |   |          |   |   |   |  |   |    |   | R2       |
| L3         |     |     | 2 |   |    |   |              | а<br>4 |   |   | 0 | N |   | Ι        | D |   |   |  |   |    |   | R3       |
| 10         | -   |     | 2 | ± | 2  | 3 | 7            | -      | 3 | 5 |   |   |   | ┢        |   |   |   |  |   |    |   | K.S      |
| L4         |     |     | Ň |   |    |   | N            |        | 0 |   | s |   |   |          |   |   |   |  |   |    |   | R4       |
|            | _ ( |     | S | С | 2  | 4 | -            | 4      | 5 | 4 | 3 | - | 0 | 0        | 0 | A |   |  |   |    |   | <b>.</b> |
| L5         |     |     |   |   |    |   |              |        |   |   |   |   |   |          |   |   |   |  |   |    |   | R5       |
| <b>L6</b>  | < 1 | R)  | Э | т | U  | R | Ņ            |        |   |   |   |   |   | $\vdash$ |   |   |   |  |   |    |   | R6       |
|            |     |     |   |   |    |   |              |        |   |   |   |   |   |          |   |   |   |  |   |    |   |          |
|            |     |     |   |   |    |   |              |        |   |   |   |   |   |          |   |   |   |  |   |    |   |          |

Figure 10-24: MCDU - SAT-CONFIG 1/5

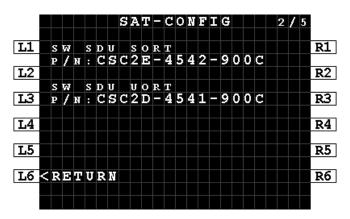

Figure 10-25: MCDU - SAT-CONFIG 2/5

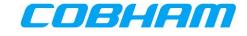

|    |   |   |   |   |   |   |          | ន | A | т | - | С | 0 | Ņ | F | Ι | G |   |  | 3        | / 5 |    |
|----|---|---|---|---|---|---|----------|---|---|---|---|---|---|---|---|---|---|---|--|----------|-----|----|
| L1 |   | s | D | U |   |   |          |   |   |   |   |   |   |   |   |   |   |   |  |          |     | R1 |
|    |   | P | 1 | N | : |   | 4        | 0 | 5 | 0 | 4 | 5 | - | 0 | 1 | 0 | 0 | 0 |  |          |     |    |
| L2 |   | S | 1 | N | : |   | 4        | 4 | 3 | 5 |   | 0 | 2 | 3 | 5 |   |   |   |  |          |     | R2 |
| L3 |   | s | С | м |   |   | ┢        |   |   |   |   |   |   |   |   |   |   |   |  | $\vdash$ |     | R3 |
|    |   | P | 1 | N | : |   | 4        | 0 | 5 | 0 | 5 | 5 | - | 0 | 1 | 0 | 0 | 0 |  |          |     |    |
| L4 |   | S | 7 | N | : |   |          |   | 2 |   |   |   |   |   |   |   |   |   |  |          |     | R4 |
| L5 |   |   |   |   |   |   | $\vdash$ |   |   |   |   |   |   |   |   |   |   |   |  |          |     | R5 |
|    |   |   |   |   |   |   |          |   |   |   | Γ |   |   |   |   | Γ |   |   |  |          |     |    |
| Lб | < | R | Ð | Т | U | R | Ņ        |   |   |   |   |   |   |   |   |   |   |   |  |          |     | R6 |
|    |   |   |   |   |   |   |          |   |   |   |   |   |   |   |   |   |   |   |  |          |     |    |
|    |   |   |   |   |   |   |          |   |   |   |   |   |   |   |   |   |   |   |  |          |     |    |

|           |   |        |   |        |   |   |   | s | A | т | - | С | 0 | Ņ | F | Ι | G |   |   |   |   | 4 | / | 5 |     |
|-----------|---|--------|---|--------|---|---|---|---|---|---|---|---|---|---|---|---|---|---|---|---|---|---|---|---|-----|
| T 1       |   |        | - |        |   |   |   |   |   |   |   |   |   |   | - |   |   |   |   |   |   |   |   |   | R1  |
| L1        |   | н<br>Р | 2 | A<br>N | : |   | 4 | 0 | 5 | 0 | 1 | 5 | - | 0 | 1 | 0 | 0 | 0 |   |   |   |   |   |   | KI  |
| L2        |   | s      | 7 | N      | : |   |   |   |   |   |   | 0 |   |   |   | Ē |   | Ē |   |   |   |   |   |   | R2  |
| L3        |   |        | - |        |   |   |   |   |   |   |   |   |   |   |   |   |   |   |   |   |   |   |   |   | R3  |
| 5         |   | н<br>Р | 2 | A<br>N | : | S |   | S | С | 5 | 0 | - | 4 | 5 | 4 | 6 | - | 0 | 0 | 0 | 0 |   |   |   | R.S |
| L4        |   |        | Ĺ |        |   |   |   |   |   |   |   |   |   |   |   |   |   |   |   |   |   |   |   |   | R4  |
|           |   | A      | N | т      |   |   |   |   |   |   |   |   |   |   |   |   |   |   |   |   |   |   |   |   |     |
| L5        |   | P      | 1 | R      | : |   | 8 | 0 | 4 |   | 1 | 0 |   | 0 |   | 1 | 5 |   |   |   |   |   |   |   | R5  |
|           |   | s      | 1 | N      | : |   | 4 | 1 | 4 | 1 | 8 | 9 | - | 3 | 6 |   |   |   |   |   |   |   |   |   |     |
| <b>L6</b> | < | R      | Đ | Т      | U | R | Ņ |   |   |   |   |   |   |   |   |   |   |   |   |   |   |   |   |   | R6  |
|           |   |        |   |        |   |   |   |   |   |   |   |   |   |   |   |   |   |   |   |   |   |   |   |   |     |
|           |   |        |   |        |   |   |   |   |   |   |   |   |   |   |   |   |   |   |   |   |   |   |   |   |     |

Figure 10-26: MCDU - SAT-CONFIG 3/5

Figure 10-27: MCDU - SAT-CONFIG 4/5

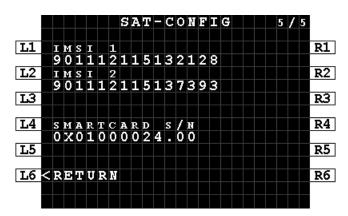

Figure 10-28: MCDU - SAT-CONFIG 5/5

# **10.3 LOG FILE EXTRACTION VIA THE ETHERNET DATALOADER INTERFACE**

The AVIATOR S log files may be retrieved via the Ethernet dataloader interface using the ARINC 615A **[A615A]** Operator Defined Download Protocol.

Log file extraction via the Ethernet dataloader interface is only permitted when Data Load mode has been activated.

Further guidance with respect to aircraft maintenance system functions and operation is beyond the scope of this document.

# **10.4 LOG FILE EXTRACTION VIA THE MAINTENANCE USB**

For AVIATOR S log file extraction via the front USB interface, refer to [LET].

# **10.5 SYSTEM TEST - FLASHING CALL LIGHTS**

While performing an AVIATOR S SATCOM System Test, the call lights are 'flashed'. When the test has completed, additional crew action may be required to clear the call lights before the system can return to the operational state:

Clear the ACP call lights by pressing the SAT-1 and SAT-2 call buttons.

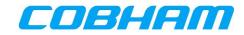

# Appendix A. AISD SNMP Interface

Table 10-1: AISD SNMP MIB OID Support

| Level 1     | Level 2         | Level 3          | Level 4             | Level 5 | Description                                                                                                    |
|-------------|-----------------|------------------|---------------------|---------|----------------------------------------------------------------------------------------------------|
| .asLinks(2) | .aslServices(1) | .aslsNumbers(1)  |                     |         | The number of data services types available.<br>Integer = 1                                                                                         |
|             |                 | .aslsTable(2)    | .aslsIndex(1)       |         | Index number to each service.<br>Integer = 1                                                                                                    |
|             |                 |                  | .aslsName(2)        |         | Name for each index.<br>Index 1 = "SBB:BACKGROUND"                                                                                                  |
|             |                 |                  | .aslsInUse(3)       |         | Number of instances of this service currently in use.<br>Integer [01]                                                                               |
|             |                 |                  | .aslsAvailable(4)   |         | Number of instances of this service currently<br>available.<br>Integer [01]                                                                         |
|             |                 |                  | .aslsMaxChannels(5) |         | Max number of instances of this service<br>available.<br>Integer = 1                                                                                |
|             | .aslInfos(2)    | .asliSatState(1) |                     |         | This object shows, if the satellite is locked or<br>not.<br>The type is an enumerated integer value.<br>1 = Connected to Sat,<br>2 = Not connected. |
|             |                 | .asliSatID(2)    |                     |         | This object shows, which satellite is connected<br>by the AVIATOR S SATCOM system:<br>""<br>"EMEA"<br>"MEAS"<br>"AMER"<br>"APAC"<br>String [032]    |

| COBHAM PRI | /ATE      |       |                                  |
|------------|-----------|-------|----------------------------------|
| Document:  | 98-181261 | Page: | 54 of 99                         |
| Revision:  | Α         |       | CC: <b>1</b><br>(T: 99-161853-H) |

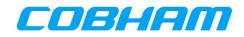

| .asliSatIDNum(3)            |                              | Unique numeric identifier for the connected<br>satellite: 3 (MEAS)<br>6 (EMEA)<br>5 (APAC)<br>7 (AMER)<br>Integer [063]                                                                                                    |
|-----------------------------|------------------------------|----------------------------------------------------------------------------------------------------|
| .asliActLinkEntryNumbers(4) |                              | Indicates the number of the entries in the first table and has a range from 0 to 50.<br>Integer [050]                                                                                                    |
| .asliActLinkTable(5)        | .asliActLinkIndex(1)         | This object is a unique identifier for the<br>current link entry and can be considered a<br>handle for the session.<br>With each new link, this number is to be<br>incremented by one, wrapping around (but<br>avoiding conflicts).<br>Integer [132767] |
|                             | .asliActLinkReleaseType(2)   | This object shows the release type of the current link as numeric codes as described in <b>[A781]</b> Attachment 5, Section 6. Integer [132767]                                                                                                    |
|                             | .asliActLinkReleaseReason(3) | Variable string based on<br>asliActLinkReleaseType<br>String [0128]                                                                                                    |
|                             | .asliActLinkStatus(4)        | This object shows if the current link is up or<br>not. Because entries are only removed 30<br>seconds after going down, it is important to<br>check this field while reading the active link<br>table.                                                  |
|                             | .asliActLinkChanNo(5)        | This object shows which channel is being used<br>by the current link:<br>Integer = 1 (AISD)                                                                                                    |
|                             | .asliActLinkContextID(6)     | Virtual context ID specific to that user session<br>(tied to a primary PDP).<br>Integer [0255]                                                                                                    |

| COBHAM PRI | VATE      |            |                  |
|------------|-----------|------------|------------------|
| Document:  | 98-181261 | Page:      | 55 of 99         |
| Revision:  | Α         | Level: COM | CC: <b>1</b>     |
|            |           |            | (T: 99-161853-H) |

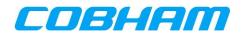

| .asliActLinkActualContextID(7) | The NSAPI used over the air. This ID is unique<br>per channel card in the system while it is<br>active.<br>The association between a ContextID and the<br>ActualContextID remains for the duration of<br>the primary PDP.<br>Integer [0255] |
|--------------------------------|----------------------------------------------------------------------------------------------------|
| .asliActLinkConnectionID(8)    | Variable string used when creating the PPPoE session.<br>String [0128]                                                                                                    |
| .asliActLinkNegotiatedBW(9)    | Integer = 0 (Best effort connection)                                                                                                    |
| .asliActLinkIpAddress(10)      | This object contains the IP-Address of the current link. E.g. aaa.bbb.ccc.ddd.                                                                                                    |
| .asliActLinkTxTrafficVol(11)   | This object contains the information about the<br>total transmitted bytes over this link in kBytes                                                                                                    |
| .asliActLinkRXTrafficVol(12)   | This object contains the information about the<br>total received bytes over this link in kBytes                                                                                                    |
| .asliActLinkBeamID(13)         | This object shows, which beam ID is connected by the current link. Integer [0255]                                                                                                    |
| .asliActLinkSigQual(14)        | This object shows the Quality in dBHz*10 of the current link.<br>Integer [032767]                                                                                                    |
| .asliActLinkMaxSigQual(15)     | Expected maximum values for Link Signal<br>Quality in dBHz*10.<br>64 dBHz BGAN Global Beam<br>68 dBHz BGAN Regional Beam<br>80 dBHz BGAN Narrow Beam<br>Integer [032767]                                                                    |
| .asliActLinkMainIndex(16)      | Integer = 0 (No secondary PDP contexts)                                                                                                    |
| .asliActLinkStartTime(20)      | UTC Time at which the link was brought up.<br>AS_Datetime [RFC3339]                                                                                                    |

| COBHAM PRIVATE |           |       |                  |  |  |
|----------------|-----------|-------|------------------|--|--|
| Document:      | 98-181261 | Page: | 56 of 99         |  |  |
| Revision:      | Α         |       | CC: <b>1</b>     |  |  |
|                |           |       | (T: 99-161853-H) |  |  |

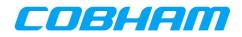

|                              | .asliActLinkEndTime(21)          | UTC Time at which the link was brought<br>down.<br>AS_Datetime [RFC3339]                                                                                                    |
|------------------------------|----------------------------------|----------------------------------------------------------------------------------------------------|
|                              | .asliActLinkPPPoEID(22)          | PPPoE Session ID which started the call.<br>Integer [032767]                                                                                                    |
|                              | .asliActLinkNegotiatedBWUp(25)   | Integer = 0 (Best effort connection)                                                                                                    |
|                              | .asliActLinkNegotiatedBWDown(26) | Integer = 0 (Best effort connection)                                                                                                    |
|                              | .asliActLinkPeerIP(27)           | This object contains the IP-Address of the current link. E.g. aaa.bbb.ccc.ddd.                                                                                                    |
|                              | .asliActLinkDNS1(28)             | This object contains the IP-Address of the first DNS Server. E.g. aaa.bbb.ccc.ddd.                                                                                                    |
|                              | .asliActLinkDNS2(29)             | This object contains the IP-Address of the second DNS Server. E.g. aaa.bbb.ccc.ddd.                                                                                                    |
|                              | .asliActLinkRequestSource(30)    | The manner and interface through which this<br>link was brought up. E.g. NAT, AISD                                                                                                    |
| .asliHistLinkEntryNumbers(6) |                                  | Indicates the number of the entries in the second table.<br>Integer [0250]                                                                                                    |
| .asliHistLinkTable(7)        | .asliHistLinkIndex(1)            | This object is a unique identifier for the link<br>entry and can be considered a handle for the<br>session.<br>With each new link, this number is to be<br>incremented by one, wrapping around (but<br>avoiding conflicts).<br>Integer [032767] |
|                              | .asliHistLinkReleaseType(2)      | This object shows the release type of the link<br>as numeric codes as described in <b>[A781]</b><br>Attachment 5, Section 6.<br>Integer [132767]                                                                                                |
|                              | .asliHistLinkReleaseReason(3)    | Variable string based on<br>asliHisLinkReleaseType<br>String [0128]                                                                                                    |
|                              | .asliHistLinkStatus(4)           | This object shows if the link is up or not.                                                                                                    |

COBHAM PRIVATE

 Document:
 98-181261

 Revision:
 A

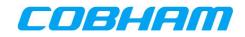

| .asliHistLinkChanNo(5)          | This object shows which channel is being used<br>by the link:<br>Integer = 2 (AISD)                                                                                                    |
|---------------------------------|----------------------------------------------------------------------------------------------------|
| .asliHistLinkContextID(6)       | Virtual context ID specific to that user session (tied to a primary PDP).<br>Integer [0255]                                                                                                    |
| .asliHistLinkActualContextID(7) | The NSAPI used over the air. This ID is unique<br>per channel card in the system while it was<br>active.<br>The association between a ContextID and the<br>ActualContextID remains for the duration of<br>the primary PDP.<br>Integer [0255] |
| .asliHistLinkConnectionID(8)    | Variable string used when creating the PPPoE session.<br>String [0128]                                                                                                    |
| .asliHistLinkNegotiatedBW(9)    | Integer = 0 (Best effort connection)                                                                                                    |
| .asliHistLinkIpAddress(10)      | This object contains the IP-Address of the link. E.g. aaa.bbb.ccc.ddd.                                                                                                    |
| .asliHistLinkTxTrafficVol(11)   | This object contains the information about the<br>total transmitted bytes over this link in kBytes                                                                                                    |
| .asliHistLinkRXTrafficVol(12)   | This object contains the information about the total received bytes over this link in kBytes                                                                                                    |
| .asliHistLinkBeamID(13)         | This object shows, which beam ID is connected by the link.<br>Integer [0255]                                                                                                    |
| .asliHistLinkSigQual(14)        | This object shows the Quality in dBHz*10 of<br>the link.<br>Integer [032767]                                                                                                    |
| .asliHistLinkMaxSigQual(15)     | Expected maximum values for Link Signal<br>Quality in dBHz*10.<br>64 dBHz BGAN Global Beam<br>68 dBHz BGAN Regional Beam<br>80 dBHz BGAN Narrow Beam                                                                                         |

| COBHAM PRI             | VATE           |                            |                   |
|------------------------|----------------|----------------------------|-------------------|
| Document:<br>Revision: | 98-181261<br>A | Page:<br>Level: <b>COM</b> | 58 of 99<br>CC: 1 |
|                        |                |                            | (T: 99-161853-H)  |

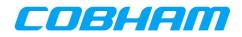

|              |               |                            |                                   | Integer [032767]                                                                           |
|--------------|---------------|----------------------------|-----------------------------------|--------------------------------------------------------------------------------------------|
|              |               |                            | .asliHistLinkMainIndex(16)        | Integer = 0 (No secondary PDP contexts)                                                    |
|              |               |                            | .asliHistLinkStartTime(20)        | UTC Time at which the link was brought up.<br>AS_Datetime [RFC3339]                        |
|              |               |                            | .asliHistLinkEndTime(21)          | UTC Time at which the link was brought<br>down.<br>AS_Datetime [RFC3339]                   |
|              |               |                            | .asliHistLinkPPPoEID(22)          | PPPoE Session ID which started the call.<br>Integer [032767]                               |
|              |               |                            | .asliHistLinkNegotiatedBWUp(25)   | Integer = 0 (Best effort connection)                                                       |
|              |               |                            | .asliHistLinkNegotiatedBWDown(26) | Integer = 0 (Best effort connection)                                                       |
|              |               |                            | .asliHistLinkPeerIP(27)           | This object contains the IP-Address of the historic link. E.g. aaa.bbb.ccc.ddd.            |
|              |               |                            | .asliHistLinkDNS1(28)             | This object contains the IP-Address of the first DNS Server. E.g. aaa.bbb.ccc.ddd.         |
|              |               |                            | .asliHistLinkDNS2(29)             | This object contains the IP-Address of the second DNS Server. E.g. aaa.bbb.ccc.ddd.        |
|              |               |                            | .asliHistLinkRequestSource(30)    | The manner and interface through which this link was brought up. E.g. NAT, AISD            |
|              |               | .asliSatHandoverPending(8) |                                   | Set if the system believes it will need to do a<br>handover soon:<br>1 ~ True<br>2 ~ False |
|              |               | .asliSatNetworkName (9)    |                                   | Indicates to which satellite network the SDU is connected. E.g. SBB                        |
| .asSystem(3) | . assInfos(2) | assiHealthStatus(1)        |                                   | System Overall Status:<br>1 ~ Passed<br>2 ~ Failed<br>3 ~ Absent (Initial)                 |
| .asUnits(4)  | .asuSDU(2)    | .asuSduInfo(1)             | .asuSduInfoTableNumbers(1)        | Indicates the number of entries in the table.<br>Integer [1]                               |

COBHAM PRIVATEDocument:98-181261Revision:ALevel

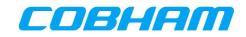

|                |                | .asuSduInfoTable(2)        |                              | This object describes the unique identifier for the current unit.<br>Integer [12]                                         |
|----------------|----------------|----------------------------|------------------------------|----------------------------------------------------------------------------------------------------|
|                |                |                            | .asuSduInfoOverallStatus(8)  | CSDU Overall Status:<br>1 ~ Passed<br>2 ~ Failed<br>3 ~ Absent (Initial)                                                  |
|                |                |                            |                              | CSDU overall status failure code - see<br>Appendix C.<br>Integer [032767]                                                 |
|                |                |                            | .asuSduInfoFailureReason(12) | CSDU overall status failure group based on<br>the failure code - see Appendix C.<br>String [0255]                         |
|                |                |                            | .asuSduInfoCC1Status(15)     | Cockpit Channel Card overall status:<br>1 ~ Passed<br>2 ~ Failed<br>3 ~ Absent (initial value)                            |
|                |                |                            | .asuSduInfoCC2Status(16)     | Cabin Channel Card overall status:<br>Integer [3] (Absent)                                                                |
|                |                |                            | .asuSduInfoUTCDateTime(35)   | Current UTC date and time in RFC3339 format.                                                                              |
| .asuAntenna(8) | .asuAntInfo(1) | .asuAntInfoTableNumbers(1) |                              | Indicates the number of entries in the table.<br>Integer [1]                                                              |
|                |                | .asuAntInfoTable(2)        | .asuAntInfoIndex(1)          | This object describes the unique identifier for the current antenna.<br>Integer [1]                                       |
|                |                |                            | .asuAntInfoOverallStatus(8)  | Overall Antenna status<br>1 ~ Passed<br>2 ~ Failed<br>3 ~ Absent (initial value)                                          |
|                |                |                            | .asuAntInfoGain(10)          | The antenna gain (dB/10) currently utilized<br>from 0.0<br>to 31.5 dB. (``-1" indicates invalid data).<br>Integer [-1315] |

| COBHAM PRIVATE |           |            |                                  |  |
|----------------|-----------|------------|----------------------------------|--|
| Document:      | 98-181261 | Page:      | <b>60</b> of <b>99</b>           |  |
| Revision:      | Α         | Level: COM | CC: <b>1</b><br>(T: 99-161853-H) |  |

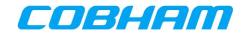

# Appendix B. PIESD SNMP Interface

### Table 10-2: PIESD SNMP MIB OID Support

| Level 1     | Level 2         | Level 3          | Level 4       | Level 5 | Description                                                                                                    |
|-------------|-----------------|------------------|---------------|---------|----------------------------------------------------------------------------------------------------|
| .asLinks(2) | .aslServices(1) | .aslsNumbers(1)  |               |         | The number of data services types available.<br>Integer [7]                                                                                                    |
|             |                 | .aslsTable(2)    | .aslsIndex(1) |         | Index number to each service.<br>Integer [17]                                                                                                    |
|             |                 |                  | .aslsName(2)  |         | Name for each index.<br>Index 1 = "SBB:BACKGROUND"<br>Index 2 = "SBB:STREAM8K"<br>Index 3 = "SBB:STREAM16K"<br>Index 4 = "SBB:STREAM32K"<br>Index 5 = "SBB:STREAM64K"<br>Index 6 = "SBB:STREAM128K"<br>Index 7 = "SBB:XSTREAM" |
|             |                 |                  | .aslsInUse(3) |         | Number of instances of this service currently in use.<br>Integer [0127]                                                                                                    |
|             | .aslInfos(2)    | .asliSatState(1) |               |         | This object shows, if the satellite is locked or not.<br>The type is an enumerated integer value.<br>1 = Connected to Sat,<br>2 = Not connected.                                                                               |
|             |                 | .asliSatID(2)    |               |         | This object shows, which satellite is connected by<br>the AVIATOR S SATCOM system:<br>""<br>"EMEA"<br>"MEAS"<br>"AMER"<br>"APAC"<br>String [032]                                                                               |
|             |                 | .asliSatIDNum(3) |               |         | Unique numeric identifier for the connected satellite: 3 (MEAS)                                                                                                    |

| COBHAM PRIVATE      |   |            |                        |  |  |
|---------------------|---|------------|------------------------|--|--|
| Document: 98-181261 |   | Page:      | <b>61</b> of <b>99</b> |  |  |
| Revision:           | Α | Level: COM | CC: <b>1</b>           |  |  |
|                     |   |            | (T: 99-161853-H)       |  |  |

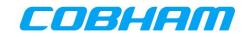

| Level 1 | Level 2 | Level 3                     | Level 4                        | Level 5 | Description                                                                                                    |
|---------|---------|-----------------------------|--------------------------------|---------|----------------------------------------------------------------------------------------------------|
|         |         |                             |                                |         | 6 (EMEA)<br>5 (APAC)<br>7 (AMER)<br>Integer [063]                                                                                                    |
|         |         | .asliActLinkEntryNumbers(4) |                                |         | Indicates the number of the entries in the first table and has a range from 0 to 50.<br>Integer [050]                                                                                                    |
|         |         | .asliActLinkTable(5)        | .asliActLinkIndex(1)           |         | This object is a unique identifier for the current<br>link entry and can be considered a handle for the<br>session.<br>With each new link, this number is to be<br>incremented by one, wrapping around (but<br>avoiding conflicts).<br>Integer [132767] |
|         |         |                             | .asliActLinkReleaseType(2)     |         | This object shows the release type of the current<br>link as numeric codes as described in <b>[A781]</b><br>Attachment 5, Section 6.<br>Integer [132767]                                                                                                |
|         |         |                             | .asliActLinkReleaseReason(3)   |         | Variable string based on asliActLinkReleaseType<br>String [0128]                                                                                                    |
|         |         |                             | .asliActLinkStatus(4)          |         | This object shows if the current link is up or not.<br>Because entries are only removed 30 seconds<br>after going down, it is important to check this<br>field while reading the active link table.                                                     |
|         |         |                             | .asliActLinkChanNo(5)          |         | This object shows which channel is being used by<br>the current link:<br>Integer = 2 (PIESD)                                                                                                    |
|         |         |                             | .asliActLinkContextID(6)       |         | Virtual context ID specific to that user session<br>(tied to a primary PDP).<br>Integer [0255]                                                                                                    |
|         |         |                             | .asliActLinkActualContextID(7) |         | The NSAPI used over the air. This ID is unique per channel card in the system while it is active.                                                                                                    |

| COBHAM PRIVATE |           |            |                  |  |  |
|----------------|-----------|------------|------------------|--|--|
| Document:      | 98-181261 | Page:      | 62 of 99         |  |  |
| Revision:      | Α         | Level: COM | CC: <b>1</b>     |  |  |
|                |           |            | (T: 99-161853-H) |  |  |

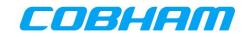

| Level 1 | Level 2 | Level 3 | Level 4                      | Level 5 | Description                                                                                                    |
|---------|---------|---------|------------------------------|---------|----------------------------------------------------------------------------------------------------|
|         |         |         |                              |         | The association between a ContextID and the<br>ActualContextID remains for the duration of the<br>primary PDP.<br>Integer [0255]                                         |
|         |         |         | .asliActLinkConnectionID(8)  |         | Variable string used when creating the PPPoE<br>session.<br>String [0128]                                                                                                |
|         |         |         | .asliActLinkNegotiatedBW(9)  |         | This object shows the currently negotiated<br>bandwidth of the link in this table entry.<br>Integer [02048]<br>$0 \sim Background Class / Best effort connection$        |
|         |         |         | .asliActLinkIpAddress(10)    |         | This object contains the IP-Address of the current link. E.g. aaa.bbb.ccc.ddd.                                                                                           |
|         |         |         | .asliActLinkTxTrafficVol(11) |         | This object contains the information about the total transmitted bytes over this link in kBytes                                                                          |
|         |         |         | .asliActLinkRxTrafficVol(12) |         | This object contains the information about the total received bytes over this link in kBytes                                                                             |
|         |         |         | .asliActLinkBeamID(13)       |         | This object shows, which beam ID is connected<br>by the current link.<br>Integer [0255]                                                                                  |
|         |         |         | .asliActLinkSigQual(14)      |         | This object shows the Quality in dBHz*10 of the current link.<br>Integer [032767]                                                                                        |
|         |         |         | .asliActLinkMaxSigQual(15)   |         | Expected maximum values for Link Signal Quality<br>in dBHz*10.<br>64 dBHz BGAN Global Beam<br>68 dBHz BGAN Regional Beam<br>80 dBHz BGAN Narrow Beam<br>Integer [032767] |
|         |         |         | .asliActLinkMainIndex(16)    |         | If this link entry is part of bundle (e.g., a secondary context), this object refers the main entry (e.g., the primary context) in this table to                         |

| COBHAM PRI | COBHAM PRIVATE |            |                                  |  |  |
|------------|----------------|------------|----------------------------------|--|--|
| Document:  | 98-181261      | Page:      | 63 of 99                         |  |  |
| Revision:  | Α              | Level: COM | CC: <b>1</b><br>(T: 99-161853-H) |  |  |

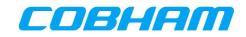

| Level 1 | Level 2 | Level 3                      | Level 4                       | Level 5 | Description                                                                                                    |
|---------|---------|------------------------------|-------------------------------|---------|----------------------------------------------------------------------------------------------------|
|         |         |                              |                               |         | which this subentry is related.<br>Integer [032767]                                                                                                    |
|         |         |                              | .asliActLinkServiceIndex(17)  |         | This object is a link to the aslsIndex by referring<br>the used Service.<br>Integer [0100]                                                                                                    |
|         |         |                              | .asliActLinkStartTime(20)     |         | UTC Time at which the link was brought up.<br>AS_Datetime [RFC3339]                                                                                                    |
|         |         |                              | .asliActLinkEndTime(21)       |         | UTC Time at which the link was brought down.<br>AS_Datetime [RFC3339]                                                                                                    |
|         |         |                              | .asliActLinkPPPoEID(22)       |         | PPPoE Session ID which started the call.<br>Integer [032767]                                                                                                    |
|         |         | .asliHistLinkEntryNumbers(6) |                               |         | This object is a unique identifier for the link entry<br>and can be considered a handle for the session.<br>With each new link, this number is to be<br>incremented by one, wrapping around (but<br>avoiding conflicts).<br>Integer [1250]   |
|         |         | .asliHistLinkTable(7)        | .asliHistLinkIndex(1)         |         | This object is a unique identifier for the link entry<br>and can be considered a handle for the session.<br>With each new link, this number is to be<br>incremented by one, wrapping around (but<br>avoiding conflicts).<br>Integer [132767] |
|         |         |                              | .asliHistLinkReleaseType(2)   |         | This object shows the release type of the link as numeric codes as described in <b>[A781]</b><br>Attachment 5, Section 6.<br>Integer [132767]                                                                                                |
|         |         |                              | .asliHistLinkReleaseReason(3) |         | Variable string based on asliHisLinkReleaseType<br>String [0128]                                                                                                    |
|         |         |                              | .asliHistLinkStatus(4)        |         | This object shows if the link is up or not.                                                                                                    |

| COBHAM PRIVATE |           |            |                  |  |
|----------------|-----------|------------|------------------|--|
| Document:      | 98-181261 | Page:      | 64 of 99         |  |
| Revision:      | Α         | Level: COM | CC: 1            |  |
|                |           |            | (T: 99-161853-H) |  |

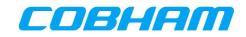

| Level 1 | Level 2 | Level 3 | Level 4                         | Level 5 | Description                                                                                                    |
|---------|---------|---------|---------------------------------|---------|----------------------------------------------------------------------------------------------------|
|         |         |         | .asliHistLinkChanNo(5)          |         | This object shows which channel is being used by<br>the link:<br>Integer = 2 (PIESD)                                                                                                    |
|         |         |         | .asliHistLinkContextID(6)       |         | Virtual context ID specific to that user session<br>(tied to a primary PDP).<br>Integer [0255]                                                                                                    |
|         |         |         | .asliHistLinkActualContextID(7) |         | The NSAPI used over the air. This ID is unique<br>per channel card in the system while it was<br>active.<br>The association between a ContextID and the<br>ActualContextID remains for the duration of the<br>primary PDP.<br>Integer [0255] |
|         |         |         | .asliHistLinkConnectionID(8)    |         | Variable string used when creating the PPPoE<br>session.<br>String [0128]                                                                                                    |
|         |         |         | .asliHistLinkNegotiatedBW(9)    |         | This object shows the negotiated bandwidth of<br>the link in this table entry.<br>Integer [02048]<br>0 ~ Background Class / Best effort connection                                                                                           |
|         |         |         | .asliHistLinkIpAddress(10)      |         | This object contains the IP-Address of the link.<br>E.g. aaa.bbb.ccc.ddd.                                                                                                    |
|         |         |         | .asliHistLinkTxTrafficVol(11)   |         | This object contains the information about the total transmitted bytes over this link in kBytes                                                                                                    |
|         |         |         | .asliHistLinkRxTrafficVol(12)   |         | This object contains the information about the total received bytes over this link in kBytes                                                                                                    |
|         |         |         | .asliHistLinkBeamID(13)         |         | This object shows, which beam ID is connected<br>by the link.<br>Integer [0255]                                                                                                    |
|         |         |         | .asliHistLinkSigQual(14)        |         | This object shows the Quality in dBHz*10 of the link.<br>Integer [032767]                                                                                                    |

| COBHAM PRIV            | COBHAM PRIVATE |                            |                                       |  |  |
|------------------------|----------------|----------------------------|---------------------------------------|--|--|
| Document:<br>Revision: | 98-181261<br>A | Page:<br>Level: <b>COM</b> | 65 of 99<br>CC: 1<br>(T: 99-161853-H) |  |  |

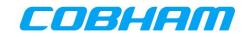

| Level 1     | Level 2    | Level 3        | Level 4                       | Level 5                     | Description                                                                                                    |
|-------------|------------|----------------|-------------------------------|-----------------------------|----------------------------------------------------------------------------------------------------|
|             |            |                | .asliHistLinkMaxSigQual(15)   |                             | Expected maximum values for Link Signal Quality<br>in dBHz*10.<br>64 dBHz BGAN Global Beam<br>68 dBHz BGAN Regional Beam<br>80 dBHz BGAN Narrow Beam<br>Integer [032767]                             |
|             |            |                | .asliHistLinkMainIndex(16)    |                             | If this link entry is part of bundle (e.g., a secondary context), this object refers the main entry (e.g., the primary context) in this table to which this subentry is related.<br>Integer [032767] |
|             |            |                | .asliHistLinkServiceIndex(17) |                             | This object is a link to the aslsIndex by referring the used Service.<br>Integer [0100]                                                                                                    |
|             |            |                | .asliHistLinkStartTime(20)    |                             | UTC Time at which the link was brought up.<br>AS_Datetime [RFC3339]                                                                                                    |
|             |            |                | .asliHistLinkEndTime(21)      |                             | UTC Time at which the link was brought down.<br>AS_Datetime [RFC3339]                                                                                                    |
|             |            |                | .asliHistLinkPPPoEID(22)      |                             | PPPoE Session ID which started the call.<br>Integer [032767]                                                                                                    |
| .asUnits(4) | .asuSDU(2) | .asuSduInfo(1) | .asuSduInfoTableNumbers(1)    |                             | Indicates the number of entries in the table.<br>Integer [1]                                                                                                    |
|             |            |                | .asuSduInfoTable(2)           | .asuSduInfoIndex(1)         | This object describes the unique identifier for the current unit.<br>Integer [12]                                                                                                    |
|             |            |                |                               | .asuSduInfoVendor(2)        | Short Name of the LRU supplier.<br>String [022] = "Cobham Aerospace"                                                                                                    |
|             |            |                |                               | .asuSduInfoOverallStatus(8) | CSDU Overall Status:<br>1 ~ Passed<br>2 ~ Failed<br>3 ~ Absent (Initial)                                                                                                    |
|             |            |                |                               | .asuSduInfoFailureCode(11)  | CSDU overall status failure code - see Appendix C.                                                                                                    |

COBHAM PRIVATE

Document: **98-181261** Revision: **A** 

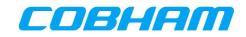

| Level 1 | Level 2        | Level 3        | Level 4                    | Level 5                      | Description                                                                                                    |
|---------|----------------|----------------|----------------------------|------------------------------|----------------------------------------------------------------------------------------------------|
|         |                |                |                            |                              | Integer [032767]                                                                                                   |
|         |                |                |                            | .asuSduInfoFailureReason(12) | CSDU overall status failure group based on the failure code - see Appendix C.<br>String [0255]                     |
|         |                |                |                            | .asuSduInfoCC1Status(15)     | Cockpit Channel Card overall status:<br>Integer [3] (Absent)                                                       |
|         |                |                |                            | .asuSduInfoCC2Status(16)     | Cabin Channel Card overall status:<br>1 ~ Passed<br>2 ~ Failed<br>3 ~ Absent (initial value)                       |
|         |                |                |                            | .asuSduInfoUTCDateTime(35)   | Current UTC date and time in RFC3339 format.                                                                       |
|         | .asuAntenna(8) | .asuAntInfo(1) | .asuAntInfoTableNumbers(1) |                              | Indicates the number of entries in the table.<br>Integer [1]                                                       |
|         |                |                | .asuAntInfoTable(2)        | .asuAntInfoIndex(1)          | This object describes the unique identifier for the current antenna.<br>Integer [1]                                |
|         |                |                |                            | .asuAntInfoOverallStatus(8)  | Overall Antenna status<br>Integer [3] (Absent)                                                                     |
|         |                |                |                            | .asuAntInfoGain(10)          | The antenna gain (dB/10) currently utilized from 0.0 to 31.5 dB. ("-1" indicates invalid data).<br>Integer [-1315] |

| COBHAM PRI             | COBHAM PRIVATE |                            |                                       |  |
|------------------------|----------------|----------------------------|---------------------------------------|--|
| Document:<br>Revision: | 98-181261<br>A | Page:<br>Level: <b>COM</b> | 67 of 99<br>CC: 1<br>(T: 99-161853-H) |  |

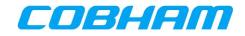

# Appendix C. SNMP Object ID Definitions

# Appendix C.1. **asliActLinkStatus(4)**

asliActLinkStatus shows if the current link is up or not. The values are:

- Up(1)
- Down(2)
- Unconnected(3)

# Appendix C.2. asliHistLinkEntryNumbers(6)

asliHistLinkEntryNumbers(6) indicates the number of the entries in the second table and has an open range. The value is maximum 250.

# Appendix C.3. asuSduInfoVendor(2)

asuSduInfoVendor is the name of the AVIATOR S supplier and has the value "Cobham Aerospace".

# Appendix C.4. asuSduInfoFailureCode(11)

asuSduInfoFailureCode indicates a unique failure code. The failure code consists of a fault group and a fault bit to indicate individual faults. The value range of the failure code determines the fault group as listed in Table 10-3.

| Table 10-3: Failure group of asuSduInfoFailureCode |                                    |  |  |
|----------------------------------------------------|------------------------------------|--|--|
| Failure Code                                       | Fault Group (in prioritized order) |  |  |
| 1000 - 1999                                        | No Power                           |  |  |
| 2000 - 2999                                        | Critical Temperature               |  |  |
| 3000 - 3999                                        | No SATCOM                          |  |  |
| 4000 - 4999                                        | External Interface Failed          |  |  |
| 5000 - 5999                                        | No ACARS                           |  |  |
| 6000 - 6999                                        | No Cockpit Voice                   |  |  |
| 7000 - 7999                                        | No Cockpit Data                    |  |  |
| 8000 - 8999                                        | Reserved for future use            |  |  |

For the "No Power" fault group the following fault bits are defined:

• DegradedPowerHoldUp (Bit 0)

For the "*Critical Temperature*" fault group the following fault bits are defined:

- DegradedACDTemperatureCriticalHigh (Bit 0)
- DegradedACDTemperatureShutdownHigh (Bit 1)
- DegradedCockpitRMTempCriticalHigh (Bit 2)
- DegradedPSMTemperatureCriticalHigh (Bit 3)
- DegradedAISDTemperatureCriticalHigh (Bit 4)
- Reserved for future use (Bit 5)
   DegradedHPATemperatureCriticalHigh (Bit 6)

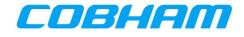

For the "*No SATCOM*' fault group the following fault bits are defined:

- DegradedNoSATCOM (Bit 0)
- DegradedPosLost (Bit 1)
- DegradedNO\_ORT (Bit 2)

For the "*External Interface Failed*" fault group the following fault bits are defined:

- DegradedNo615-3 (Bit 0)
- Degraded615-3Lost (Bit 1)
- DegradedCMULost (Bit 2)
- DegradedMCDULost (Bit 3)
- DegradedCFDSLost (Bit 4)
- DegradedFWSLost (Bit 5)
- DegradedMCDUFailure (Bit 6)

For the "*No ACARS*" fault group the following fault bits are defined:

• DegradedNoACARS (Bit 0)

For the "*No Cockpit Voice*" fault group the following fault bits are defined:

• DegradedCockpitVoiceFailure (Bit 0)

For the "*No Cockpit Data*" fault group the following fault bits are defined:

- DegradedAISDNotWorking (Bit 0)
- DegradedAISDFailure (Bit 1)
- DegradedNoCockpitData (Bit 2)

As an example:

If the CMU and MCDU are lost, it will set the fault bits "2" and "3" in the "External Interface Failed" fault group to combine into failure code "400C".

# Appendix C.5. asuSduInfoFailureReason(12)

asuSduInfoFailureReason is a failure message equal to the failure code in asuSduInfoFailureCode(11).

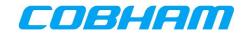

# Appendix D. AT-Commands

# Appendix D.1. General Commands

### Appendix D.1.1 List all Available AT Commands

List all available AT commands. Ref : [3GPP\_TS27]

| Command | Possible response(s)                                                                                       |
|---------|----------------------------------------------------------------------------------------------------|
| +CLAC   | <pre><at command1=""> [<cr> <lf> <at command2="">[]]<br/>+CME ERROR: <err></err></at></lf></cr></at></pre> |
| +CLAC=? |                                                                                                    |

Defined Values:

<AT Command >:

Defines the AT command including the prefix AT. Text shall not contain the sequence 0<CR> or

OK<CR>

### Appendix D.1.2 Command Echo

### Command Echo. Ref : [ITU-T\_V.250]

| Command               | Possible response(s) |
|-----------------------|----------------------|
| ATE[ <value>]</value> | OK                   |

#### **Defined Values:**

<value>

- 0 DCE does not echo characters during command state and online command state.
- 1 DCE echoes characters during command state and online command state.

Recommended default setting :

1 DCE echoes characters during command state and online command state

Supported Values:

(0,1)

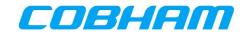

# Appendix D.2. System Information

### Appendix D.2.1 Request Manufacturer Identification

Request Manufacturer Identification. Ref : [3GPP\_TS27]

| Command | Possible response(s)                                      |
|---------|-----------------------------------------------------------|
| +CGMI   | <manufacturer><br/>+CME ERROR: <err></err></manufacturer> |
| +CGMI=? |                                                           |

### Defined Values:

<manufacturer>

the total number of characters, including line terminators, in the information text shall not exceed 2048 characters.

Text shall not contain the sequence 0<CR> or OK<CR>

### Appendix D.2.2 Request Model Identification

#### Request Model Identification. Ref : [3GPP\_TS27]

| Command | Possible response(s)                        |
|---------|---------------------------------------------|
| +CGMM   | <model><br/>+CME ERROR: <err></err></model> |
| +CGMM=? |                                             |

#### Defined Values:

<model>

The total number of characters, including line terminators, in the information text shall not exceed 2048 characters.

Text shall not contain the sequence 0<CR> or OK<CR>

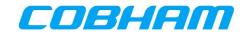

# Appendix D.2.3 Request Revision Identification

Request Revision Identification. Ref : [3GPP\_TS27]

| Command | Possible response(s)    |
|---------|-------------------------|
| +CGMR   | <revision></revision>   |
|         | +CME ERROR: <err></err> |
| +CGMR=? |                         |
|         |                         |

#### Defined Values:

<revision>

The total number of characters, including line terminators, in the information text shall not exceed 2048 characters. Text shall not contain the sequence 0 < CR > or OK < CR >.

### Appendix D.2.4 Request Serial Number Identification

Request Product Serial Number Identification. Ref : [3GPP\_TS27]

| Command | Possible response(s)    |
|---------|-------------------------|
| +CGSN   | <sn></sn>               |
|         | +CME ERROR: <err></err> |
| +CGSN=? |                         |

**Defined Values:** 

<sn>

the total number of characters, including line terminators, in the information text shall not exceed 2048 characters. Text shall not contain the sequence 0<CR> or OK<CR>

### Appendix D.2.5 Request International Mobile Subscriber Identity

Request International Mobile Subscriber Identity. Ref : [3GPP\_TS27]

| Command | Possible response(s)    |
|---------|-------------------------|
| +CIMI   | <imsi></imsi>           |
|         | +CME ERROR: <err></err> |
| +CIMI=? |                         |

Defined Values:

<IMSI>

International Mobile Subscriber Identity (string without double quotes)

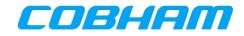

# Appendix D.3. Packet Data Connections

# Appendix D.3.1 **Define Primary PDP Context**

Define PDP Context. [3GPP\_TS27]

| Command                                          | Possible response(s)                                                                                                    |
|--------------------------------------------------|----------------------------------------------------------------------------------------------------|
| +CGDCONT=[ <cid> [,<pdp_type>[,</pdp_type></cid> | OK<br>ERROR                                                                                                    |
| +CGDCONT?                                        | +CGDCONT: <cid>, <pdp_type>, <apn>,<br/><pdp_addr>, <data_comp>,<br/><head_comp>[,<pd1>[,[,pdN]]]</pd1></head_comp></data_comp></pdp_addr></apn></pdp_type></cid>                                                                                             |
| +CGDCONT=?                                       | <pre>+CGDCONT: (range of supported <cid>s),<br/><pdp_type>,,,(list of supported<br/><d_comp>s),<br/>(list of supported <h_comp>s)[,<br/>(list of supported <pdl>s)[,[,<br/>(list of supported <pdn>s)]]]</pdn></pdl></h_comp></d_comp></pdp_type></cid></pre> |

### Defined Values:

<cid>

(PDP Context Identifier) a numeric parameter which specifies a particular PDP context definition. The parameter is local to the TE-MT interface and is used in other PDP context-related commands. The range of permitted values (minimum value = 1) is returned by the test form of the command.

# <PDP\_type>

(Packet Data Protocol type) a string parameter which specifies the type of packet data protocol

IP Internet Protocol (IETF STD 5)

IPV6<sup>16</sup> Internet Protocol, version 6 (IETF RFC 2460)

PPP Point to Point Protocol (IETF STD 51)

# <apn>

(Access Point Name) a string parameter which is a logical name that is used to select the GGSN or the external packet data network. If the value is null or omitted, then the subscription value will be requested.

# <PDP\_address>

a string parameter that identifies the MT in the address space applicable to the PDP. If the value is null or omitted, then a value may be provided by the TE during the PDP startup procedure or, failing that, a

<sup>&</sup>lt;sup>16</sup> IPv6 is not supported by the Inmarsat network.

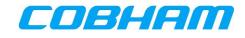

dynamic address will be requested. The read form of the command will continue to return the null string even if an address has been allocated during the PDP startup procedure. The allocated address may be read using the +CGPADDR command.

<d\_comp>

a numeric parameter that controls PDP data compression

0 off (default if value is omitted)

1 on

Other values are reserved.

```
<h_comp>
```

a numeric parameter that controls PDP header compression

0 off (default if value is omitted)

1 on

Other values are reserved.

NOTE: At present only one data compression algorithm (V.42bis) is provided in SNDCP. If and when other algorithms become available, a command will be provided to select one or more of these.

<pd1>, ... <pdN>

zero to N string parameters whose meanings are specific to the <PDP\_type> For PDP type OSP:IHOSS the following parameters are defined:

<pd1> = <host> the fully formed domain name extended hostname of the Internet host

<pd2> = <port > the TCP or UDP port on the Internet host

<pd3> = <protocol> the protocol to be used over IP on the Internet - "TCP" or "UDP

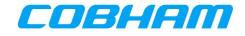

| Supported Values:     |                                     |
|-----------------------|-------------------------------------|
| <cid></cid>           | <pdp_address></pdp_address>         |
| (1-11)                |                                     |
|                       | <d_comp></d_comp>                   |
| <pdp_type></pdp_type> | 0 off (default if value is omitted) |
| "IP"                  |                                     |
|                       | <h_comp></h_comp>                   |
| <apn></apn>           | 0 off (default if value is omitted) |
|                       | 1 on                                |
|                       |                                     |

# Appendix D.3.2 **3G Quality of Service Profile (Requested)**

3G Quality of Service Profile (Requested). Ref : [3GPP\_TS27]

| Command                   | Possible response(s)                                                                                                    |
|---------------------------|----------------------------------------------------------------------------------------------------|
| +CGEQREQ=[ <cid> [,</cid> | OK<br>ERROR                                                                                                    |
| +CGEQREQ?                 | +CGEQREQ: <cid>, <traffic class=""> ,<br/><maximum bitrate="" ul=""> ,<br/><maximum bitrate="" dl=""> ,<br/><guaranteed bitrate="" ul=""> ,<br/><guaranteed bitrate="" dl=""> ,<br/><delivery order=""> ,<br/><maximum sdu="" size=""> ,<br/><sdu error="" ratio=""> ,<br/><residual bit="" error="" ratio=""> ,<br/><delivery erroneous="" of="" sdus=""> ,<br/><transfer delay=""> ,<br/><traffic handling="" priority=""></traffic></transfer></delivery></residual></sdu></maximum></delivery></guaranteed></guaranteed></maximum></maximum></traffic></cid>                                                                                                    |
| +CGEQREQ=?                | +CGEQREQ: <pdp_type>,<br/>(list of supported <traffic class="">s) ,<br/>(list of supported <maximum bitrate="" ul="">s),<br/>(list of supported <maximum bitrate="" dl="">s),<br/>(list of supported <guaranteed bitrate="" ul="">s),<br/>(list of supported <guaranteed bitrate="" dl="">s),<br/>(list of supported <cuaranteed bitrate="" dl="">s),<br/>(list of supported <cuaranteed bitrat<="" bitrateed="" td=""></cuaranteed></cuaranteed></cuaranteed></cuaranteed></cuaranteed></cuaranteed></cuaranteed></cuaranteed></cuaranteed></cuaranteed></cuaranteed></cuaranteed></cuaranteed></cuaranteed></cuaranteed></cuaranteed></guaranteed></guaranteed></maximum></maximum></traffic></pdp_type> |

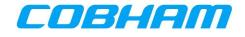

Defined Values:

<cid>

a numeric parameter which specifies a particular PDP context definition (see+CGDCONT and +CGDSCONT commands).

The following parameters are defined in 3GPP TS 23.107 -

# <Traffic class>

a numeric parameter that indicates the type of application for which the UMTS bearer service is optimised.

- 0 conversational
- 1 streaming
- 2 interactive
- 3 background
- 4 subscribed value

Other values are reserved.

### <Maximum bitrate UL>

a numeric parameter that indicates the maximum number of kbits/s delivered to UMTS (up-link traffic) at a SAP. As an example a bitrate of 32kbit/s would be specified as '32' (e.g. AT+CGEQREQ=...,32, ...).

<Maximum bitrate DL>

a numeric parameter that indicates the maximum number of kbits/s delivered by UMTS (down-link traffic) at a SAP. As an example a bitrate of 32kbit/s would be specified as '32' (e.g. AT+CGEQREQ=...,32, ...). If the parameter is set to '0' the subscribed value will be requested.

# <Guaranteed bitrate UL>

a numeric parameter that indicates the guaranteed number of kbits/s delivered to UMTS (up-link traffic) at a SAP (provided that there is data to deliver). As an example a bitrate of 32kbit/s would be specified as '32' (e.g. AT+CGEQREQ=...,32, ...). If the parameter is set to '0' the subscribed value will be requested.

# <Guaranteed bitrate DL>

a numeric parameter that indicates the guaranteed number of kbits/s delivered by UMTS (down-link traffic) at a SAP (provided that there is data to deliver). As an example a bitrate of 32kbit/s would be specified as '32' (e.g. AT+CGEQREQ=...,32, ...). If the parameter is set to '0' the subscribed value will be requested.

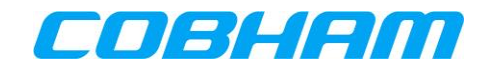

### <Delivery order>

a numeric parameter that indicates whether the UMTS bearer shall provide in- sequence SDU delivery or not.

- 0 no
- 1 yes
- 2 subscribed value.

Other values are reserved.

### <Maximum SDU size>

a numeric parameter (1,2,3,...) that indicates the maximum allowed SDU size in octets. If the parameter is set to '0' the subscribed value will be requested.

### <SDU error ratio>

a string parameter that indicates the target value for the fraction of SDUs lost or detected as erroneous. SDU error ratio is defined only for conforming traffic. The value is specified as 'mEe'. As an example a target SDU error ratio of 5o10-3 would be specified as '5E3' (e.g. AT+CGEQREQ=...,"5E3",...). '0E0' means subscribed value.

# <Residual bit error ratio>

a string parameter that indicates the target value for the undetected bit error ratio in the delivered SDUs. If no error detection is requested, Residual bit error ratio indicates the bit error ratio in the delivered SDUs. The value is specified as 'mEe'. As an example a target residual bit error ratio of 5010-3 would be specified as '5E3' (e.g. AT+CGEQREQ=...,"5E3",...). '0E0' means subscribed value.

### <Delivery of erroneous SDUs>

a numeric parameter that indicates whether SDUs detected as erroneous shall be delivered or not.

- 0 no
- 1 yes
- 2 no detect
- 3 subscribed value

Other values are reserved.

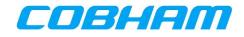

<Transfer delay>

a numeric parameter (0,1,2,...) that indicates the targeted time between request to transfer an SDU at one SAP to its delivery at the other SAP, in milliseconds. If the parameter is set to '0' the subscribed value will be requested.

<Traffic handling priority>

a numeric parameter (1,2,3,...) that specifies the relative importance for handling of all SDUs belonging to the UMTS bearer compared to the SDUs of other bearers. If the parameter is set to '0' the subscribed value will be requested.

<PDP\_type> (see +CGDCONT and +CGDSCONT commands).

If a value is omitted for a particular class then the value is considered to be unspecified.

Supported Values:

| <cid> (1-11)</cid>                         | <maximum sdu="" size=""><br/>(0-1520)</maximum>  |
|--------------------------------------------|--------------------------------------------------|
| <traffic class=""></traffic>               | <sdu error="" ratio=""></sdu>                    |
| (0-4)                                      | ("1E6"-"1E1","0E0").                             |
| <maximum bitrate="" ul=""></maximum>       | <residual bit="" error="" ratio=""></residual>   |
| (0-8640)                                   | ("6E8"-"5E2","0E0")                              |
| <maximum bitrate="" dl=""></maximum>       | <delivery erroneous="" of="" sdus=""></delivery> |
| (0-8640)                                   | (0-3)                                            |
| <guaranteed bitrate="" ul=""></guaranteed> | <transfer delay=""></transfer>                   |
| (0-8640)                                   | (0-4000)                                         |
| <guaranteed bitrate="" dl=""></guaranteed> | <traffic handling="" priority=""></traffic>      |
| (0-8640)                                   | (0-3)                                            |
| <delivery order=""></delivery>             | <pdp_type></pdp_type>                            |
| (0-2)                                      | "IP"                                             |

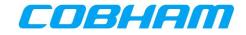

# Appendix D.3.3 2G Quality of Service Profile (Requested)

2G Quality of Service Profile (Requested). Ref : [3GPP\_TS27]

| Command                  | Possible response(s)                                                                                                    |  |
|--------------------------|----------------------------------------------------------------------------------------------------|--|
| +CGQREQ=[ <cid> [,</cid> | OK<br>ERROR                                                                                                    |  |
| +CGQREQ?                 | <pre>+CGQREQ: <cid>, <traffic class=""> ,</traffic></cid></pre>                                                                                                    |  |
| +CGQREQ=?                | <pre>+CGQREQ: <pdp_type>, (list of supported <traffic class="">s) , (list of supported <maximum bitrate="" ul="">s), (list of supported <maximum bitrate="" dl="">s), (list of supported <guaranteed bitrate="" ul="">s), (list of supported <guaranteed bitrate="" dl="">s), (list of supported <delivery order="">s) , (list of supported <maximum sdu="" size="">s) , (list of supported <sdu error="" ratio="">s) , (list of supported <residual bit="" error="" ratio="">s) , (list of supported <delivery erroneous="" of="" sdus="">s) , , (list of supported <traffic handling="" priority="">s)</traffic></delivery></residual></sdu></maximum></delivery></guaranteed></guaranteed></maximum></maximum></traffic></pdp_type></pre> |  |

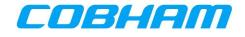

Defined Values:

<cid>

a numeric parameter which specifies a particular PDP context definition (see+CGDCONT and +CGDSCONT commands).

The following parameters are defined in 3GPP TS 23.107 -

# <Traffic class>

a numeric parameter that indicates the type of application for which the UMTS bearer service is optimised.

- 0 conversational
- 1 streaming
- 2 interactive
- 3 background
- 4 subscribed value

Other values are reserved.

### <Maximum bitrate UL>

a numeric parameter that indicates the maximum number of kbits/s delivered to UMTS (up-link traffic) at a SAP. As an example a bitrate of 32kbit/s would be specified as '32' (e.g. AT+CGQREQ=...,32, ...).

<Maximum bitrate DL>

a numeric parameter that indicates the maximum number of kbits/s delivered by UMTS (down-link traffic) at a SAP. As an example a bitrate of 32kbit/s would be specified as '32' (e.g. AT+CGQREQ=...,32, ...). If the parameter is set to '0' the subscribed value will be requested.

<Guaranteed bitrate UL>

a numeric parameter that indicates the guaranteed number of kbits/s delivered to UMTS (up-link traffic) at a SAP (provided that there is data to deliver). As an example a bitrate of 32kbit/s would be specified as '32' (e.g. AT+CGQREQ=...,32, ...). If the parameter is set to '0' the subscribed value will be requested.

# <Guaranteed bitrate DL>

a numeric parameter that indicates the guaranteed number of kbits/s delivered by UMTS (down-link traffic) at a SAP (provided that there is data to deliver). As an example a bitrate of 32kbit/s would be specified as '32' (e.g. AT+CGQREQ=...,32, ...). If the parameter is set to '0' the subscribed value will be requested.

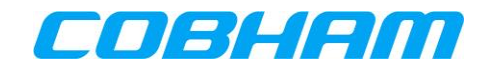

### <Delivery order>

a numeric parameter that indicates whether the UMTS bearer shall provide in- sequence SDU delivery or not.

- 0 no
- 1 yes
- 2 subscribed value.

Other values are reserved.

### <Maximum SDU size>

a numeric parameter (1,2,3,...) that indicates the maximum allowed SDU size in octets. If the parameter is set to '0' the subscribed value will be requested.

### <SDU error ratio>

a string parameter that indicates the target value for the fraction of SDUs lost or detected as erroneous. SDU error ratio is defined only for conforming traffic. The value is specified as 'mEe'. As an example a target SDU error ratio of 5o10-3 would be specified as '5E3' (e.g. AT+CGQREQ=...,"5E3",...). '0E0' means subscribed value.

# <Residual bit error ratio>

a string parameter that indicates the target value for the undetected bit error ratio in the delivered SDUs. If no error detection is requested, Residual bit error ratio indicates the bit error ratio in the delivered SDUs. The value is specified as 'mEe'. As an example a target residual bit error ratio of 5o10-3 would be specified as '5E3' (e.g. AT+CGQREQ=...,"5E3",...). '0E0' means subscribed value.

### <Delivery of erroneous SDUs>

a numeric parameter that indicates whether SDUs detected as erroneous shall be delivered or not.

- 0 no
- 1 yes
- 2 no detect
- 3 subscribed value

Other values are reserved.

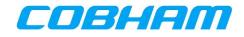

<Transfer delay>

a numeric parameter (0,1,2,...) that indicates the targeted time between request to transfer an SDU at one SAP to its delivery at the other SAP, in milliseconds. If the parameter is set to '0' the subscribed value will be requested.

<Traffic handling priority>

a numeric parameter (1,2,3,...) that specifies the relative importance for handling of all SDUs belonging to the UMTS bearer compared to the SDUs of other bearers. If the parameter is set to '0' the subscribed value will be requested.

<PDP\_type> (see +CGDCONT and +CGDSCONT commands).

If a value is omitted for a particular class then the value is considered to be unspecified.

Supported Values: <Maximum SDU size> <cid> (0-1520)(1-11)<SDU error ratio> <Traffic class> ("1E6"-"1E1","0E0"). (0-4)<Residual bit error ratio> <Maximum bitrate UL> ("6E8"-"5E2","0E0") (0-8640)<Delivery of erroneous SDUs> <Maximum bitrate DL> (0-3) (0-8640)<Transfer delay> <Guaranteed bitrate UL> (0-4000)(0-8640) <Traffic handling priority> <Guaranteed bitrate DL> (0-3)(0-8640)<PDP\_type> <Delivery order> "TP" (0-2)

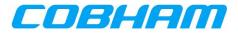

# Appendix D.3.4 **3G Quality of Service Profile (Negotiated)**

3G Quality of Service Profile (Negotiated) Ref : [3GPP\_TS27]

| Command                                   | Possible response(s)                                                                                                    |
|-------------------------------------------|----------------------------------------------------------------------------------------------------|
| +CGEQNEG =[ <cid>[,<cid>[,]]]</cid></cid> | +CGEQNEG: <cid>, <traffic class=""> ,<br/><maximum bitrate="" ul="">,<br/><maximum bitrate="" dl=""> ,<br/><guaranteed bitrate="" ul="">,<br/><guaranteed bitrate="" dl=""> ,<br/><delivery order=""> ,<br/><maximum sdu="" size=""> ,<br/><sdu error="" ratio=""> ,<br/><residual bit="" error="" ratio=""> ,</residual></sdu></maximum></delivery></guaranteed></guaranteed></maximum></maximum></traffic></cid>                                                                                                    |
| +CGEQNEG=?                                | <pre></pre> <pre></pre> <pre></pre> <pre></pre> <pre></pre> <pre></pre> <pre></pre> <pre></pre> <pre></pre> <pre><pre></pre><pre><pre></pre><pre><pre></pre><pre></pre><pre></pre><pre></pre><pre></pre><pre><pre></pre><pre><pre></pre><pre><pre></pre><pre><pre></pre><pre><pre></pre><pre><pre></pre><pre><pre></pre><pre><pre></pre><pre><pre></pre><pre><pre></pre><pre><pre></pre><pre><pre></pre><pre><pre></pre><pre><pre></pre><pre><pre><pre></pre><pre><pre></pre><pre><pre><pre></pre><pre><pre><pre></pre><pre><pre><pre></pre><pre><pre><pre><pre><pre><pre><pre>&lt;</pre></pre></pre></pre></pre></pre></pre></pre></pre></pre></pre></pre></pre></pre></pre></pre></pre></pre></pre></pre></pre></pre></pre></pre></pre></pre></pre></pre></pre></pre></pre></pre></pre> |
|                                           | contexts)                                                                                                    |

### Defined Values:

<cid>

- a numeric parameter which specifies a particular PDP context definition (see +CGDCONT and
- +CGDSCONT commands).

The following parameters are defined in 3GPP TS 23.107 -

<Traffic class>

a numeric parameter that indicates the type of application for which the UMTS bearer service is optimised.

- 0 conversational
- 1 streaming
- 2 interactive
- 3 background

Other values are reserved.

#### <Maximum bitrate UL>

a numeric parameter that indicates the maximum number of kbits/s delivered to UMTS (up-link traffic) at a SAP. As an example a bitrate of 32kbit/s would be specified as '32' (e.g. +CGEQNEG:...,32, ...).

<Maximum bitrate DL>

a numeric parameter that indicates the maximum number of kbits/s delivered by UMTS (down-link traffic) at a SAP As an example a bitrate of 32kbit/s would be specified as '32' (e.g. +CGEQNEG:...,32, ...).

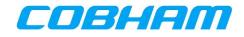

<Guaranteed bitrate UL>

a numeric parameter that indicates the guaranteed number of kbits/s delivered to UMTS (up-link traffic) at a SAP (provided that there is data to deliver). As an example a bitrate of 32kbit/s would be specified as '32' (e.g. +CGEQNEG:...,32, ...).

<Guaranteed bitrate DL>

a numeric parameter that indicates the guaranteed number of kbits/s delivered by UMTS (down-link traffic) at a SAP (provided that there is data to deliver). As an example a bitrate of 32kbit/s would be specified as '32' (e.g. +CGEQNEG:...,32, ...).

<Delivery order>

a numeric parameter that indicates whether the UMTS bearer shall provide in-sequence SDU delivery or not.

0 no

1 yes

Other values are reserved.

<Maximum SDU size>

a numeric parameter that (1,2,3,...) indicates the maximum allowed SDU size in octets.

<SDU error ratio>

a string parameter that indicates the target value for the fraction of SDUs lost or detected as erroneous. SDU error ratio is defined only for conforming traffic. The value is specified as 'mEe'. As an example a target SDU error ratio of 5010-3 would be specified as '5E3' (e.g. +CGEQNEG:..., "5E3",...).

<Residual bit error ratio>

a string parameter that indicates the target value for the undetected bit error ratio in the delivered SDUs. If no error detection is requested, Residual bit error ratio indicates the bit error ratio in the delivered SDUs. The value is specified as 'mEe'. As an example a target residual bit error ratio of 5o10-3 would be specified as '5E3' (e.g. +CGEQNEG:...,"5E3",...).

<Delivery of erroneous SDUs>

a numeric parameter that indicates whether SDUs detected as erroneous shall be delivered or not.

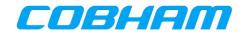

- 0 no
- 1 yes
- 2 no detect

Other values are reserved.

### <Transfer delay>

a numeric parameter (0,1,2,...) that indicates the targeted time between request to transfer an SDU at one SAP to its delivery at the other SAP, in milliseconds.

# <Traffic handling priority>

a numeric parameter (1,2,3,...) that specifies the relative importance for handling of all SDUs belonging to the UMTS bearer compared to the SDUs of other bearers. If a value is omitted for a particular class then the value is considered to be unspecified.

Supported Values:

<cid>

(1-11)

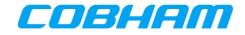

# Appendix D.3.5 **3G Quality of Service Profile (Minimum Acceptable)**

3G Quality of Service Profile (Minimum acceptable). Ref : [3GPP\_TS27]

| Command                   | Possible response(s)                                                                                                    |
|---------------------------|----------------------------------------------------------------------------------------------------|
| +CGEQMIN=[ <cid> [,</cid> | +CGEQMIN: <cid>, <traffic class=""> ,<br/><maximum bitrate="" ul="">,</maximum></traffic></cid>                                                                                                    |
|                           | <maximum bitrate="" dl="">,<br/><guaranteed bitrate="" ul="">,<br/><guaranteed bitrate="" dl="">,<br/><delivery order="">,<br/><maximum sdu="" size="">,<br/><sdu error="" ratio="">,<br/><residual bit="" error="" ratio="">,<br/><delivery erroneous="" of="" sdus="">,<br/><transfer delay="">,<br/><traffic handling="" priority=""> [<cr><lf>+CGEQMIN:<br/><cid>,<br/><traffic class="">,<br/><maximum bitrate="" ul="">,<br/><guaranteed bitrate="" ul="">,<br/><guaranteed bitrate="" dl="">,<br/><delivery order="">,<br/><maximum sdu="" size="">,</maximum></delivery></guaranteed></guaranteed></maximum></traffic></cid></lf></cr></traffic></transfer></delivery></residual></sdu></maximum></delivery></guaranteed></guaranteed></maximum> |
|                           | <sdu error="" ratio=""> ,<br/><residual bit="" error="" ratio=""> ,<br/><delivery erroneous="" of="" sdus=""> ,<br/><transfer delay=""> ,<br/><traffic handling="" priority=""><br/>[]]</traffic></transfer></delivery></residual></sdu>                                                                                                    |
| +CGEQMIN=?                | <pre>+CGEQMIN: <pdp_type>, (list of supported <traffic class="">s) , (list of supported <maximum bitrate="" ul="">s) , (list of supported <maximum bitrate="" dl="">s), (list of supported <guaranteed bitrate="" ul="">s), (list of supported <guaranteed bitrate="" dl="">s) , (list of supported <delivery order="">s) , (list of supported <delivery order="">s) , (list of supported <sdu error="" ratio="">s) , (list of supported <delivery erroneous="" of="" sdus="">s) , (list of supported <delivery erroneous="" of="" sdus="">s) , (list of supported <traffic handling="" priority="">s)</traffic></delivery></delivery></sdu></delivery></delivery></guaranteed></guaranteed></maximum></maximum></traffic></pdp_type></pre>              |

Defined Values:

<cid>

a numeric parameter which specifies a particular PDP context definition (see +CGDCONT and

+CGDSCONT commands).

The following parameters are defined in 3GPP TS 23.107 -

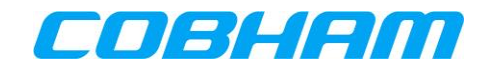

### <Traffic class>

a numeric parameter that indicates the type of application for which the UMTS bearer service is optimised.

- 0 conversational
- 1 streaming
- 2 interactive
- 3 background

Other values are reserved.

# <Maximum bitrate UL>

a numeric parameter that indicates the maximum number of kbits/s delivered to UMTS (up-link traffic) at a SAP. As an example a bitrate of 32kbit/s would be specified as '32' (e.g. AT+CGEQMIN=...,32, ...).

<Maximum bitrate DL>

a numeric parameter that indicates the maximum number of kbits/s delivered by UMTS (down-link traffic) at a SAP. As an example a bitrate of 32kbit/s would be specified as '32' (e.g. AT+CGEQMIN=...,32, ...).

<Guaranteed bitrate UL>

a numeric parameter that indicates the guaranteed number of kbits/s delivered to UMTS (up-link traffic) at a SAP (provided that there is data to deliver). As an example a bitrate of 32kbit/s would be specified as '32' (e.g. AT+CGEQMIN=...,32, ...).

# <Guaranteed bitrate DL>

a numeric parameter that indicates the guaranteed number of kbits/s delivered by UMTS (down-link traffic) at a SAP (provided that there is data to deliver). As an example a bitrate of 32kbit/s would be specified as '32' (e.g. AT+CGEQMIN=...,32, ...).

# <Delivery order>

a numeric parameter that indicates whether the UMTS bearer shall provide in-sequence SDU delivery or not.

- 0 no
- 1 yes

Other values are reserved.

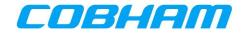

### <Maximum SDU size>

a numeric parameter (1,2,3,...) that indicates the maximum allowed SDU size in octets.

### <SDU error ratio>

a string parameter that indicates the target value for the fraction of SDUs lost or detected as erroneous. SDU error ratio is defined only for conforming traffic. The value is specified as 'mEe'. As an example a target SDU error ratio of 5010-3 would be specified as '5E3' (e.g. AT+CGEQMIN=...,"5E3",...).

### <Residual bit error ratio>

a string parameter that indicates the target value for the undetected bit error ratio in the delivered SDUs. If no error detection is requested, Residual bit error ratio indicates the bit error ratio in the delivered SDUs. The value is specified as 'mEe'. As an example a target residual bit error ratio of 5010-3 would be specified as '5E3' (e.g. AT+CGEQMIN=...,"5E3",...).

### <Delivery of erroneous SDUs>

a numeric parameter that indicates whether SDUs detected as erroneous shall be delivered or not.

- 0 no
- 1 yes
- 2 no detect

Other values are reserved.

### <Transfer delay>

a numeric parameter (0,1,2,...) that indicates the targeted time between request to transfer an SDU at one SAP to its delivery at the other SAP, in milliseconds.

# <Traffic handling priority>

a numeric parameter (1,2,3,...) that specifies the relative importance for handling of all SDUs belonging to the UMTS bearer compared to the SDUs of other bearers.

### <PDP\_type>

(see +CGDCONT and +CGDSCONT commands). If a value is omitted for a particular class then the value is considered to be unspecified.

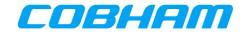

| Supported Values:                          |                                                  |
|--------------------------------------------|--------------------------------------------------|
| <cid></cid>                                | <maximum sdu="" size=""></maximum>               |
| (1-11)                                     | (1-1520)                                         |
|                                            |                                                  |
| <traffic class=""></traffic>               | <sdu error="" ratio=""></sdu>                    |
| (0-3)                                      | ("1E6"-"1E1").                                   |
|                                            |                                                  |
| <maximum bitrate="" ul=""></maximum>       | <residual bit="" error="" ratio=""></residual>   |
| (1-8640)                                   | ("6E8"-"5E2")                                    |
|                                            |                                                  |
| <maximum bitrate="" dl=""></maximum>       | <delivery erroneous="" of="" sdus=""></delivery> |
| (1-8640)                                   | (0,1,2)                                          |
|                                            | <b>–</b> – – – – – – – – – – – – – – – – – –     |
| <guaranteed bitrate="" ul=""></guaranteed> | <transfer delay=""></transfer>                   |
| (1-8640)                                   | (1-4000)                                         |
|                                            | Tue Cielle en ellie e serie sites                |
| <guaranteed bitrate="" dl=""></guaranteed> | <traffic handling="" priority=""></traffic>      |
| (1-8640)                                   | (1-3)                                            |
|                                            | <pre>PDB type&gt;</pre>                          |
| <delivery order=""></delivery>             | <pdp_type></pdp_type>                            |
| (0,1)                                      | "IP"                                             |

# Appendix D.3.6 **PDP Context Activation**

PDP context activate or deactivate. Ref : [3GPP\_TS27]

| Command                                                     | Possible response(s)                                                 |
|-------------------------------------------------------------|----------------------------------------------------------------------|
| +CGACT=[ <state> [,<cid>[, <cid>[,.]]]]</cid></cid></state> | OK                                                                   |
|                                                             | ERROR                                                                |
| +CGACT?                                                     | +CGACT: <cid>, <state></state></cid>                                 |
|                                                             | <pre>[<cr><lf>+CGACT: <cid>,<state>[]]</state></cid></lf></cr></pre> |
| +CGACT=?                                                    | +CGACT: (list of supported <state>s)</state>                         |

### **Defined Values:**

<state>

indicates the state of PDP context activation

- 0 deactivated
- 1 activated

Other values are reserved and will result in an ERROR response to the execution command.

#### <cid>

a numeric parameter which specifies a particular PDP context definition (see the +CGDCONT and +CGDSCONT commands).

# Appendix D.3.7 Show PDP IP Address

Show PDP address. Ref : [3GPP\_TS27] section 10.1.14

| Command                                    | Possible response(s)                           |
|--------------------------------------------|------------------------------------------------|
| +CGPADDR=[ <cid> [,<cid> [,]]]</cid></cid> | +CGPADDR: <cid>,<pdp_addr> []</pdp_addr></cid> |
| +CGPADDR=?                                 | +CGPADDR: (list of defined <cid>s)</cid>       |

### Defined Values:

<cid>

a numeric parameter which specifies a particular PDP context definition

(see the +CGDCONT and +CGDSCONT commands). If no <cid> is specified, the addresses for all defined contexts are returned.

<PDP\_address>

a string that identifies the MT in the address space applicable to the PDP.

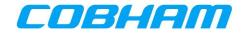

The address may be static or dynamic. For a static address, it will be the one set by the +CGDCONT and +CGDSCONT commands when the context was defined.

For a dynamic address it will be the one assigned during the last PDP context activation that used the context definition referred to by <cid>.

<PDP\_address> is omitted if none is available.

Supported Values

<cid>

(1-11)

<PDP\_address>

(0.0.0.0-255.255.255.255)

# Appendix D.3.8 **Define Secondary PDP Context**

Define Secondary PDP Context. Ref : TS 27.007 - 460 section 10.1.2

| Command                                                          | Possible response(s)                                                                                                    |
|------------------------------------------------------------------|----------------------------------------------------------------------------------------------------|
| +CGDSCONT=[ <cid>,<p_cid> [,<br/><d_comp></d_comp></p_cid></cid> | OK<br>ERROR                                                                                                    |
| [, <h_comp>]]]</h_comp>                                          |                                                                                                    |
| +CGDSCONT?                                                       | +CGDSCONT: <cid>, <p_cid>, <data_comp>, <head_comp></head_comp></data_comp></p_cid></cid>                                                                                                    |
| +CGDSCONT=?                                                      | <pre>+CGDSCONT: (range of supported <cid>s),<br/>(list of <cid>s for active primary<br/>contexts),<br/><pdp_type>,,,(list of supported <d_comp>s),<br/>(list of supported <h_comp>s)</h_comp></d_comp></pdp_type></cid></cid></pre> |

### **Defined Values:**

<cid>

(PDP Context Identifier) a numeric parameter which specifies a particular PDP context definition. The parameter is local to the TE-MT interface and is used in other PDP context-related commands. The range of permitted values (minimum value = 1) is returned by the test form of the command.

### <p\_cid>

(Primary PDP Context Identifier) a numeric parameter which specifies a particular PDP context definition which has been specified by use of the +CGDCONT command. The parameter is local to the TE-MT interface. The list of permitted values is returned by the test form of the command.

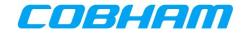

### <PDP\_type>

(Packet Data Protocol type) a string parameter which specifies the type of packet data protocol

- IP Internet Protocol (IETF STD 5)
- IPV6<sup>17</sup> Internet Protocol, version 6 (IETF RFC 2460)
- PPP Point to Point Protocol (IETF STD 51)

### <d\_comp>

- a numeric parameter that controls PDP data compression (applicable to GPRS only)
- 0 off (default if value is omitted)
- 1 on

Other values are reserved.

<h\_comp>

a numeric parameter that controls PDP header compression

- 0 off (default if value is omitted)
- 1 on

Other values are reserved.

NOTE. At present only one data compression algorithm (V.42bis) is provided in SNDCP. If and when other algorithms become available, a command will be provided to select one or more of these. (GPRS only)

Supported Values:

| <cid></cid>           | 0                                  | off (default if value is omitted) |
|-----------------------|------------------------------------|-----------------------------------|
| (1-11)                |                                    |                                   |
|                       | <h_< td=""><td>comp&gt;</td></h_<> | comp>                             |
| <p_cid></p_cid>       | 0                                  | off (default if value is omitted) |
| (1-11)                | 1                                  | on                                |
|                       |                                    |                                   |
| <pdp_type></pdp_type> |                                    |                                   |

PPP Point to Point Protocol (IETF STD 51)

<d\_comp>

<sup>17</sup> IPv6 is not supported by the Inmarsat network.

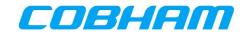

# Appendix D.3.9 **Define Traffic Flow Template**

Define Traffic Flow Template. Ref : [3GPP\_TS27]

**NOTE:** source and destination fields are from the networks perspective.

| Command                                                                                                    | Possible response(s)                                                                                                    |
|----------------------------------------------------------------------------------------------------|----------------------------------------------------------------------------------------------------|
| +CGTFT=[ <cid>, [<packet filter<br="">identifier&gt;, <evaluation precedence<br="">index&gt; [,<source address="" and="" subnet<br=""/>mask&gt; [,<protocol (ipv4)="" next<br="" number="">header (ipv6)&gt; [,<destination port<br="">range&gt; [,<source port="" range=""/> [,<ipsec<br>security parameter index (spi)&gt; [,<type<br>of service (tos) (ipv4) and mask /<br/>traffic class (ipv6) and mask&gt; [,<flow<br>label (ipv6)&gt; ]]]]]]]]</flow<br></type<br></ipsec<br></destination></protocol></evaluation></packet></cid> | OK<br>ERROR                                                                                                    |
| +CGTFT?                                                                                                    | +CGTFT: <cid>, <packet filter<br="">identifier&gt;, <evaluation precedence<br="">index&gt;, <source address="" and="" subnet<br=""/>mask&gt;, <protocol (ipv4)="" next<br="" number="">header (ipv6)&gt;, <destination port<br="">range&gt;, <source port="" range=""/>, <ipsec<br>security parameter index (spi)&gt;, <type<br>of service (tos) (ipv4) and mask /<br/>traffic class (ipv6) and mask&gt;, <flow<br>label (ipv6)&gt;</flow<br></type<br></ipsec<br></destination></protocol></evaluation></packet></cid>                                                                                                    |
| +CGTFT=?                                                                                                    | +CGTFT: <pdp_type>, (list of supported<br/><packet filter="" identifier="">s), (list of<br/>supported <evaluation precedence<br="">index&gt;s), (list of supported <source<br>address and subnet mask&gt;s), (list of<br/>supported <protocol (ipv4)="" <br="" number="">next header (ipv6)&gt;s), (list of<br/>supported <destination port="" range="">s),<br/>(list of supported <source port<br=""/>range&gt;s), (list of supported <ipsec<br>security parameter index (spi)&gt;s),<br/>(list of supported <type of="" service<br="">(tos) (ipv4) and mask / traffic class<br/>(ipv6) and mask&gt;s), (list of supported<br/><flow (ipv6)="" label="">s)</flow></type></ipsec<br></destination></protocol></source<br></evaluation></packet></pdp_type> |

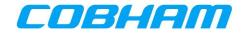

Defined Values:

<cid>: a numeric parameter which specifies a particular PDP context definition (see the +CGDCONT and +CGDSCONT commands).

<packet filter identifier>: Numeric parameter, value range from 1 to 8.

<source address and subnet mask>: Consists of dot-separated numeric (0-255) parameters on the form 'a1.a2.a3.a4.m1.m2.m3.m4', for IPv4 and 'a1.a2.a3.a4.a5.a6.a7.a8.a9.a10.a11.a12.a13.a14.a15.a16. m1.m2.m3.m4.m5.m6.m7.m8.m9.m10.m11.m12.m13.m14.m15.m16', for IPv6<sup>18</sup>.

<protocol number (ipv4) / next header (ipv6)<sup>18</sup>>: Numeric parameter, value range from 0 to 255.

Refer to the Assigned Internet Protocol Number as defined by the Internet Assigned Numbers Authority (IANA). <u>http://www.iana.org/assignments/protocol-numbers/protocol-numbers.xhtml</u>

<destination port range>: Consists of dot-separated numeric (0-65535) parameters on the form 'f.t'.

<source port range>:Consists of dot-separated numeric (0-65535) parameters on the form 'f.t'. <ipsec security parameter index (spi)>: Hexadecimal parameter, value range from 00000000 to FFFFFFF.

<type of service (tos) (ipv4) and mask / traffic class (ipv6)<sup>18</sup> and mask>: Dot-separated numeric (0-255) parameters on the form 't.m'.

<flow label (ipv6)>: Hexadecimal parameter, value range from 00000 to FFFFF. Valid for IPv6 only.

<evaluation precedence index>: Numeric parameter, value range from 0 to 255.

In addition to the Packet Filter and Evaluation Precedence Index, each TFT must contain at least one of the following parameters. Some parameters are mutually exclusive; the table below shows which parameters can be used together.

<sup>&</sup>lt;sup>18</sup> IPv6 is not supported by the Inmarsat network.

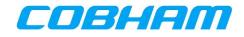

For example, if you want to define a "Source address and subnet mask", and an "IPSec SPI", the only combination that allows the use of these two parameters together is combination 2.

Combination 2 also gives you the option to define "Protocol number" and "Type of service", if required, but no other parameter is available in this combination.

#### **Table 10-4: TFT Parameter Combinations**

| Parameter                                     | Combination 1 | Combination 2 | Combination 3 |
|-----------------------------------------------|---------------|---------------|---------------|
| Destination/Source address and<br>subnet mask | $\checkmark$  | $\checkmark$  | $\checkmark$  |
| Protocol number                               | $\checkmark$  | $\checkmark$  |               |
| Destination port range                        | $\checkmark$  |               |               |
| Source port range                             | $\checkmark$  |               |               |
| IPSec SPI                                     |               | $\checkmark$  |               |
| Type of service                               | $\checkmark$  | $\checkmark$  | $\checkmark$  |
| Flow level                                    |               |               | $\checkmark$  |

# Appendix D.3.10 Modify PDP Context

# PDP Context Modify. Ref : [3GPP\_TS27]

| Command                                 | Possible response(s)                                            |  |  |  |  |  |
|-----------------------------------------|-----------------------------------------------------------------|--|--|--|--|--|
| +CGCMOD=[ <cid>[,<cid>[,]]]</cid></cid> | OK<br>ERROR                                                     |  |  |  |  |  |
| +CGCMOD=?                               | +CGCMOD: (list of <cid>s associated with active contexts)</cid> |  |  |  |  |  |

### **Defined Values:**

<cid>

a numeric parameter which specifies a particular PDP context definition (see the +CGDCONT and

+CGDSCONT commands).

Supported Values:

<cid>

(1-11)

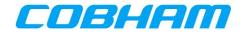

# Appendix D.3.11Binding a TCP Session to a Primary PDP Context

The AT command for binding between a TCP Session and one or more PPPoE Sessions is "\_IPDPS."

- "\_I" means it is part of the Inmarsat BGAN AT command extension.
- "PDPS" means Primary PDP Context Select.

The purpose of this select command is to select a particular PPPoE Session from one or more PPPoE Sessions established with the Server.

This AT command/response shall be used over a TCP session; it shall not be available via PPPoE.

| Command                     | Possible response(s)                                      |
|-----------------------------|-----------------------------------------------------------|
| _IPDPS= <ip_addr></ip_addr> | ОК                                                        |
| _IPDPS=PPPoE_Session_ID     | ERROR                                                     |
| _IPDPS?                     | _IPDPS:                                                   |
|                             | <pppoe_session_id>,<ip_addr></ip_addr></pppoe_session_id> |
| _IPDPS=?                    | ERROR                                                     |

The set command can select the primary PDP using either:

- The PPPoE Session ID.
- The IPv4 address obtained by the PPPoE client in the IPCP phase of the PPP set up.

All subsequent PDP Context related AT commands from the TCP Session are applicable to the specified PPPoE Session.

AT commands that are unrelated to PDP Context are not affected by the set command.

Returns ERROR if the primary PDP does not exist.

If the primary PDP is already in use, the previous owner of the primary PDP is notified of the loss of ownership through at spontaneous \_IPDPS:0,0.0.0 message.

The same \_IPDPS:0,0.0.0 is also used when the call is torn down (as it is not possible to send further commands to a call which no longer exists).

The read command returns the currently selected primary PDP by the TCP Session that sends the read command. If no PPPoE Session selected, 0, 0.0.0.0 is returned.

### **Defined Values**

<PDP\_addr>: a string parameter that identifies the PPPoE by the address of the Primary PDP Context.

Two values are possible, the PPPoE session ID or the IP address associated with that primary PDP. The two are recognized by their format. The PPPoE session ID is a simple number, while the IP address is an IPv4 address in the form aaa.bbb.ccc.ddd.

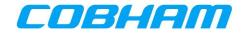

# Appendix E. Troubleshooting & Maintenance Actions

Each fault detected by the AVIATOR S SATCOM System is identified by a unique troubleshooting code (Figure 10-29). Refer to section 10.1.1, BITE Scanning - Troubleshooting Code for guidance in obtaining the troubleshooting code for events detected and listed in the BITE Scanning page.

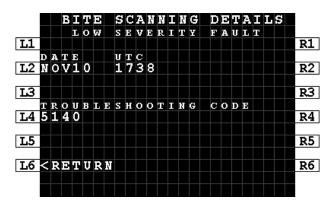

Figure 10-29: MCDU - BITE - Troubleshooting Code

Using the troubleshooting code as a reference, refer to Table 10-5 in Appendix E.1 to determine the recommended maintenance action.

| Identification          | Reported to CMS                          |                | Recommended maintenance action |              |                |              |
|-------------------------|------------------------------------------|----------------|--------------------------------|--------------|----------------|--------------|
|                         | Maintenance Message                      |                |                                |              |                |              |
| Troubleshooting<br>Code | List of Accused<br>Elements<br>(LRU/WRG) | ients Severity |                                | First step   | Second Step    | Third Step   |
| 5140                    | MCDU3/CSDU/WRG                           | LOW            | 3461                           | Replace CSDU | Replace MCDU 2 | Check Wiring |

Figure 10-30: BITE - FDS - Troubleshooting Code Example

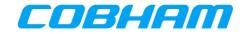

# Appendix E.1.Fault Display System (FDS)

| Table 10-5: Troubleshooting codes and recommended maintenance actions |                                            |                       |      |                      |                |              |  |
|-----------------------------------------------------------------------|--------------------------------------------|-----------------------|------|----------------------|----------------|--------------|--|
|                                                                       |                                            |                       |      |                      |                |              |  |
| Troubleshooting<br>Code                                               | Maintenance<br>List of Accused<br>Elements | e Message<br>Severity | ΑΤΑ  | First step           | Second Step    | Third Step   |  |
| <b>5101</b>                                                           | (LRU/WRG)                                  |                       |      |                      |                |              |  |
| 5101                                                                  | CSDU FAULT                                 | HIGH                  | 2315 | Reload CSDU SW       | Replace CSDU   |              |  |
| 5107                                                                  | CSDU FAULT                                 | HIGH                  | 2315 | Reload CSDU SW       | Replace CSDU   |              |  |
| 5108                                                                  | CSDU FAULT                                 | HIGH                  | 2315 | Reload CSDU SW       | Replace CSDU   |              |  |
| 510D                                                                  | CSDU FAULT                                 | HIGH                  | 2315 | Reload CSDU SW       | Replace CSDU   |              |  |
| 510E                                                                  | SCM SORT INTEG                             | HIGH                  | 2315 | Reload Secure<br>ORT | Replace SCM    |              |  |
| 510F                                                                  | SCM UORT INTEG                             | LOW                   | 2315 | Reload USER<br>ORT   | Replace SCM    |              |  |
| 511A                                                                  | CSDU FAULT                                 | LOW                   | 2315 | Replace CSDU         |                |              |  |
| 511B                                                                  | CSDU FAULT                                 | LOW                   | 2315 | Replace CSDU         |                |              |  |
| 5130                                                                  | IRS1/CSDU/WRG                              | HIGH                  | 3421 | Replace CSDU         | Replace IRS 1  | Check Wiring |  |
| 5134                                                                  | IRS2/CSDU/WRG                              | HIGH                  | 3421 | Replace CSDU         | Replace IRS 2  | Check Wiring |  |
| 5138                                                                  | MCDU1/CSDU/WRG                             | LOW                   | 3461 | Replace CSDU         | Replace MCDU 1 | Check Wiring |  |
| 513C                                                                  | MCDU2/CSDU/WRG                             | LOW                   | 3461 | Replace CSDU         | Replace MCDU 2 | Check Wiring |  |
| 5140                                                                  | MCDU3/CSDU/WRG                             | LOW                   | 3461 | Replace CSDU         | Replace MCDU 3 | Check Wiring |  |
| 5154                                                                  | CMU1/CSDU/WRG                              | HIGH                  | 2327 | Replace CSDU         | Replace CMU1   | Check Wiring |  |
| 5158                                                                  | CMU2/CSDU/WRG                              | HIGH                  | 2327 | Replace CSDU         | Replace CMU2   | Check Wiring |  |
| 5160                                                                  | ATC                                        | HIGH                  | 3453 | Replace AESID        |                |              |  |
| 5163                                                                  | CSDU OVER TEMP                             | LOW                   | 2315 | Replace CSDU         |                |              |  |
| 5164                                                                  | CSDU OVER TEMP                             | LOW                   | 2315 | Replace CSDU         |                |              |  |
| 5165                                                                  | CSDU OVER TEMP                             | LOW                   | 2315 | Replace CSDU         |                |              |  |
| 5166                                                                  | CSDU OVER TEMP                             | LOW                   | 2315 | Replace CSDU         |                |              |  |
| 5170                                                                  | SCM ACTIVATION                             | HIGH                  | 2315 | Replace SCM          |                |              |  |
| 5171                                                                  | POWER SUPPLY<br>INTERRUPT                  | HIGH                  | 2315 | N\A                  |                |              |  |
| 5172                                                                  | MANUAL RESET                               | HIGH                  | 2315 | N\A                  |                |              |  |
| 5173                                                                  | AUTO RESET                                 | HIGH                  | 2315 | N\A                  |                |              |  |
| 517A                                                                  | CMU1                                       | LOW                   | 2327 | Replace CMU1         |                |              |  |
| 517B                                                                  | CMU1                                       | LOW                   | 2327 | Replace CMU1         |                |              |  |
| 517C                                                                  | CMU1                                       | LOW                   | 2327 | Replace CMU1         |                |              |  |
| 517D                                                                  | CMU2                                       | LOW                   | 2327 | Replace CMU2         |                |              |  |
| 517E                                                                  | CMU2                                       | LOW                   | 2327 | Replace CMU2         |                |              |  |
| 517F                                                                  | CMU2                                       | LOW                   | 2327 | Replace CMU2         |                |              |  |
| 5501                                                                  | CSDU FAULT                                 | LOW                   | 2315 | Reload CSDU SW       | Replace CSDU   |              |  |
| 5506                                                                  | CSDU FAULT                                 | LOW                   | 2315 | Replace CSDU         |                |              |  |
| 590B                                                                  | SCM FAULT                                  | HIGH                  | 2315 | Replace SCM          |                |              |  |

COBHAM PRIVATE Document: 98-181261 Revision: A

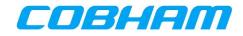

| Table 10-5: Troubleshooting codes and recommended maintenance actions |                                          |          |                                |              |                                            |              |
|-----------------------------------------------------------------------|------------------------------------------|----------|--------------------------------|--------------|--------------------------------------------|--------------|
| Identification                                                        | Reported to CMS                          |          | Recommended maintenance action |              |                                            |              |
|                                                                       | Maintenance Message                      |          |                                |              |                                            |              |
| Troubleshooting<br>Code                                               | List of Accused<br>Elements<br>(LRU/WRG) | Severity | АТА                            | First step   | Second Step                                | Third Step   |
| 5A06                                                                  | CSDU FAULT                               | LOW      | 2315                           | Replace CSDU |                                            |              |
| 6002                                                                  | CSDU/SCM/WRG                             | HIGH     | 2315                           | Replace CSDU | Replace SCM                                | Check Wiring |
| 6003                                                                  | SCM OVER TEMP                            | HIGH     | 2315                           | Replace SCM  |                                            |              |
| 6101                                                                  | SCM FAULT                                | HIGH     | 2315                           | Replace SCM  |                                            |              |
| 6103                                                                  | SCM FAULT                                | LOW      | 2315                           | Replace SCM  |                                            |              |
| 6104                                                                  | SCM FAULT                                | HIGH     | 2315                           | Replace SCM  |                                            |              |
| 6105                                                                  | SCM ACTIVATION                           | HIGH     | 2315                           | Replace SCM  |                                            |              |
| 7101                                                                  | DLNA FAULT                               | HIGH     | 2315                           | Replace DLNA | Replace HGA                                | Check Wiring |
| 7301                                                                  | POWER SUPPLY<br>INTERRUPT                | HIGH     | 2315                           | N\A          |                                            |              |
| 7303                                                                  | HPA OVER TEMP                            | HIGH     | 2315                           | Replace HPA  |                                            |              |
| 7304                                                                  | HPA FAULT                                | HIGH     | 2315                           | Replace HPA  |                                            |              |
| 7305                                                                  | HPA FAULT                                | HIGH     | 2315                           | Replace HPA  |                                            |              |
| 7306                                                                  | HPA FAULT                                | HIGH     | 2315                           | Replace HPA  |                                            |              |
| 7307                                                                  | HPA FAULT                                | HIGH     | 2315                           | Replace HPA  |                                            |              |
| 7308                                                                  | HPA FAULT                                | HIGH     | 2315                           | Replace HPA  |                                            |              |
| 7309                                                                  | HPA FAULT                                | HIGH     | 2315                           | Replace HPA  |                                            |              |
| 730A                                                                  | HPA/DLNA/WRG                             | HIGH     | 2315                           | Replace HPA  | Check Wiring                               |              |
| 7401                                                                  | HGA FAULT                                | HIGH     | 2315                           | Replace HGA  | Replace HPA                                |              |
| 7402                                                                  | HGA FAULT                                | HIGH     | 2315                           | Replace HGA  |                                            |              |
| 7403                                                                  | HGA FAULT                                | HIGH     | 2315                           | Replace HGA  |                                            |              |
| 7404                                                                  | HGA FAULT                                | HIGH     | 2315                           | Replace HGA  |                                            |              |
| 7405                                                                  | HGA FAULT                                | HIGH     | 2315                           | Replace HGA  |                                            |              |
| 7407                                                                  | HGA FAULT                                | HIGH     | 2315                           | Replace CSDU | Replace HGA                                | Check Wiring |
| 7408                                                                  | HGA FAULT                                | LOW      | 2315                           | Replace HGA  |                                            |              |
| 7409                                                                  | HGA/CSDU/WRG                             | HIGH     | 2315                           | Replace CSDU | Replace HGA                                | Check wiring |
| 8101                                                                  | CSDU/SCM/WRG                             | HIGH     | 2315                           | Replace CSDU | Replace SCM                                | Check Wiring |
| 8103                                                                  | CSDU/HPA/WRG                             | HIGH     | 2315                           | Replace CSDU | Replace HPA                                | Check Wiring |
| 9001                                                                  | MMR                                      | HIGH     | 3458                           | Replace GNSS |                                            |              |
| 9002                                                                  | MMR/CSDU/WRG                             | HIGH     | 3458                           | Replace CSDU | Replace GNSS                               | Check Wiring |
| 9102                                                                  | ETH2/CSDU/WRG                            | LOW      | 2315                           | Replace CSDU | Replace<br>PIESD/Cabin<br>Interface Device | Check wiring |
| 9103                                                                  | ETH3/CSDU/WRG                            | LOW      | 2315                           | Replace CSDU | Replace Ethernet<br>Dataloader             | Check wiring |
|                                                                       |                                          |          |                                |              |                                            |              |